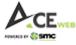

# An Introduction to SMC ACE Web

|                              | Page No |
|------------------------------|---------|
| 1. Login Page                | 2       |
| 2. Market Watch              | 3 - 13  |
| 3. Menu Options              | 13 - 16 |
| 4. Buy                       | 16 - 17 |
| 5. Sell                      | 17 - 18 |
| 6. Order Book                | 18 - 22 |
| 7. Trade Book                | 22      |
| 8. Net Position              | 23 - 25 |
| 9. Stock View                | 25 - 26 |
| 10. Funds View               | 26      |
| 11. Online Message           | 27      |
| 12. Scrip Overview           | 28 - 31 |
| 13. Chart                    | 32 – 33 |
| 14. Inbuilt Feedback Feature | 33      |

### SMC ACE Web is supported on Chrome Browser for Better Performance

For any support or query, write to us on <a href="mailto:smc.care@smcindiaonline.com">smc.care@smcindiaonline.com</a> or Call us on 011-66075200

1

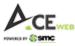

# 1. Login:

On Login page of SMC ACE Web, client has many actionable icons for their use, most notably "Theme Selection (Day/Night)" i.e. Dark Theme & White Theme and "Take Me To" option which helps client to directly land on selected page of his/her choice. By default, client is taken to dashboard page i.e. Home if no selection made.

It has also got 'Forgot Password' option to regenerate Password and 'Unlock Password' option to unlock account, in case it is locked by mistake or due to three wrong attempts.

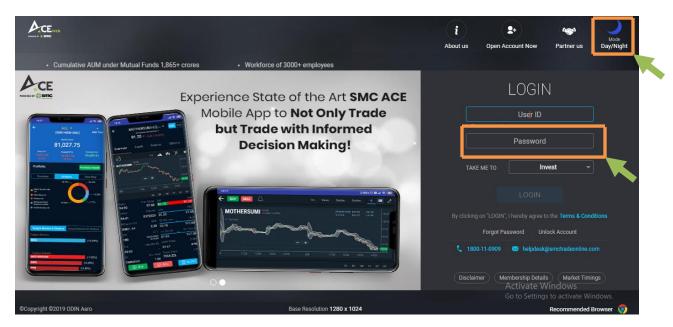

Client needs to put his login credentials, as received from SMC, in User ID and Password field on login page.

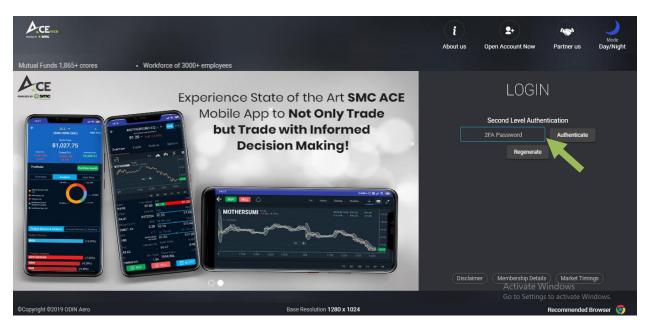

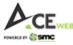

### 2. Market Watch:

Market watch is one of the most important page on SMC ACE Web which has been designed in such a way that client gets all necessary information on single page itself without moving here & there. Client directly lands on this page ig he/she has selected 'Invest' as a dropdown on login page during login otherwise client can direct click on 'MW' menu when he/she lands on Dashboard or any other page.

Apart from Mutli actionable market watch, you have Indices, Fast Scrip Search, Filter, Edit Columns, Trade related reports, Funds, Stock View, Funds Summary, Help section etc.

|       |                       |                |                    |                |              |              |             |            |             |                        | News                   | Vhats    |
|-------|-----------------------|----------------|--------------------|----------------|--------------|--------------|-------------|------------|-------------|------------------------|------------------------|----------|
| Ac    | Ewce                  | iii N          | SE Nifty 50 9965.1 | 0 -96.45 (-0.9 |              | - 👬 BSE SENS | EX 33780.03 |            |             |                        | 🔵 Tic                  | ker      |
|       | HOME INVEST ANALYTICS | MY ACCOUNT     | MESSAGE BOAF       | xD <u>FQ</u>   |              |              |             | s          | EARCH SCRIP |                        | Q,                     | <b>?</b> |
| MCACE | E 🔻 🕂 ADD SCRIP E.G I | RELIANCE, BANK | NIFTY ETC          | View All       |              |              |             |            |             | (                      | BUY                    | y 🗹      |
|       | Scrip Desc.           | Buy Qty. 🗢     | Buy Price 💠        | Sell Qty. 🜩    | Sell Price 💠 | LTP \$       | LTQ 💠       | யா         | \$ LUT      | ¢ Open                 | ¢ High ¢               | Low 🗢    |
|       | AUROPHARMA EQ NSE     | 214            | 758.85             | 2              | 758.95       | 758.95 🗸     | 50          | 12:53:12   | 12:53:12    | 774.00                 | 791.00                 | 754.25   |
|       | AXISBANK EQ NSE       | 1380           | 394.25             | 332            | 394.40       | 394.25 🦯     | 15          | 12:53:11   | 12:53:11    | 407.60                 | 413.90                 | 391.55   |
|       | CIPLA EQ NSE          | 293            | 652.05             | 36             | 652.15       | 652.05 🔨     | 2           | 12:53:11   | 12:53:12    | 643.00                 | 660.00                 | 642.50   |
|       | EICHERMOT EQ NSE      | 1              | 17194.70           | 6              | 17199.00     | 17199.00 🗸 🗸 | 2           | 12:53:12   | 12:53:12    | 17475.00               | 17700.00               | 17130.00 |
|       | HDFCBANK EQ NSE       | 65             | 1003.55            | 105            | 1003.70      | 1003.55 🔨    | 3           | 12:53:12   | 12:53:12    | 1028.05                | 1038.95                | 1000.60  |
|       | HDFCLIFE EQ NSE       | 177            | 515.25             | 78             | 515.45       | 515.45 ∨     | 5           | 12:53:12   | 12:53:12    | 521.15                 | 524.95                 | 512.30   |
|       | HEROMOTOCO EQ NSE     | 5              | 2287.50            | 7              | 2288.75      | 2288.75/     | 1           | 12:53:11   | 12:53:12    | 2280.00                | 2319.40                | 2263.05  |
|       | HINDUNILVR EQ NSE     | 6              | 2114.40            | 5              | 2114.70      | 2114.40 /^^  | 1           | 12:53:12   | 12:53:12    | 2115.00                | 2132.40                | 2105.25  |
|       | ITI EQ NSE            | 1018           | 86.50              | 4              | 86.65        | 86.55/       | 145         | 12:52:42   | 12:52:56    | 87.60                  | 89.45                  | 86.00    |
|       | LT EQ NSE             | 1              | 935.55             | 1              | 935.70       | 935.75 👭     | 5           | 12:53:10   | 12:53:12    | 961.05                 | 968.00                 | 932.00   |
|       | NESTLEIND EQ NSE      | 21             | 17180.25           | 4              | 17187.60     | 17188.35 人   | 1           | 12:53:09   | 12:53:11    | 17406.90               | 17546.55               | 17148.05 |
|       | SBIN EQ NSE           | 7368           | 173.65             | 1668           | 173.75       | 173.65 V/V   | 50          | 12:53:12   | 12:53:12    | 174.90                 | 177.65                 | 171.50   |
|       | STRTECH EQ NSE        | 8              | 103.75             | 88             | 103.90       | 103.90       | 25          | 12:53:05   | 12:53:12    | 103.70                 | 107.00                 | 102.45   |
|       | TCS EQ NSE            | 233            | 2069.50            | 1              | 2069.60      | 2069.60 /    | 4           | 12:53:12   | 12:53:12    | <b>/2046-75</b> 1      | e Wi <b>2980-99</b> /s | 2046.75  |
|       |                       |                | w Funds View       |                |              |              |             | al Deposit |             | Go to Se<br>zed Margin | ttings to activate     |          |

It has got ticker option where you can select any other market watch scrip which you want to track or news, if there is any from SMC. You can put Ticker Off or On as per choice.

|        |                | BSE EQ NSE      |               | IO -1.55% IM    | IAGICAA EQ NS   | SE 3.65 -0.10 | -2.66 % KRIDHANINI | F BE NSE   |          | 3.57 % ARCC | TECH BE NSE | MYHOLD      | - Whats    |
|--------|----------------|-----------------|---------------|-----------------|-----------------|---------------|--------------------|------------|----------|-------------|-------------|-------------|------------|
| CE WEB |                |                 | iii BS        | e sensex 33769. | 18 -340.36 (-1. |               | - iii bse sense    | x 33769.18 |          |             | -           | • Tick      | er         |
| HOME   | INVEST         | ANALYTICS       | MY ACCOUNT    | MESSAGE BOAR    | D <u>10</u>     |               |                    |            | SEA      | RCH SCRIP   |             |             | , 🥴 🔎      |
| CACE 🔻 | ) <b>+</b> [AE | DD SCRIP E.G RE | ELIANCE, BANK | NIFTY ETC       | View All        |               |                    |            |          |             |             | BUY SELL    | <b>Y</b> 🗹 |
| Scrip  | Desc.          |                 | Buy Qty. 💠    | Buy Price 🗘     | Sell Qty. 💠     | Sell Price 💠  | LTP \$             | LTQ 💠      | LTT \$   | lut \$      | Open 💠      | High ¢      | Low        |
| AUR    | OPHARM         | A EQ NSE        | 150           | 759.50          | 1               | 759.70        | 759.50 🖊           | 49         | 12:54:22 | 12:54:22    | 774.00      | 791.00      | 754.25     |
|        | BANK eq        | NSE             | 1050          | 393.75          | 108             | 393.95        | 393.95 🖯           | 849        | 12:54:23 | 12:54:23    | 407.60      | 413.90      | 391.55     |
| CIPL   | A EQ NSE       |                 | 577           | 651.60          | 354             | 651.90        | 651.90 🟒           | 5          | 12:54:23 | 12:54:23    | 643.00      | 660.00      | 642.50     |
|        |                | EQ NSE          | 1             | 17203.30        | 1089            | 17210.00      | 17206.45 🦯         | 8          | 12:54:21 | 12:54:23    | 17475.00    | 17700.00    | 17130.00   |
|        |                | Q NSE           | 66            | 1002.20         | 115             | 1002.35       | 1002.35 人          | 50         | 12:54:23 | 12:54:23    | 1028.05     | 1038.95     | 1000.60    |
| HDF    | CLIFE EQ       | NSE             | 285           | 515.50          | 45              | 515.70        | 515.50 🦯           | 109        | 12:54:23 | 12:54:23    | 521.15      | 524.95      | 512.30     |
|        |                | O EQ NSE        | 9             | 2286.30         | 1               | 2286.55       | 2286.60 🍾          | 3          | 12:54:22 | 12:54:23    | 2280.00     | 2319.40     | 2263.05    |
|        |                | EQ NSE          | 616           | 2114.45         | 597             | 2114.50       | 2114.45 🚧          | 25         | 12:54:22 | 12:54:23    | 2115.00     | 2132.40     | 2105.25    |
|        | Q NSE          |                 | 14            | 86.50           | 4               | 86.55         | 86.50              | 891        | 12:53:13 | 12:54:07    | 87.60       | 89.45       | 86.00      |
|        | ) NSE          |                 | 61            | 934.00          | 60              | 934.10        | 934.00 人           | 3          | 12:54:23 | 12:54:24    | 961.05      | 968.00      | 932.00     |
|        |                | Q NSE           | 1             | 17184.50        | 10              | 17188.40      | 17184.80 VV^       | 1          | 12:54:23 | 12:54:23    | 17406.90    | 17546.55    | 17148.05   |
|        | EQ NSE         |                 | 9607          | 173.55          | 244             | 173.65        | 173.65 🔨           | 244        | 12:54:22 | 12:54:23    | 174.90      | 177.65      | 171.50     |
|        | TECH EQ I      | ISE             | 8             | 103.70          | 1046            | 103.85        | 103.85 /           | 34         | 12:54:20 | 12:54:21    | 103.70      | 107.00      | 102.45     |
| TCS    | EQ NSE         |                 | 1             | 2069.10         | 420             | 2069.25       | 2069.25 / 🗸        | 1          | 12:54:22 | 12:54:22    | 2046-75ite  | Wi2080-00/S | 2046.75    |

Clicking on 'Whats New' option gives you latest happening in the form of promotional image in front of you and clicking on it again hides the promotional image. It can be vertically moved on right hand side.

| DM EQ NS | E 100.00 +0.10 0.10<br>E <sub>wan</sub> |                    | e sensex 33778. | <b>96 -3</b> 30.58 (-0 | 97%)         | → → BSE SENS | FX 33778 96 - | 330 58 (-0 97%        | e)        | hats New                | Seamless Fu                                |                      |
|----------|-----------------------------------------|--------------------|-----------------|------------------------|--------------|--------------|---------------|-----------------------|-----------|-------------------------|--------------------------------------------|----------------------|
| MW I     | HOME INVEST ANALYT                      |                    | MESSAGE BOAR    |                        |              |              |               | SEA                   | RCH SCRIP |                         | through A                                  | lobile App           |
| SMCAC    | E 👻 🕂 ADD SCRIP                         | E.G RELIANCE, BANK | NIFTY ETC       | View All               |              |              |               |                       |           |                         | n S Managari<br>Na Sanatari<br>Na Sanatari |                      |
| Ô        | Scrip Desc.                             | ↑ Buy Qty. ¢       | Buy Price 🗘     | Sell Qty. 🜩            | Sell Price 💠 | LTP \$       | LTQ 💠         | LTT \$                | LUT       | \$Ор                    |                                            | an haster            |
|          | AUROPHARMA EQ NSI                       | E 100              | 760.50          | 15                     | 760.65       | 760.65 🦯     | 50            | 12:55:15              | 12:55:17  | 774                     |                                            |                      |
|          | AXISBANK EQ NSE                         | 100                | 394.15          | 500                    | 394.25       | 394.25 🖯     | 22            | 12:55:16              | 12:55:16  | 407                     | 20100224/1446<br>                          |                      |
|          | CIPLA EQ NSE                            | 235                | 652.20          | 435                    | 652.25       | 652.20 🔨     | 25            | 12:55:15              | 12:55:17  | 643                     | Paynas Innasi<br>100<br>Innasi             | - H.C.               |
|          | EICHERMOT EQ NSE                        | 5                  | 17180.50        | 3                      | 17184.30     | 17180.50 🔪   | 3             | 12:55:16              | 12:55:16  | 17475                   | •                                          |                      |
|          | HDFCBANK EQ NSE                         | 202                | 1001.90         | 44                     | 1002.00      | 1002.00 🔨    | 23            | 12:55:17              | 12:55:17  | 1028                    |                                            | a bal annet baged an |
|          | HDFCLIFE EQ NSE                         | 7                  | 515.45          | 273                    | 515.50       | 515.50 / V   | 10            | 12:55:16              | 12:55:17  | 521                     |                                            |                      |
|          | HEROMOTOCO EQ NSE                       | E 26               | 2287.75         | 1                      | 2288.70      | 2288.75 🔨    | 2             | 12:55:14              | 12:55:17  | 2280.00                 | 2319.40                                    | 2263.05              |
|          | HINDUNILVR EQ NSE                       | 37                 | 2114.80         | 172                    | 2115.00      | 2114.50 / V  | 1             | 12:55:16              | 12:55:17  | 2115.00                 | 2132.40                                    | 2105.25              |
|          | ITI EQ NSE                              | 4                  | 86.45           | 1                      | 86.55        | 86.55 🖌      | 20            | 12:55:13              | 12:55:13  | 87.60                   | 89.45                                      | 86.00                |
|          | LT EQ NSE                               | 316                | 934.55          | 967                    | 935.00       | 934.55 🔊     | 68            | 12:55:16              | 12:55:16  | 961.05                  | 968.00                                     | 932.00               |
|          | NESTLEIND EQ NSE                        | 1                  | 17186.05        | 3                      | 17190.00     | 17190.00 🔨   | 1             | 12:55:14              | 12:55:16  | 17406.90                | 17546.55                                   | 17148.05             |
|          | SBIN EQ NSE                             | 5340               | 173.65          | 244                    | 173.70       | 173.65 🔨     | 877           | 12:55:16              | 12:55:17  | 174.90                  | 177.65                                     | 171.50               |
|          | STRTECH EQ NSE                          | 150                | 103.65          | 159                    | 103.70       | 103.70 🔨     | 33            | 12:55:05              | 12:55:16  | 103.70                  | 107.00                                     | 102.45               |
|          | TCS EQ NSE                              | 50                 | 2071.00         | 1                      | 2071.10      | 2070.95 🔨    | 1             | 12:55:15              | 12:55:16  | / <b>2046-75</b> it     | e Wi <b>2080-99</b> /s                     | 2046.75              |
| Order De | els Trada Daals Nat D                   | aniting Otenh View | . Funda Minu    | Online Man             |              |              | Tota          | al Deposit            | Utili:    | Go to Set<br>zed Margin | tings to activate<br>Net Avail             |                      |
| Order Bo | ok Trade Book Net P                     | osition Stock View | v Funds View    | Online Mes             | sage         |              |               | al Deposit<br>5316.33 | Utiliz    | zed Margin<br>0         | Net Avail<br>15316.                        |                      |

There are multiple ways to put buy and sell order for particular scripts or contract thus making it much easier for you to place trades as fast as possible.

If you want to quickly buy/sell any scrip then you can either move cursor on scrip name which gives you Buy/Sell option as well as adding that particular scrip to any specific profile as per your choice. Alternatively, you can select scrip and use Buy/Sell option on upper row and yes, you also have **short cut key F1 – Buy and F2 – Sell.** 

|                       | iii N      | SE Nifty 50 9973. | 50 -87.95 (-0.8 |              | - iii bse sense | x 33808.08 · |          |           |          | • т      | ïcker <sup>Wr</sup> | nats |
|-----------------------|------------|-------------------|-----------------|--------------|-----------------|--------------|----------|-----------|----------|----------|---------------------|------|
| HOME INVEST ANALYTICS | MY ACCOUNT | MESSAGE BOA       | RD =Q,          |              |                 |              | SEA      | RCH SCRIP |          | Q,       | <b>?</b>            | 2    |
| ICACE AXISBANK EO NSE |            | NIFTY ETC         | View All        |              |                 |              |          |           |          | BUY SELL | <b>T</b>            | j    |
|                       |            | Buy Price 💠       | Sell Qty. ¢     | Sell Price 🗢 | LTP \$          | LTQ 🗢        | LTT \$   | LUT \$    | Open ᅌ   | High     | Low                 |      |
|                       |            | 760.80            | 700             | 761.00       | 761.00 🔨        | 5            | 12:57:38 | 12:57:39  | 774.00   | 791.00   | 754.2               | 5    |
| AXISBANK              | 2641       | 395.25            | 862             | 395.40       | 395.40 ///      | 90           | 12:57:38 | 12:57:38  | 407.60   | 413.90   | . 1,5               | 5    |
| CIPLA EQ NSE          | 1          | 652.55            | 746             | 652.75       | 652.50 🔨        | 92           | 12:57:37 | 12:57:38  | 643.00   | 660.00   | 642.5               | þ    |
| EICHERMOT EQ NSE      | 2          | 17179.95          | 3               | 17186.95     | 17187.00 🗸      | 2            | 12:57:38 | 12:57:39  | 17475.00 | 17700.00 | 17130.00            | b    |
| HDFCBANK EQ NSE       | 1          | 1003.00           | 6               | 1003.05      | 1003.00 VV      | 6            | 12:57:38 | 12:57:38  | 1028.05  | 1038.95  | 1000.6              | þ    |
| HDFCLIFE EQ NSE       | 23         | 516.10            | 18              | 516.15       | 516.10 🔨        | 8            | 12:57:38 | 12:57:38  | 521.15   | 524.95   | 512.3               | b    |
| HEROMOTOCO EQ NSE     | 10         | 2286.05           | 1               | 2287.30      | 2287.20 🔨       | 2            | 12:57:37 | 12:57:38  | 2280.00  | 2319.40  | 2263.0              | 5    |
| HINDUNILVR EQ NSE     | 5          | 2116.70           | 3               | 2116.75      | 2116.75 ///     | 1            | 12:57:38 | 12:57:39  | 2115.00  | 2132.40  | 2105.2              | 5    |
| ITI EQ NSE            | 3          | 86.45             | 4               | 86.55        | 86.50 🔨         | 50           | 12:57:03 | 12:57:32  | 87.60    | 89.45    | 86.0                | þ    |
| LT EQ NSE             | 1          | 935.20            | 1               | 935.25       | 935.25 📈        | 2            | 12:57:38 | 12:57:38  | 961.05   | 968.00   | 932.0               | b    |
| NESTLEIND EQ NSE      | 1          | 17195.05          | 4               | 17196.75     | 17193.35        | 3            | 12:57:28 | 12:57:38  | 17406.90 | 17546.55 | 17148.0             | 5    |
| SBIN EQ NSE           | 4623       | 174.00            | 10              | 174.05       | 174.00 📏        | 5            | 12:57:38 | 12:57:38  | 174.90   | 177.65   | 171.5               | b    |
| STRTECH EQ NSE        | 16         | 103.65            | 250             | 103.80       | 103.75 🔨        | 28           | 12:57:35 | 12:57:36  | 103.70   | 107.00   | 102.4               | 5    |
| TCS EQ NSE            | 1          | 2071.30           | 194             | 2071.90      | 2071.90 🔨       | 2            | 12:57:38 | 12:57:38  | 2046.75  | 2080.00  | 2046.7              | 5    |
|                       |            |                   |                 |              |                 |              |          |           | Activato | Windows  |                     |      |

A single click on any scrip row shows Best 5 with important information alongwith Support Resistance, Intraday Chart, Security/Contract Informatio, NSE/BSE combined depth and research calls, if any.

| Ac      | WEB      |             |             | î           | NSE     | Nifty Auto 642 |             |            |                   | - ííí       | BSE SENS         | EX 33798.25 - |                       |           | •        | Tick                                     | er <sup>W</sup> | hats Nev |
|---------|----------|-------------|-------------|-------------|---------|----------------|-------------|------------|-------------------|-------------|------------------|---------------|-----------------------|-----------|----------|------------------------------------------|-----------------|----------|
|         |          | NVEST A     | NALYTICS    | MY ACCO     | UNT     | MESSAGE BOA    | RD EC       | ĩ          |                   |             |                  |               | SEAF                  | RCH SCRIP |          | Q                                        | <b>9</b>        | 2        |
| SMCACE  |          | + ADD       | SCRIP E.G I | RELIANCE, I | BANKN   | IFTY ETC       | View        | All        |                   |             |                  |               |                       |           |          | BUY                                      | Y B             | i =      |
| Ô       | Scrip De | i <b>C.</b> |             | Buy Qty.    | ¢       | Buy Price 💠    | Sell Qty    |            | Sell Price        | \$ LTP      |                  | LTQ 🗢         | LTT \$                | LUT \$    | Open 💠   | High 🗘                                   | Low             |          |
|         | AUROF    | HARMA       | EQ NSE      | 58          |         | 760.70         | 613         | 3          | 761.00            | 761.00      | $\sim$           | 1             | 12:59:05              | 12:59:05  | 774.00   | 791.00                                   | 754.2           | 5        |
|         |          | NK EQ NS    | E           | 1586        |         | 394.75         | 12          | 2          | 394.85            | 394.90      | W I              | 100           | 12:59:04              | 12:59:04  | 407.60   | 413.90                                   | 391.5           | 5        |
| B       | EST FIVE |             | сн          | ART         |         | SECURITY/CO    | NTRACT IN   | IFO        | COMBINE           | ED DEPTH    | RESEAR           | сн о 💡 🦻      |                       |           |          |                                          |                 |          |
| Buyer   | Bid Size | Bid         | Ask         | Ask Size    | Sellers | Open           | 407.60      | Close      | 409.55            | Support     | Resistance       |               |                       |           |          |                                          |                 |          |
| 2       | 3        | 394.80      | 394.85      | 66          |         |                | 391.55      | High       | 413.90            | S1 : 399.20 |                  | 5             |                       |           |          |                                          |                 |          |
| 5       | 2143     | 394.75      | 394.90      | 506         | 1       |                | 394.85      |            | 403.21            | S2 : 388.85 |                  | 5             | •                     |           |          |                                          |                 |          |
| 25      | 3813     | 394.70      | 394.95      | 985         | 3       | LTQ<br>52W L   | 9<br>286.00 | Volume 3   | 1263930<br>827.75 | S3 : 362.10 |                  |               |                       |           |          |                                          |                 |          |
| 13      |          | 394.65      | 395.00      | 7455        | 40      | Value          |             | 26059292   |                   | S4 : 335.35 |                  |               |                       |           |          |                                          |                 |          |
| 7       |          | 394.60      | 395.05      | 1369        | 10      | DPR            |             | 368.60-4   | 50.50             |             |                  |               |                       |           |          |                                          |                 |          |
|         |          |             | 393.03      | 1309        | 10      |                | 12:59       | :05 2020-0 | 06-04             | Pivot Po    | int Data<br>6000 |               |                       |           |          |                                          |                 |          |
|         | TUTAL    | 1329669     |             |             |         |                | 12:59       | :05 2020-0 | 06-04             | 415.        | 0000             |               |                       |           |          |                                          |                 |          |
|         | CIPLA    | EQ NSE      |             | 80          |         | 651.60         | 95          | 5          | 651.70            | 651.70      | $\sim$           | 10            | 12:59:05              | 12:59:05  | 643.00   | 660.00                                   | 642.5           | 0        |
|         |          |             | NSE         | 1           |         | 17171.45       | 3           | 3 1        | 7176.35           | 17176.40    | $\sim$           | 3             | 12:59:03              | 12:59:04  | 17475.00 | 17700.00                                 | 17130.0         | 0        |
|         |          | ANK EQ N    | SE          | 740         |         | 1002.60        | 71          | 1          | 1003.00           | 1002.60     |                  | 5             | 12:59:05              | 12:59:05  | 1028.05  | 1038.95                                  | 1000.6          | 0        |
| _<br>_  |          |             | -           | <b>7</b> 5  |         | E16.0E         | າດ          | n          | 516 15            |             | . ^ ^            |               | 10-50-05              | 10-50-05  |          | Windows                                  | E10 1           |          |
| rder Bo | ok Tra   | ie Book     | Net Positi  | on Stoc     | k View  | Funds View     | v Online    | e Messag   | e                 |             |                  |               | al Deposit<br>5316.33 | Utilized  | Margin   | ngs to activate<br>Net Availa<br>15316.3 | ble             | 0        |

Clicking on any scrip symbol takes you to detailed overview of scrip having plethora of information about that scrip so that you could go through all the necessary information to make informed decision. Buy/Sell order has been placed on all places to make buying/selling experience smooth. We will have detail on Scrip Overview at later stage in this illustration. You can switch to NSE/BSE as per your choice without any efforts in single click.

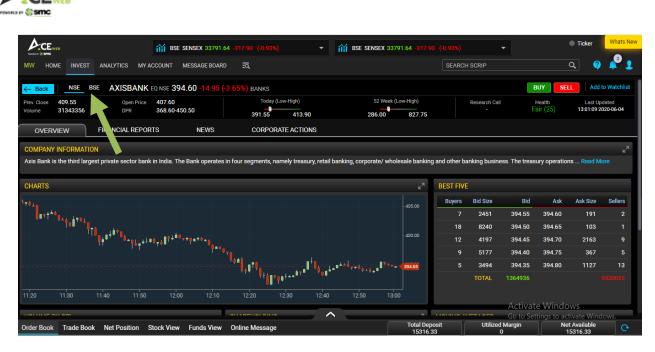

Clicking on 'Back' button will take you to Market Watch page again.

|          |                           | ilil N        | SE Nifty Auto 642 | 0.45 -78.20 (- |              | ▼ 👬 BSE          | SENSEX 3 | 3806.9 | 94 -302.60 (-0.           |              |             |                                       | icker Whats |
|----------|---------------------------|---------------|-------------------|----------------|--------------|------------------|----------|--------|---------------------------|--------------|-------------|---------------------------------------|-------------|
| W        | HOME INVEST ANALYTICS     | MY ACCOUNT    | MESSAGE BOA       | RD =0,         |              |                  |          |        | 5                         | SEARCH SCRIP |             | Q,                                    | o 👔 🧳       |
| MCAC     | × → ADD SCRIP E.G F       | RELIANCE, BAN | KNIFTY ETC        | View All       |              |                  |          |        |                           |              |             | BUY                                   | <b>T</b>    |
| <u>ش</u> | Scrip Desc. 🗘             | Buy Qty. 🗢    | Buy Price 💠       | Sell Qty. 🜩    | Sell Price 💠 | LTP 💠            | LTQ      |        | LTT \$                    | LUT \$       | Open 🜩      | High \$                               | LC Filter C |
|          | FILTER BY SCRIP DESC.     | EG. >500      | EG. >500 O        | EG. >500       | EG. >500 O   | EG. >500 OR <500 | EG. >50  | x      | FILTER B'                 | FILTER B'    | EG. >500    | EG. >500 E                            | G. >500G    |
|          | STRTECH EQ NSE            | 123           | 103.60            | 441            | 103.75       | 103.75 🔟         |          | 20     | 13:03:01                  | 13:03:01     | 103.70      | 107.00                                | 102.45      |
|          | ITI EQ NSE                | 490           | 86.60             | 1522           | 86.70        | 86.70 /          |          | 30     | 13:03:02                  | 13:03:02     | 87.60       | 89.45                                 | 86.00       |
| כ        | LT EQ NSE                 | 65            | 934.20            | 281            | 934.40       | 934.25 🏹         |          | 2      | 13:03:03                  | 13:03:03     | 961.05      | 968.00                                | 932.00      |
| כ        | HDFCBANK EQ NSE           | 171           | 1004.05           | 16             | 1004.40      | 1004.40 🔨        |          | 30     | 13:03:02                  | 13:03:02     | 1028.05     | 1038.95                               | 1000.60     |
| כ        | HDFCLIFE EQ NSE           | 290           | 516.60            | 79             | 516.75       | 516.75 🗸         |          | 66     | 13:03:02                  | 13:03:02     | 521.15      | 524.95                                | 512.30      |
| כ        | HEROMOTOCO EQ NSE         | 1             | 2289.65           | 2              | 2289.95      | 2289.95 🏹        |          | 2      | 13:03:02                  | 13:03:02     | 2280.00     | 2319.40                               | 2263.05     |
| כ        | SBIN EQ NSE               | 11043         | 173.80            | 3982           | 173.85       | 173.80 🖴         |          | 60     | 13:03:02                  | 13:03:02     | 174.90      | 177.65                                | 171.50      |
| )        | HINDUNILVR EQ NSE         | 37            | 2115.20           | 108            | 2115.25      | 2115.20 VVV      |          | 5      | 13:03:01                  | 13:03:02     | 2115.00     | 2132.40                               | 2105.25     |
| ב        | NESTLEIND EQ NSE          | 5             | 17190.00          | 9              | 17195.00     | 17195.00 /       |          | 1      | 13:03:02                  | 13:03:03     | 17406.90    | 17546.55                              | 17148.05    |
| כ        | EICHERMOT EQ NSE          | 3             | 17151.20          | 7              | 17157.00     | 17150.00 🔨       |          | 2      | 13:02:56                  | 13:03:02     | 17475.00    | 17700.00                              | 17130.00    |
| ב        | CIPLA EQ NSE              | 317           | 653.00            | 1064           | 653.35       | 653.00 🦯         |          | 20     | 13:03:01                  | 13:03:02     | 643.00      | 660.00                                | 642.50      |
| כ        | AUROPHARMA EQ NSE         | 940           | 765.45            | 364            | 765.65       | 765.60 🗸 🗸       | '        | 60     | 13:03:02                  | 13:03:02     | 774.00      | 791.00                                | 754.25      |
| כ        | TCS EQ NSE                | 55            | 2069.70           | 81             | 2069.85      | 2069.70 _/       |          | 2      | 13:03:01                  | 13:03:02     | 2046.75     | 2080.00                               | 2046.75     |
| ٦        | AXISBANK EQ NSE           | 299           | 394.95            | 1009           | 395.00       | -204 95 /        |          | 61     | 13:03:02                  | 13:03:02     |             | te Wing 390/s                         |             |
| ler Bo   | ook Trade Book Net Positi | on Stock Vie  | ew Funds View     | v Online Me    | ssage        |                  |          |        | Total Deposit<br>15316.33 | Util         | ized Margin | ettings to activat<br>Net Ava<br>1531 | ilable (    |

On Market Watch, you have filter option available to select scrip as per your selected filter. Once you click on it, a separate row appears below it. You just need to put scrip name in filter list and in other fields where numeric value appears, you need to put filter as >Qty or <Qty e.g. if you have to view scrip having buy quantity more than 500 then you need to use filter below Buy Qty as >500. As soon you type it, filtering happens automatically and deleting it takes you to previous state.

You can also edit Market Watch columns by clicking on Column setting option and selecting/deselecting columns as per your choice. This helps you doing away with columns you

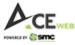

do not need. You can also inter change columns by dragging one column header to another column header.

| A        | Ewza                          | MSE Nifty 50 9968.90 -92.6    | 65 (-0.92%) | BSE SENSEX 33798.1 | 13 -311.41 (-0.91%)         | -                    | •                  | Ticker Whats New |
|----------|-------------------------------|-------------------------------|-------------|--------------------|-----------------------------|----------------------|--------------------|------------------|
|          | HOME INVEST ANALYTICS MY A    | CCOUNT MESSAGE BOARD          | <u>=0,</u>  |                    | SEARCH SCRI                 | ,                    | Q,                 | 🌒 📌 👤            |
| SMCAC    | E - + ADD SCRIP E.G RELIA     |                               | Edit        | Columns            |                             | $\otimes$            | BUY                | u 🔻 🖄 🚍          |
| Ô        | Scrip Desc. 💠 Bu              | All Columns                   |             | Selected Columns   |                             | +                    | High 🗢             | Low ¢ C          |
|          |                               | Exch.                         |             | Calls              |                             | 103                  | 70 107.00          | 102.45           |
|          |                               | Alert                         |             | News               |                             | 87                   | 60 89.45           | 86.00            |
|          |                               | Events                        |             | Scrip Desc.        |                             | 961                  | 05 968.00          | 932.00           |
|          |                               | 1 Week High                   | Select      | Buy Qty.           | Up                          | 028                  | 05 1038.95         | 1000.60 1        |
|          | HDFCLIFE EQ NSE               | 1 Week Low                    | UnSelect    | Buy Price          | Down                        | 521                  | 15 524.95          | 512.30           |
|          |                               | 1 Month High                  |             | Sell Qty.          |                             | 280                  | 00 2319.40         | 2263.05 2        |
|          | SBIN EQ NSE 4                 | 1 Month Low                   |             | Sell Price         |                             | 174                  | 90 177.65          | 171.50           |
|          |                               | 3 Months High                 |             | LTP                |                             | 115                  | 00 2132.40         | 2105.25 2        |
|          |                               | 3 Months Low                  |             | LTQ                |                             |                      | 90 17546.55        | 17148.05 17      |
|          |                               | 6 Months High<br>6 Months Low |             | LTT                |                             | 475                  | 00 17700.00        | 17130.00 17      |
|          | CIPLA EQ NSE                  | 1 Week % Change               |             | Open               |                             | 643                  | 00 50.00           | 642.50           |
|          | AUROPHARMA EQ NSE             | r Week to Challye             |             | open               |                             | 774                  | 00 791.00          | 754.25           |
|          | TCS EQ NSE                    |                               | Save        | Reset To Default   |                             | .046                 | 75 2080.00         | 2046.75 2        |
|          |                               |                               |             |                    |                             | 407                  | 60 413.90          | 391.55           |
|          |                               |                               |             |                    |                             | Acti                 | vate Windows       | 5                |
|          |                               |                               |             |                    |                             |                      | Settings to activa |                  |
| Order Bo | ook Trade Book Net Position S | Stock View Funds View Onli    | ine Message |                    | Total Deposit U<br>15316.33 | Itilized Margin<br>0 | Net Av<br>1531     |                  |

On Market watch, you also have choice to see Market watch as block view apart from Grid View and vice-versa. You have an icon beside column setting option. Once you select Block view, market watch view changes. By clicking again on Grid View, you are taken to default Grid view of Market Watch.

|                       | MSE Nifty 50 9968.45 -93.10 (-0.93%                      | s) – 👬 BS               | xe SENSEX 33802.55 -306.99 (-0.90%) ▼                                                | Ticker     Whats New                                              |
|-----------------------|----------------------------------------------------------|-------------------------|--------------------------------------------------------------------------------------|-------------------------------------------------------------------|
| MW HOME INVEST        | ANALYTICS MY ACCOUNT MESSAGE BOARD 📆                     |                         | SEARCH SCRIP                                                                         | ۹ 🧳 💄                                                             |
| SMCACE - + ADD        | D SCRIP E.G RELIANCE, BANKNIFTY ETC View All             |                         |                                                                                      | BUY SELL III<br>Grid View                                         |
|                       | STRTECH EQ NSE<br>103.75 -0.40 (-0.38%)                  | Buy 103.65 <b>(201)</b> | Today's Low/High<br>102.45 107.00 103.15 108.85                                      | 52 Week Low/High<br>58.65 197.90                                  |
| LUT 13:06:06          | Open Close Volume Open Int OI %<br>103.70 104.15 3198988 | Sell 103.75(400)        | Weekly Average Volume 1649407 % Change 6.02                                          | Low/High<br>92.70 108.85                                          |
|                       | ITT EQ NSE<br>86.65 -0.95 (-1.08%)                       | Buy 86.65 <b>(150)</b>  | Today's Low/High Previous Low/High<br>86.00 89.45 86.05 92.00                        | 52 Week Low/High<br>44.80 107.40                                  |
| LUT 13:06:12          | Open Close Volume Open Int OI %<br>87.60 87.60 334136    | Sell 86.70( <b>77</b> ) | Weekly Average Volume 1428508 % Change 7.59                                          | Low/High<br>80.15 92.00                                           |
| ା ହ 🖹                 | LT EQ NSE<br>933.90 -27.40 (-2.85%)                      | Buy 933.50(169)         | Todsy's Low/High Previous Low/High<br>932.00 968.00 955.00 972.85                    | 52 Week Low/High<br>661.00 1591.65                                |
| LUT 13:06:12          | Open Close Volume Open Int Ol %<br>961.05 961.30 3111578 | Sell 933.80(197)        | Weekly Average Volume 7242180 % Change 15.06                                         | Low/High<br>810.10 974.15                                         |
| □ Ծ 🖹<br>▲            | HDFCBANK EQ NSE<br>1002,35 -19,90 (-1,94%)               | Buy 1002.30(1           | Todey's Low/High Previous Low/High<br>1000.60 1038.95 1015.45 1046 25<br>6 O to Sett | 52 Week Low/High<br>Wind 255 2503.30<br>ings to activate Windows, |
| Order Book Trade Book | Net Position Stock View Funds View Online Messa          | age                     | Total Deposit Utilized Margin<br>15316.33 0                                          | Net Available<br>15316.33                                         |

#### How to Add/Delete scrip on Market Watch?

To add scrip on your market watch, you can click on "Add Scrip Option" where you can type any scrip or contract name and it shows you respective drop down. E.g. If you want to add

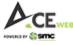

NIFTY 10000 CE contract, you need to type NIFTY and it start showing relevant result and as you type 10000, it shows all related strikes with expiry dates. As soon as you select scrip, it is added to you existing market watch and saved in your customized market watch.

| A.CE.      | 10            |                 | iii BS     | E SENSEX 33794 | .10 -315.44 (-C | .92%)        |             | SEX 33794.10 - | 315.44 (-0.92%        | 6) <del>-</del> |          | Tick                                       | er <sup>Whe</sup> | ats New |
|------------|---------------|-----------------|------------|----------------|-----------------|--------------|-------------|----------------|-----------------------|-----------------|----------|--------------------------------------------|-------------------|---------|
| MW HON     | INVEST        | ANALYTICS MY    | ACCOUNT    | MESSAGE BOAR   | <u>ته ام</u>    |              |             |                | SEA                   | RCH SCRIP       |          | Q,                                         | <b>3</b>          | 1       |
| SMCACE     | ▼ + INF       | M               |            |                | View All        | <b>_</b>     |             |                |                       |                 | (        | BUY                                        | <b>y</b> 🗹        | =       |
| 💼 So       | crip Desc. IN | IFRATEL EO NSE  |            | Î              | Sell Qty. 💠     | Sell Price 💠 | LTP 💠       | LTQ 💠          | LTT \$                | LUT \$          | Open     | ¢ High ¢                                   | Low               |         |
|            |               |                 |            |                | 909             | 103.60       | 103.45 V/^  | 18             | 13:09:10              | 13:09:10        | 103.70   | 107.00                                     | 102.45            |         |
|            | EQ NSE        | IFY EQ NSE      |            |                | 325             | 86.65        | 86.65 📏     | 47             | 13:09:03              | 13:09:11        | 87.60    | 89.45                                      | 86.00             |         |
|            | EQ NSE        | IFIBEAM EO NSE  |            |                | 157             | 934.15       | 934.15 🗸 🗸  | 1              | 13:09:10              | 13:09:11        | 961.05   | 968.00                                     | 932.00            |         |
|            | IDFCBAN       |                 |            |                |                 | 1001.55      | 1001.15 🎊   | 10             | 13:09:11              | 13:09:11        | 1028.05  | 1038.95                                    | 1000.60           |         |
| D H        |               | IFOBEAN EQ NSE  |            |                | 419             | 517.25       | 517.05 ~~   | 32             | 13:09:11              | 13:09:11        | 521.15   | 524.95                                     | 512.30            |         |
|            |               |                 |            |                | 44              | 2292.00      | 2291.95 💜   | 1              | 13:09:10              | 13:09:11        | 2280.00  | 2319.40                                    | 2263.05           |         |
|            |               | IFRABEES EQ NSE |            |                | 3235            | 173.75       | 173.70 5    | 3              | 13:09:10              | 13:09:11        | 174.90   | 177.65                                     | 171.50            |         |
|            | IINDUNIL\     | N NOL           |            | 2110.00        | 109             | 2116.55      | 2116.50 🦯   | 2              | 13:09:11              | 13:09:11        | 2115.00  | 2132.40                                    | 2105.25           |         |
|            | IESTLEIND EQ  | NSE             | 1          | 17168.00       | 4               | 17174.80     | 17168.00 -/ | 4              | 13:09:06              | 13:09:10        | 17406.90 | 17546.55                                   | 17148.05          |         |
|            | ICHERMOT E    | Q NSE           | 5          | 17118.10       | 4               | 17128.65     | 17119.25 🔨  | 18             | 13:09:09              | 13:09:11        | 17475.00 | 17700.00                                   | 17067.00          |         |
| C          | IPLA EQ NSE   |                 | 43         | 653.35         | 573             | 653.50       | 653.50      | 5              | 13:09:10              | 13:09:11        | 643.00   | 660.00                                     | 642.50            |         |
|            | UROPHARM      | A EQ NSE        | 393        | 765.55         | 40              | 765.65       | 765.65 🗸    | 140            | 13:09:09              | 13:09:11        | 774.00   | 791.00                                     | 754.25            |         |
|            | CS EQ NSE     |                 | 51         | 2073.45        | 455             | 2073.50      | 2073.50 /// | 2              | 13:09:11              | 13:09:11        | 2046.75  | 2080.00                                    | 2046.75           |         |
|            |               | NSE             | 451        | 394.65         | 963             | 394.70       | 394.65      | 22             | 13:09:10              | 13:09:10        | 407.60   | 413.90                                     | 391.55            |         |
|            |               |                 |            |                |                 |              |             |                |                       |                 |          | e Windows                                  |                   |         |
| Order Book | Trade Book    | Net Position    | Stock View | v Funds View   | Online Mes      | sage         |             |                | al Deposit<br>5316.33 | Utilized N<br>O |          | tings to activate<br>Net Availa<br>15316.3 | ble               | 0       |

To delete, click on box on left side and press delete on keyboard or click on Delete icon.

You can also view market watch on pre-defined criteria by selecting "View" option beside Add Scrip row.

| A       | CEWEB                     | 111 B         | SE SENSEX 33800 | 0.09 -309.45       | (-0.91%)            | - ííí    | BSE SEN           | SEX 33800.09 -3 | 309.45 (-0.91         | %)        | •                          | • Tic                                   | ker Whats N  | lew |
|---------|---------------------------|---------------|-----------------|--------------------|---------------------|----------|-------------------|-----------------|-----------------------|-----------|----------------------------|-----------------------------------------|--------------|-----|
| MW      | HOME INVEST ANALYTICS     | MY ACCOUNT    | MESSAGE BOAR    | RD =0,             |                     |          |                   |                 | SEA                   | RCH SCRIP |                            | Q,                                      | o 👔 👔        | 2   |
| SMCA    | ACE - + ADD SCRIP E.G     | RELIANCE, BAN | KNIFTY ETC      | Vie All            |                     | Î        |                   |                 |                       |           |                            | BUY                                     | <b>T</b> 🗹 🕯 |     |
| â       | Scrip Desc. 🗘             | Buy Qty. 🜩    | Buy Price 💠     | Sel                | st Active by Volume |          |                   | LTQ 🗢           | LTT \$                | LUT ;     | e Open                     | ¢ High ¢                                | Low 🗢        |     |
|         | STRTECH EQ NSE            | 52            | 103.45          |                    |                     | 55       | $\sim$            | 50              | 13:10:10              | 13:10:11  | 103.70                     | 107.00                                  | 102.45       |     |
|         | ITI EQ NSE                | 5             | 86.60           | Mo                 | st Active by Value  | 36.60    |                   | 60              | 13:10:05              | 13:10:05  | 87.60                      | 89.45                                   | 86.00        |     |
|         | LT EQ NSE                 | 3973          | 933.00          | Olg                | ainers              | 33.05    | W                 | 6               | 13:10:08              | 13:10:10  | 961.05                     | 968.00                                  | 932.00       |     |
|         | HDFCBANK EQ NSE           | 142           | 1001.70         | OL                 | osers               | )1.70    | ~                 | 23              | 13:10:10              | 13:10:10  | 1028.05                    | 1038.95                                 | 1000.60      |     |
|         | HDFCLIFE EQ NSE           | 90            | 517.20          |                    |                     | 17.20    | $\sim$            | 1               | 13:10:09              | 13:10:11  | 521.15                     | 524.95                                  | 512.30       |     |
|         | HEROMOTOCO EQ NSE         | 7             | 2290.25         | Pre                | nium                | 90.85    | $\sim$            | 1               | 13:10:10              | 13:10:11  | 2280.00                    | 2319.40                                 | 2263.05      | :   |
|         | SBIN EQ NSE               | 290           | 173.60          | 42 <sup>Djsi</sup> | count 170.00        | 73.60    | $\sim$            | 9               | 13:10:11              | 13:10:11  | 174.90                     | 177.65                                  | 171.50       |     |
|         | HINDUNILVR EQ NSE         | 233           | 2116.45         | 37                 | 2116.50             | 2116.45  | W                 | 20              | 13:10:10              | 13:10:11  | 2115.00                    | 2132.40                                 | 2105.25      | :   |
|         | NESTLEIND EQ NSE          | 14            | 17168.00        | 28                 | 17173.00            | 17173.00 | $\sim$            | 1               | 13:10:10              | 13:10:10  | 17406.90                   | 17546.55                                | 17148.05     | 17  |
|         | EICHERMOT EQ NSE          | 5             | 17110.00        | 6                  | 17118.20            | 17110.00 | $\mathbf{\nabla}$ | 1               | 13:10:11              | 13:10:11  | 17475.00                   | 17700.00                                | 17067.00     | 17  |
|         | CIPLA EQ NSE              | 1380          | 653.40          | 168                | 653.45              | 653.40   | $\sim$            | 46              | 13:10:10              | 13:10:11  | 643.00                     | 660.00                                  | 642.50       |     |
|         | AUROPHARMA EQ NSE         | 36            | 765.55          | 151                | 765.85              | 765.55   | $\sim$            | 28              | 13:10:10              | 13:10:11  | 774.00                     | 791.00                                  | 754.25       |     |
|         | TCS EQ NSE                | 303           | 2073.40         | 478                | 2073.45             | 2073.40  | $\sim$            | 159             | 13:10:11              | 13:10:11  | 2046.75                    | 2080.00                                 | 2046.75      | :   |
|         | AXISBANK EQ NSE           | 1996          | 394.60          | 793                | 394.65              | 394.65   | $\sim$            | 50              | 13:10:09              | 13:10:10  | 407.60                     | 413.90                                  | 391.55       |     |
|         |                           |               |                 |                    |                     |          |                   |                 |                       |           |                            | te Windows                              |              |     |
| Order E | Book Trade Book Net Posit | ion Stock Vie | ew Funds View   | v Online N         | lessage             |          |                   |                 | al Deposit<br>5316.33 | Utiliz    | Go to Se<br>ed Margin<br>0 | ttings to activate<br>Net Avai<br>15316 | able 🔿       |     |

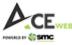

#### How to Create Profile/New Market Watch/Customized Market Watch?

To add new Profile or Market Watch as per your preference, you need to click on `+' icon and a dropdown appears with `Add New Profile' field and existing profiles where you have Edit/Delete option to Edit or Delete any profile Except system defined profiles.

| A        | Ewee               | â                   | BSE SENSEX 3376 | 52.47 -347.07 ( | -1.02%)      | →           | X 33762.47 -3 | 47.07 (-1.02%       | 6)        | •                           | Ticl                                      | ker Whats New |
|----------|--------------------|---------------------|-----------------|-----------------|--------------|-------------|---------------|---------------------|-----------|-----------------------------|-------------------------------------------|---------------|
| MW       | HOME INVEST ANALY  | YTICS MY ACCOU      | NT MESSAGE BO   | ARD =Q          |              |             |               | SEA                 | RCH SCRIP |                             | Q,                                        | 🤫 📌 👤         |
| SMCAC    | E - + ADD SCRI     | IP E.G RELIANCE, B/ | ANKNIFTY ETC    | View All        |              |             |               |                     |           |                             | BUY SELL                                  | <b>T</b> 🖄 🚍  |
| Ô        | Stain Dana         | A D Ok.             |                 |                 | Sell Price 💠 | LTP \$      | ltq ≑         | LTT \$              | LUT ≑     | Open ≑                      | : High ¢                                  | Low 💠         |
|          | Add New Profile    | Ad                  | d Profile Clos  | ie I            | 103.50       | 103.60 🔨    | 34            | 13:10:50            | 13:10:52  | 103.70                      | 107.00                                    | 102.45        |
|          |                    | Profile             |                 |                 | 86.65        | 86.60 ^     | 55            | 13:10:57            | 13:10:57  | 87.60                       | 89.45                                     | 86.00         |
|          | MYHOLD             |                     |                 |                 | 932.55       | 932.55 🍾    | 11            | 13:10:57            | 13:10:57  | 961.05                      | 968.00                                    | 932.00        |
|          | DEFAULT            |                     |                 | j.              | 998.35       | 998.10      | 25            | 13:10:58            | 13:10:58  | 1028.05                     | 1038.95                                   | 998.00        |
|          | EQUITY             |                     | <b>*</b>        |                 | 517.10       | 517.05 📉    | 17            | 13:10:57            | 13:10:58  | 521.15                      | 524.95                                    | 512.30        |
|          | OPTION             |                     | <b>*</b>        | iii - 5         | 287.10       | 2287.10 🔨   | 1             | 13:10:57            | 13:10:58  | 2280.00                     | 2319.40                                   | 2263.05       |
|          | S MYHOLD           |                     |                 |                 | 173.40       | 173.40 🍾    | 10            | 13:10:57            | 13:10:57  | 174.90                      | 177.65                                    | 171.50        |
|          | NEW                |                     | <b>*</b>        | i i             | 2116.65      | 2116.65 / V | 1             | 13:10:57            | 13:10:57  | 2115.00                     | 2132.40                                   | 2105.25       |
|          | SMCACE             |                     | 21              | â I             | 17170.70     | 17170.70 ᄊ  | 1             | 13:10:57            | 13:10:57  | 17406.90                    | 17546.55                                  | 17148.05 1    |
|          | EICHERMOT EQ NSE   | 24                  | 17080.00        |                 | 17080.05     | 17080.00 V  | 2             | 13:10:57            | 13:10:58  | 17475.00                    | 17700.00                                  | 17067.00 1    |
|          | CIPLA EQ NSE       | 267                 | 653.25          | 462             | 653.30       | 653.25 ∨ ∽  | 7             | 13:10:57            | 13:10:58  | 643.00                      | 660.00                                    | 642.50        |
|          | AUROPHARMA EQ N    | ISE <b>132</b>      | 764.65          | 6               | 764.90       | 764.70 🔨    | 20            | 13:10:57            | 13:10:57  | 774.00                      | 791.00                                    | 754.25        |
|          | TCS EQ NSE         | 5                   | 2073.60         | 45              | 2073.65      | 2073.65 📈   | 10            | 13:10:57            | 13:10:57  | 2046.75                     | 2080.00                                   | 2046.75       |
|          | AXISBANK EQ NSE    | 421                 | 394.25          | 561             | 394.35       | 394.30 🔨    | 10            | 13:10:57            | 13:10:57  | 407.60                      | 413.90                                    | 391.55        |
|          |                    |                     |                 |                 |              |             | _             |                     |           |                             | Windows                                   |               |
| Order Bo | ook Trade Book Net | Position Stock      | View Funds Vie  | w Online Me     | ssage        |             |               | l Deposit<br>316.33 |           | Go to Sett<br>d Margin<br>0 | ings to activate<br>Net Availa<br>15316.3 | able          |

You just need to keep name of your new profile/market watch and click on "Add Profile" button.

| Ac       | Ewee       |                  | 111 N             | SE Nifty Auto 6414. |            |              | - 👬 BSE SENS | EX 33748.53 - |                       | %) <del>~</del> |          | Tick                                       | ker Wha  | ats New  |
|----------|------------|------------------|-------------------|---------------------|------------|--------------|--------------|---------------|-----------------------|-----------------|----------|--------------------------------------------|----------|----------|
| MW I     | mc<br>HOME | INVEST ANALYTIC  | CS MY ACCOUNT     | MESSAGE BOARD       |            |              |              |               | SEA                   | RCH SCRIP       |          | Q                                          | 🤪 🚅      | 1        |
| SMCAC    | E 🔻        | + ADD SCRIP E    | .G RELIANCE, BANK | (NIFTY ETC          | View All   |              |              |               |                       |                 | (        | BUY                                        | y 🗹      | =        |
| Ô        | S          |                  |                   |                     |            | Sell Price 💠 | LTP \$       | LTQ 💠         | LTT \$                | LUT \$          | Open     | ¢ High ¢                                   | Low      |          |
|          | s U        | SMCDEMO          | Add P             | rofile Close        |            | 103.50       | 103.35 🔨     | 1100          | 13:12:00              | 13:12:04        | 103.70   | 107.00                                     | 102.45   |          |
|          |            |                  | Profile List      |                     |            | 86.65        | 86.60 🔨      | 23            | 13:11:39              | 13:12:04        | 87.60    | 89.45                                      | 86.00    |          |
|          |            | MYHOLD           |                   |                     |            | 932.50       | 932.50 🗸     | 8             | 13:12:07              | 13:12:08        | 961.05   | 968.00                                     | 932.00   |          |
|          |            | DEFAULT          |                   |                     | )          | 996.00       | 996.00 🗸     | 25            | 13:12:09              | 13:12:09        | 1028.05  | 1038.95                                    | 994.50   |          |
|          |            | EQUITY           |                   | 🛃 🕹 🕹               | 2          | 516.00       | 515.80 🔨     | 1             | 13:12:09              | 13:12:09        | 521.15   | 524.95                                     | 512.30   |          |
|          |            | OPTION           |                   | 🔺 💼                 |            | 2288.95      | 2288.20      | 20            | 13:12:08              | 13:12:08        | 2280.00  | 2319.40                                    | 2263.05  |          |
|          |            | MYHOLD           |                   |                     |            | 173.30       | 173.25 💛     | 29            | 13:12:09              | 13:12:09        | 174.90   | 177.65                                     | 171.50   |          |
|          |            | NEW              |                   | 💒 💼                 |            | 2115.60      | 2115.60 / V  | 8             | 13:12:08              | 13:12:09        | 2115.00  | 2132.40                                    | 2105.25  |          |
|          |            | SMCACE           |                   | 🖌 💼                 |            | 17185.60     | 17187.20 🔨   | 1             | 13:12:00              | 13:12:08        | 17406.90 | 17546.55                                   | 17148.05 |          |
|          | EICH       | ERMOT EQ NSE     | 1                 | 17088.55            | 1          | 17093.95     | 17085.15 🔨   | 5             | 13:12:07              | 13:12:09        | 17475.00 | 17700.00                                   | 17054.80 |          |
|          | CIPL       | A EQ NSE         | 779               | 652.50              | 170        | 652.60       | 652.60 🔨     | 50            | 13:12:08              | 13:12:09        | 643.00   | 660.00                                     | 642.50   |          |
|          | AUR        | OPHARMA EQ NSE   | 402               | 764.00              | 73         | 764.30       | 764.30 ~~    | 12            | 13:12:09              | 13:12:09        | 774.00   | 791.00                                     | 754.25   |          |
|          | TCS        | EQ NSE           | 57                | 2074.30             | 182        | 2074.45      | 2074.45 🦯    | 2             | 13:12:08              | 13:12:08        | 2046.75  | 2080.00                                    | 2046.75  |          |
|          |            | BANK EQ NSE      | 254               | 393.90              | 743        | 393.95       | 393.95 ∧     | 100           | 13:12:08              | 13:12:08        | 407.60   | 413.90                                     | 391.55   |          |
|          |            |                  |                   |                     |            |              |              |               |                       |                 |          | e Windows                                  |          |          |
| Order Bo | iok T      | rade Book Net Po | sition Stock Vie  | w Funds View        | Online Mes | sage         |              |               | al Deposit<br>5316.33 | Utilized N<br>0 | Margin   | ttings to activate<br>Net Avail<br>15316.3 | able     | <b>O</b> |

As soon as you click on "Add profile" a blank market watch appears where you can add scrip or contract of your choice by using "Add Scrip" option as shown below.

|                    | íú                         | BSE SENSEX 33719.19 |                        |                | IN BSE SENS   | EX 33719.19 -390.35    |                         |                      | Ticker                             | Whats N      |
|--------------------|----------------------------|---------------------|------------------------|----------------|---------------|------------------------|-------------------------|----------------------|------------------------------------|--------------|
| W HOME INVEST      | ANALYTICS MY ACCOUNT       | NT MESSAGE BOARD    | ц.                     |                |               |                        | SEARCH SCRI             |                      | Q, (                               | ) 📲 🕽        |
| MCDEMO - + 7       | ADD SCRIP E.G.RELIANCE, BA | NKNIFTY ETC.        | fiew All 👻             |                |               |                        |                         | (                    | BUY SELL Y                         | ' © <b>:</b> |
|                    |                            |                     | ,                      | No Scrips Avai | llable        |                        |                         |                      |                                    |              |
|                    |                            |                     |                        | ~              |               |                        |                         | Go to Se             | e Windows<br>tings to activate Win | dows.        |
| ler Book Trade Boo | ok Net Position Stock      | View Funds View     | Online Message         |                |               | Total Depo<br>15316.33 | sit<br>3                | Itilized Margin<br>0 | Net Available<br>15316.33          | 0            |
|                    |                            | BSE SENSEX 33765.78 | 04076 /101%)           |                |               |                        |                         | -                    | Ticker                             | Whats N      |
| CEwes              | iii iii                    | DSE SENSEX 33/03.78 |                        |                | BSE SENS      | EX 33765.78 -343.76    |                         |                      |                                    |              |
| W HOME INVEST      |                            |                     | =343.76 (=1.01%)<br>=Q | •              | IIII BSE SENS | EX 33765.78 -343.76    | (-1.01%)<br>SEARCH SCRI |                      | <u> </u>                           | <b>3</b>     |
|                    |                            | NT MESSAGE BOARD    |                        | •              | III BSE SENS  | EX 33765.78 -343.76    |                         |                      | Q, Q                               | × 2          |
| MCDEMO - +         | ANALYTICS MY ACCOUN        | NT MESSAGE BOARD    | ā                      | ÷              | LTQ ÷ L       |                        |                         | <u> </u>             |                                    |              |

#### How to make my customized profile as Default one?

CEwee

You can make your newly created profile as your default profile i.e. whenever you login, the profile selected by you will be marked as default one not as defined by the system when you login for the first time.

To do the same, you need to click on "My Preferences" option under My Account menu.

|      | _                |                    |                 |                 |             |           |                           |              | News                     |          | hats |
|------|------------------|--------------------|-----------------|-----------------|-------------|-----------|---------------------------|--------------|--------------------------|----------|------|
|      | Ewee             | iii BSE            | SENSEX 33942.91 |                 |             | iii bse s | ENSEX 33942.91 -166.63 (- |              |                          | er       |      |
| IW F | HOME INVEST ANA  | ALYTICS MY ACCOUNT | MESSAGE BOARD   | <u>=0,</u>      |             |           |                           | SEARCH SCRIP | Q,                       | 🤪 🌲      | L    |
| MCAC | E 🔻 🕂 ADD SC     | RIP E.G F Trading  | Fund            | transfer        | Demat       |           | Backoffice                |              | BUY SELL                 | Y 🖄      | ŝ    |
| ŵ    | Scrip Desc.      | ≎ My Info          | I FL            | unds Withdrawal | PNB DP Gat  | ewav      | A/c Statement - Equity    |              | ¢ High ¢                 | Low      |      |
|      | STRTECH EQ NSE   | My Prefe           |                 | und Transfer    | Transaction |           | Net Position - Equity     |              | 107.00                   | 102.45   | 5    |
|      | ITI EQ NSE       | Login Hi           |                 |                 |             | Report    | Outstanding - Derivative  | ie.          | 89.45                    | 86.00    | 0    |
|      | LT EQ NSE        | Trade Hi           |                 |                 |             |           | Outstanding - Currency    | a<br>a       | 968.00                   | 930.00   | 0    |
|      | HDFCBANK EQ NSE  |                    | istory          |                 |             |           |                           |              | 1038.95                  | 993.00   | 0    |
|      | HDFCLIFE EQ NSE  |                    |                 |                 |             |           | Outstanding - Comm.       |              | 524.95                   | 512.30   | 0    |
|      | HEROMOTOCO EQ    | NSE                |                 |                 |             |           | Virtual Holding           |              | 2319.40                  | 2263.05  | 5    |
|      | SBIN EQ NSE      |                    |                 |                 |             |           | P&L - Eq.                 |              | 177.65                   | 171.50   | 0    |
|      | HINDUNILVR EQ NS | SE                 |                 |                 |             |           | P&L - Derv.               |              | 2132.40                  | 2105.25  | 5    |
|      | NESTLEIND EQ NSE |                    |                 |                 |             |           | P&L - Curr.               |              | 17546.55                 | 17148.05 | 5    |
|      | EICHERMOT EQ NS  | E                  |                 |                 |             |           | Go To Back-Office         |              | 17700.00                 | 17054.80 | 0    |
|      | CIPLA EQ NSE     |                    |                 |                 |             |           | Portfolio                 |              | 660.00                   | 642.50   | 0    |
|      | AUROPHARMA EQ    | NSE                |                 |                 |             |           | Apply IPO                 |              | 791.00                   | 754.25   | 5    |
|      | TCS EQ NSE       |                    |                 |                 |             |           | UPI-Fund Transfer         |              | 2080.00                  | 2046.75  | 5    |
|      | AXISBANK EQ NSE  |                    |                 |                 |             |           |                           | Activ        | ate Wir <b>10</b> 3990/s | 391.55   | 5    |

Under My Preferences option, you can select profile from dropdown which you want to be your default profile and save it. My preferences option also provides you with some important option through which you can select Pop-up alerts type, Theme Selection, Order preferences (through this option you can set default product type, order quantity, Trade confirmation types etc.

|                                    |                                                                                                    |                                |                        | News -                                                | Whats New  |
|------------------------------------|----------------------------------------------------------------------------------------------------|--------------------------------|------------------------|-------------------------------------------------------|------------|
|                                    | ₩ BSE SENSEX 33971.77 -137.77 (-0.40%)                                                                                                    | BSE SENSEX 33971.77 -137.77 (- |                        | Ticker                                                |            |
| MW HOME INVEST ANALYTICS           | MY ACCOUNT MESSAGE BOARD =0,                                                                                                    |                                | SEARCH SCRIP           | Q. 🧐                                                  | <b>.</b> 1 |
|                                    | Market Watch Default Profile NEW Default View Show Sparkline STicks Default View Alerts Popup Alerts On All, Trade Confirmation, S  Show Balloon Scrip Alert OFF ON Banned Scrip Alert AutoLock Workstation in 30 Minutes Night | off on<br>Day                  | Activate<br>Go to Sett | e Windows<br>ings to activate Windov<br>Net Available |            |
| Order Book Trade Book Net Position | Stock View Funds View Online Message                                                                                                    | 15216.22                       |                        | 15216.22                                              | C.         |

On bottom side of Market Watch, you have collapsible option under which you have direct access to Order Book, Trade Book, Net Position, Stock View, Funds View, Funds Summary etc. thus, providing you all necessary information on Market Watch page itself.

|                                   |                 |                       |                 |              |                            |                   |                                      |           |        | News                       | <b>_</b> | Whats I    |
|-----------------------------------|-----------------|-----------------------|-----------------|--------------|----------------------------|-------------------|--------------------------------------|-----------|--------|----------------------------|----------|------------|
| A CE we                           | iii NSI         | E Nifty Auto 6455.    |                 |              | ✓ 前 BSE SENSE              | <b>X 33949.40</b> |                                      |           | -      | 😑 Tic                      | ker      |            |
| MW HOME INVEST ANALYTICS          | MY ACCOUNT      | MESSAGE BOARI         | ) Id            |              |                            | X                 | SEAF                                 | RCH SCRIP |        | Q,                         | <b>?</b> | <b>.</b> . |
| SMCACE - ADD SCRIP E.G F          | RELIANCE, BANKI | NIFTY ETC             | View All        |              |                            |                   |                                      |           | (      | BUY                        | Y        | Ø          |
| 💼 Scrip Desc. 🗢                   | Buy Qty. 🗢      | Buy Price 🜩           | Sell Qty. 💠     | Sell Price 💠 | LTP \$                     | ltq \$            | μπ <b>\$</b>                         | LUT \$    | Open   | ¢ High ¢                   | Lo       | .ow ≑      |
| STRTECH EQ NSE                    | 16              | 106.15                | 20              | 106.25       | 106.25 🖴                   | 1                 | 13:48:41                             | 13:48:41  | 103.70 | 107.00                     | 102      | 2.45       |
|                                   |                 |                       |                 |              |                            |                   |                                      |           |        |                            |          |            |
| ITI EQ NSE                        | 828             | 87.10                 | 30              | 87.20        | <b>↓ ) ↓</b>               | 300               | 13:48:15                             | 13:48:19  | 87.60  | 89.45                      | 86       | 6.00       |
|                                   |                 | 87.10<br>v Funds View | 30<br>Online Me |              |                            | To                | 13:48:15<br>Ital Deposit<br>15316.33 | Utilized  |        | 89.45<br>Net Avai<br>15316 | lable    | 6.00<br>C  |
|                                   | on Stock View   | v Funds View          |                 |              |                            | To                | tal Deposit                          | Utilized  | Margin | Net Avai                   | lable    |            |
| Order Book Trade Book Net Positio | on Stock View   | v Funds View          |                 |              |                            | To                | tal Deposit                          | Utilized  | Margin | Net Avai                   | lable    |            |
| Order Book Trade Book Net Positio | on Stock View   | v Funds View          |                 |              |                            | To                | tal Deposit                          | Utilized  | Margin | Net Avai                   | lable    | С          |
| Order Book Trade Book Net Positio | on Stock View   | v Funds View          |                 |              |                            | To                | tal Deposit                          | Utilized  | Margin | Net Avai                   | lable    | С          |
| Order Book Trade Book Net Positio | on Stock View   | v Funds View          |                 |              |                            | To                | tal Deposit                          | Utilized  | Margin | Net Avai                   | lable    | С          |
| Order Book Trade Book Net Positio | on Stock View   | v Funds View          |                 | ssage        | ve no orders at this momen | Ta                | tal Deposit                          | Utilized  | Margin | Net Avai                   | lable    | С          |
| Order Book Trade Book Net Positio | on Stock View   | v Funds View          |                 | ssage        | K                          | Ta                | tal Deposit                          | Utilized  | Margin | Net Avai                   | lable    |            |
| order Book Trade Book Net Positio | on Stock View   | v Funds View          |                 | ssage        | K                          | Ta                | tal Deposit                          | Utilized  | Margin | Net Avai                   | lable    |            |
| Order Book Trade Book Net Positio | on Stock View   | v Funds View          |                 | ssage        | K                          | Ta                | tal Deposit                          | Utilized  | Margin | Net Avai                   | lable    |            |

A

On Market watch upper part, you can see Indices option which is accessible to you even if you are on different pages of trading portal thus, helping your keep tab on your favorite indices. The best part is that in each Index option, you can select maximum three indices and it will keep changing in each Index box as per your selection. This gives you liberty to view not only Nifty and Sensex but additionally four more indices.

|          |                            |         |                   |           |          |          |              |              |            |           |                         | News                | -        | Whats N    |
|----------|----------------------------|---------|-------------------|-----------|----------|----------|--------------|--------------|------------|-----------|-------------------------|---------------------|----------|------------|
| Ac       | Ewee                       | ili     | BSE SENSEX 33950. |           |          | - iii    | BSE SENSE    | X 33950.13 - |            |           |                         | Ticl                | ker      |            |
| MW F     | HOME INVEST ANALYTICS      | MY AC   | Search            |           |          |          |              |              | SEA        | RCH SCRIP |                         | Q,                  | <b>?</b> | <b>.</b> . |
| SMCACE   | E - + ADD SCRIP E.G RE     | LIANC   | 🖌 Nifty Auto      |           |          | 0        |              |              |            |           |                         | BUY SELL            | Y        | 0          |
| Ō        | Scrip Desc. 🗘              | Buy Q   |                   |           |          | LTP      |              | LTQ 💠        | uт \$      | LUT \$    | Open :                  | ≎ High ¢            | L        | ow ¢       |
|          | STRTECH EQ NSE             | 4       | Vifty 50          |           |          | 106.25   | $\sim$       | 1            | 13:49:15   | 13:49:15  | 103.70                  | 107.00              | 102      | 2.45       |
|          | ITI EQ NSE                 | 6       | SENSEX            |           |          | 87.10    |              | 100          | 13:49:03   | 13:49:03  | 87.60                   | 89.45               | 86       | 5.00       |
|          | LT EQ NSE                  |         |                   |           |          | 936.95   | $\checkmark$ | 10           | 13:49:15   | 13:49:15  | 961.05                  | 968.00              | 930      | 0.00       |
|          | HDFCBANK EQ NSE            |         | Nifty Bank        |           |          | 1008.60  | $\sim$       | 3            | 13:49:14   | 13:49:15  | 1028.05                 | 1038.95             | 993      | 3.00       |
|          | HDFCLIFE EQ NSE            | 4       | HangSeng BeES-N   | AV        |          | 517.00   | <i>~</i>     | 100          | 13:49:14   | 13:49:15  | 521.15                  | 524.95              | 512      | 2.30       |
|          | HEROMOTOCO EQ NSE          |         |                   |           |          | 2298.65  | $\sim$       | 1            | 13:49:13   | 13:49:15  | 2280.00                 | 2319.40             | 2263     | 3.05       |
|          | SBIN EQ NSE                | 2019    | 174.35            | 1000      | 174.40   | 174.35   | $\sim$       | 655          | 13:49:15   | 13:49:15  | 174.90                  | 177.65              | 171      | 1.50       |
|          | HINDUNILVR EQ NSE          | 77      | 2122.00           | 66        | 2122.10  | 2122.00  | $\sim$       | 40           | 13:49:15   | 13:49:15  | 2115.00                 | 2132.40             | 2105     | 5.25       |
|          | NESTLEIND EQ NSE           | 13      | 17190.05          | 5         | 17198.00 | 17198.80 | V./          | 1            | 13:49:08   | 13:49:15  | 17406.90                | 17546.55            | 17148    | 3.05       |
|          | EICHERMOT EQ NSE           | 1       | 17228.20          | 2         | 17234.00 | 17235.00 | $\sim$       | 4            | 13:49:13   | 13:49:15  | 17475.00                | 17700.00            | 17054    | 4.80       |
|          | CIPLA EQ NSE               | 34      | 657.20            | 969       | 657.25   | 657.25   | $\sim$       | 1            | 13:49:14   | 13:49:14  | 643.00                  | 660.00              | 642      | 2.50       |
|          | AUROPHARMA EQ NSE          | 151     | 766.10            | 324       | 766.50   | 766.50   | $\sim$       | 6            | 13:49:14   | 13:49:15  | 774.00                  | 791.00              | 754      | 4.25       |
|          | TCS EQ NSE                 | 100     | 2078.70           | 7         | 2079.50  | 2079.40  | $\sim$       | 15           | 13:49:14   | 13:49:15  | 2046.75                 | 2080.00             | 2046     | 5.75       |
|          | AXISBANK EQ NSE            | 482     | 396.80            | 496       | 396.85   | 396.80   | W            | 1000         | 13:49:14   | 13:49:15  | A <b>407:69</b> to      | e Wir <b>tde</b> ws | 391      | 1.55       |
| Order Bo | ok Trade Book Net Positior | 1 Stock | View Funds View   | Online Me | 2000000  |          |              | Tot          | al Deposit | Utilize   | Go to Seti<br>ed Margin | tings to activate   |          | NS.        |

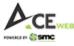

On Market watch, you have quick search option which helps you directly search your favorite scrip with all relevant information so that you can take informed decision.

|         |                            |              |                    |                 |              |                  |            |                       |                 |                    | News                    | ➡ Whats New |
|---------|----------------------------|--------------|--------------------|-----------------|--------------|------------------|------------|-----------------------|-----------------|--------------------|-------------------------|-------------|
| A       | CEwes                      | ilil N       | SE Nifty Auto 6450 |                 |              | - iii bse sensed | 33934.68 - |                       |                 | -                  | Ticl                    | ter         |
| MW      | HOME INVEST ANALYTICS      | MY ACCOUNT   | MESSAGE BOAR       | , <u>5</u> . as |              |                  |            |                       | ZENSA           |                    |                         | 🥹 🌓 🕽       |
| SMCA    | CE - + ADD SCRIP E.G R     | ELIANCE, BAN | KNIFTY ETC         | View All        |              |                  |            |                       | ZENSARTECH EQ N | SE                 |                         | V 🖻 🗖       |
| â       | Scrip Desc. 🗘              | Buy Qty. 🗢   | Buy Price 💠        | Sell Qty. 🜩     | Sell Price 💠 | LTP 💠            | LTQ 💠      | ιπ                    | ZENSARTECH A BS | F                  | ÷                       | Low ¢       |
|         | STRTECH EQ NSE             | 50           | 106.05             | 401             | 106.15       | 106.05 🔨         | 68         | 13:57:2               |                 |                    |                         | 102.45      |
|         | ITI EQ NSE                 | 92           | 86.90              | 80              | 86.95        | 86.90 💛          | 8          | 13:57:2               | 13:57:28        | 87.60              | 89.45                   | 86.00       |
|         | LT EQ NSE                  | 86           | 931.55             | 138             | 931.60       | 931.60 🗸         | 10         | 13:57:3               | 13:57:30        | 961.05             | 968.00                  | 930.00      |
|         | HDFCBANK EQ NSE            | 51           | 1007.40            | 219             | 1007.50      | 1007.40 🦯        | 5          | 13:57:3               | 13:57:31        | 1028.05            | 1038.95                 | 993.00      |
|         | HDFCLIFE EQ NSE            | 180          | 518.05             | 57              | 518.25       | 518.25 🔨         | 43         | 13:57:2               | 13:57:30        | 521.15             | 524.95                  | 512.30      |
|         | HEROMOTOCO EQ NSE          | 4            | 2299.85            | 226             | 2299.95      | 2299.90 🗸        | 1          | 13:57:3               | 0 13:57:30      | 2280.00            | 2319.40                 | 2263.05     |
|         | SBIN EQ NSE                | 4152         | 174.25             | 2416            | 174.30       | 174.30 🖴         | 644        | 13:57:3               | 80 13:57:30     | 174.90             | 177.65                  | 171.50      |
|         | HINDUNILVR EQ NSE          | 93           | 2121.95            | 54              | 2122.00      | 2122.00 🔨        | 1          | 13:57:3               | 0 13:57:30      | 2115.00            | 2132.40                 | 2105.25     |
|         | NESTLEIND EQ NSE           | 12           | 17226.65           | 7               | 17226.80     | 17226.80 🔨       | 3          | 13:57:2               | 9 13:57:30      | 17406.90           | 17546.55                | 17148.05    |
|         | EICHERMOT EQ NSE           | 2            | 17196.30           | 8               | 17197.95     | 17200.00 -       | 3          | 13:57:3               | 0 13:57:30      | 17475.00           | 17700.00                | 17054.80    |
|         | CIPLA EQ NSE               | 653          | 655.50             | 185             | 655.60       | 655.60 ///       | 11         | 13:57:3               | 80 13:57:30     | 643.00             | 660.00                  | 642.50      |
|         | AUROPHARMA EQ NSE          | 1            | 766.75             | 16              | 766.85       | 766.55 🔨         | 34         | 13:57:2               | 4 13:57:31      | 774.00             | 791.00                  | 754.25      |
|         | TCS EQ NSE                 | 12           | 2078.70            | 77              | 2079.00      | 2078.70 🔨        | 1          | 13:57:3               | 80 13:57:30     | 2046.75            | 2086.00                 | 2046.75     |
|         | AXISBANK EQ NSE            | 428          | 395.50             | 889             | 395.60       | 395.60 ///       | 300        | 13:57:3               | 0 13:57:30      | A <b>497.69</b> te | e Wir <b>1013-99</b> /s | 391.55      |
|         |                            |              |                    |                 |              |                  |            |                       |                 | Go to Sett         | ings to activate        | Windows.    |
| Order B | ook Trade Book Net Positio | on Stock Vie | ew Funds View      | Online Mes      | ssage        |                  | Tota<br>1  | al Deposit<br>5316.33 |                 | Margin<br>D        | Net Availa<br>15316.3   |             |

### 3. Menu Options:

<u>Home</u>: It is a dashboard showing market related crucial information Like Top Gainer/Losers, 52 Week High/Low, Most Active (Volume wise/Value Wise), Advance/Decline, News with different categories and Trade position of current trade day. Each option has Expand icon to view detailed specific information. You can also see Market Data based on Indices/Industry/Sector from drop down as shown in image.

|          |           |                          |            |                  |                              |                  |              |                  |                                                      | ]                      | News                      | •              | Whats New      |
|----------|-----------|--------------------------|------------|------------------|------------------------------|------------------|--------------|------------------|------------------------------------------------------|------------------------|---------------------------|----------------|----------------|
| 1        |           |                          | iii NSE Ni | fty Auto 6457.55 |                              | • iii            | BSE SENSEX 3 |                  |                                                      | -                      | O Ti                      | eker           | -              |
| MW       | HOME      | INVEST ANALYTICS MY A    | CCOUNT MI  | ESSAGE BOARD     | Ed.                          |                  |              |                  | ZENSA                                                |                        | Q,                        | <b>?</b>       | 🗳 👤            |
|          |           |                          |            | Exchang          | e / Index / Sector Nifty 100 |                  |              |                  |                                                      | Analy                  | tics data LUT 0           | 4-Jun-2020     | 11:09:04       |
| <b>O</b> | ТОР       |                          | Gainers    | Losers 🖉         | 52 WEEK                      |                  | High         | Low              | MOST ACTIVE                                          |                        | Value                     | Volume         | K <sup>N</sup> |
| 10       | Symbol    | % Change                 |            | LTP              | Symbol                       | H                | ligh         | LTP              | Symbol                                               | Value (In              | Lakhs)                    |                | LTP            |
| Buzzers  |           | 6.28 %                   |            | 32.15<br>101.50  | AUROPHARMA<br>CIPLA          | 791.00<br>660.00 |              | 763.75<br>655.05 | BAJFINANCE<br>HDFCBANK                               | 138791.16<br>106482.19 |                           |                | 70.95          |
| - H      |           | 4.32 %                   | _          | 8.45             |                              |                  |              |                  | AUROPHARMA                                           | 94636.81               |                           | 7              | 63.25          |
| Stock    |           | 3.98 %                   | -          | 575.25           |                              |                  |              |                  |                                                      | 68838.70               |                           | 4              | 06.05          |
|          |           | 3.54 %                   |            | 1059.40          |                              |                  |              |                  |                                                      | 68545.96               |                           | 15             | i62.45         |
|          |           |                          |            |                  |                              |                  |              |                  |                                                      |                        |                           |                |                |
| <b>O</b> | STOCK     | RECOMMENDATIONS          | All        |                  | ADVANCE AND DECLINE          |                  |              |                  | NEWS                                                 |                        | Economy Nev               | vs 🔻           | • •            |
|          |           |                          |            |                  |                              |                  |              |                  | RBI Announces Rate Of<br>India Floating Rate Bond    |                        |                           | 04-Jun-2<br>01 | 2020<br>9:11   |
| Bulletin |           |                          |            |                  |                              |                  | Advance      | 50               | Union Cabinet Approves<br>Commodities Act            | Amendment To           | Essential                 | 04-Jun-2<br>01 | 2020<br>9:09   |
|          |           | Recommendations un       | navailable |                  |                              |                  | Decline      | 49               | Extreme slide in busines<br>during May: IHS Markit I |                        |                           | 03-Jun-2<br>1  | 2020<br>1:08   |
|          |           |                          |            |                  |                              |                  | Unchanged    | 2                | Indias Total Horticulture<br>3.13%                   | Activate \             |                           |                | 0:46           |
|          |           |                          |            |                  |                              |                  |              | Total Depo       | sit Utilized                                         | Go to Setting          | s to activate<br>Net Avai |                |                |
| Örde     | er Book T | rade Book Net Position S | Stock View | Funds View       | Online Message               |                  |              | 15316.3          |                                                      |                        | 15316                     |                | C•             |

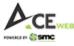

 Invest: Under Invest option, you have options like Market Watch, Index Details – To view different Indices, Market Movement – To view movement of particular scrip with Traded Quantity/Volume, Bulk Order entry, Intraday Portfolio report, Margin Report, Scrip allowed list for different product and links to various exchanges including SEBI and RBI.

|         |                 |              |            |                   |           |          |        |         |        |       |                     |          |                 | News                 | ▼ W        | hats New |
|---------|-----------------|--------------|------------|-------------------|-----------|----------|--------|---------|--------|-------|---------------------|----------|-----------------|----------------------|------------|----------|
| A       | CEwee           |              | iii I      | BSE SENSEX 33955. |           |          |        | iii BSE | SENSEX |       |                     |          |                 | <b>O</b> Ti          | cker       |          |
| MW      | HOME INVEST #   |              | /Y ACCOUNT | MESSAGE BOAR      | D IQ      |          |        |         |        |       | ZE                  | NSA      |                 | Q,                   | - 🧿 🧯      | ء 🖣      |
| SMCAG   | CE T            |              |            |                   |           |          |        |         |        |       |                     |          |                 | BUY                  | <b>Y</b> 2 | 8 =      |
|         | Equity a        | Derivatives  |            | Reports           | Lini      |          |        |         |        |       |                     |          |                 |                      |            |          |
| ۵.      |                 | ket Watch    |            | My Portfolio Re   | port      | NSE      | \$ LTP |         | ÷      | LTQ 🗢 | LTT \$              | : LUT    | \$ Open         | ≎ High ¢             | Low        | ÷        |
|         | STR   Inde      | x Details    |            | Margin Report     |           | SEBI     | 10     | 5.85 _/ |        | 200   | 14:00:09            | 14:00:18 | 103.70          | 0 107.00             | 102.4      | 5        |
|         | ITI E           | ket Movemen  | t          | Scrip List        |           | RBI      | 8      | 7.00 _/ |        | 365   | 14:00:03            | 14:00:03 | 87.60           | 89.45                | 86.0       | 0        |
|         |                 | Order Entry  |            |                   |           | NCDEX    | 93     | 1.50 /  |        | 3     | 14:00:17            | 14:00:17 | 961.05          | 5 968.0 <b>0</b>     | 930.0      | 0        |
|         | HDF             |              |            |                   |           |          | 100    | 9.50    |        | 7     | 14:00:18            | 14:00:18 | 1028.05         | 5 1038.95            | 993.0      | 0        |
|         | HDF             |              |            |                   |           | MSEI     | 51     | 9.40 🦯  |        | 1     | 14:00:16            | 14:00:18 | 521.15          | 5 524.95             | 512.3      | 0        |
|         | HEROMOTOCO      | EQINSE       | 114        | 2                 |           | 2000.00  | 229    | 9.35 🦯  |        | 79    | 14:00:17            | 14:00:18 | 2280.00         | 2319.40              | 2263.0     | 5        |
|         | SBIN EQ NSE     |              | 1          | 174.65            | 10792     | 174.75   | 17     | 4.70 🗸  | -      | 3     | 14:00:18            | 14:00:18 | 174.90          | ) 177.65             | 171.5      | 0        |
|         | HINDUNILVR EQ   | NSE          | 326        | 2124.00           | 10        | 2124.05  | 212    | 4.00 /  | -      | 2     | 14:00:17            | 14:00:18 | 2115.00         | 2132.40              | 2105.2     | 5        |
|         | NESTLEIND EQ    | NSE          | 3          | 17190.00          |           | 17197.90 | 1719   | 7.90 _/ |        | 1     | 14:00:15            | 14:00:17 | 17406.90        | 17546.55             | 17148.0    | 5        |
|         | EICHERMOT EQ    | NSE          | 1          | 17233.55          | 8         | 17237.55 | 1723   | 7.95 /  |        | 1     | 14:00:17            | 14:00:18 | 17475.00        | 17700.00             | 17054.8    | 0        |
|         | CIPLA EQ NSE    |              | 276        | 656.80            | 243       | 656.90   | 65     | 6.90 /  | -      | 83    | 14:00:18            | 14:00:18 | 643.00          | 660.00               | 642.5      | 0        |
|         | AUROPHARMA      | EQ NSE       | 33         | 766.30            | 26        | 766.40   | 76     | 6.35 /  | -      | 1     | 14:00:17            | 14:00:18 | 774.00          | 791.00               | 754.2      | 5        |
|         | TCS EQ NSE      |              | 14         | 2078.95           | 13        | 2079.25  | 207    | 9.25 /  | -      | 1     | 14:00:18            | 14:00:18 | 2046.75         | 2086.00              | 2046.7     | 5        |
|         | AXISBANK EQ N   | SE           | 106        | 395.70            | 81        | 395.80   | 39     | 5.80 /  | _      | 1     | 14:00:17            | 14:00:18 | <b>∆407</b> .60 | te Wir <b>tlow</b> s | 391.5      | 5        |
| _       |                 |              |            |                   |           |          |        | · —     |        |       |                     |          |                 | ettings to activat   |            |          |
| Order B | look Trade Book | Net Position | Stock Vi   | ew Funds View     | Online Me | ssage    |        |         |        |       | l Deposit<br>316.33 | Utili    | zed Margin<br>O | Net Ava<br>15316     |            | 0        |

 Analytics: This menu has got Scanners, World Indices, FII/DII/MF data, Bulk Block deals, Micro Economic data, Advance Chart from one of the world's leading Chart Solution provider Chart IQ, Advance/Decline, Pivot Watch having Pivot values on system and customized Market watch Profile, Scrip alert and various calculators.

|          |               |           |                  |                      |               |               |        |              |                |                     |          |                 | News                 | 👻 Whats Nei  |
|----------|---------------|-----------|------------------|----------------------|---------------|---------------|--------|--------------|----------------|---------------------|----------|-----------------|----------------------|--------------|
| Ac       | Ewee          |           | íií M            | ISE Nifty 50 10015.: | 20 -46.35 (-0 |               |        | 👬 BSE SENSI  | EX 33932.57 -1 |                     |          |                 | Ticl                 | ker          |
| MW H     | HOME INVEST   | ANALYTICS | MY ACCOUNT       | MESSAGE BOAR         |               |               |        |              |                | ZENS                | SA       |                 | Q,                   | 🎯 📌 👤        |
| SMCACE   | E 🔻 🕂 🗛       | Market    | Scan             | Analytical T         | nols          | Catch it Live |        | Calculators  |                |                     |          |                 | BUY                  | ▼ 🖄 <b>=</b> |
| â        | Scrip Desc.   |           |                  |                      |               |               |        |              |                |                     |          | Open            | ¢ High ¢             | Low 🗢        |
|          | STRTECH EO    | Scre      |                  | Advance              |               | Scrip Alert   |        | Fair Value ( |                |                     |          | 103.70          | 107.00               | 102.45       |
|          | ITI EQ NSE    | Wor       | Id Indices       | Heat Ma              | Р             | Alert logs    |        | Extension (  | Calculator     |                     |          | 87.60           | 89.45                | 86.00        |
|          |               | FII /     | DII / MF Activit | ty   Advance         | Decline       | Pivot Alerts  |        | Pivot Point  | Calculator     |                     |          |                 |                      |              |
|          | LT EQ NSE     |           | k/Block Deals    | Pivot Wa             | itch          | Put Call Rat  | io     | Option Valu  | ue Calculator  |                     |          | 961.05          | 968.00               | 930.00       |
|          | HDFCBANK (    | Mic       | ro Eco Data      | High Lov             | v Watch       |               |        | Retraceme    | nt Calculator  |                     |          | 1028.05         | 1038.95              | 993.00       |
|          | HDFCLIFE EQ   |           | ket Turnover     | , <b>g</b>           |               | _             |        | Span Marg    |                |                     |          | 521.15          | 524.95               | 512.30       |
|          |               |           | ket fulllovel    |                      |               |               |        | i opan mary  | In Galculator  |                     |          | 2280.00         | 2319.40              | 2263.05      |
|          | SBIN EQ NSE   |           | 4141             | 1/4.70               |               |               |        |              | 100            | 14.01.20            | 14.01.20 | 174.90          | 177.65               | 171.50       |
|          | HINDUNILVR    | EQ NSE    | 85               | 2122.40              | 16            | 2122.5u       | 2122   | .50 🦯        | 6              | 14:01:23            | 14:01:23 | 2115.00         | 2132.40              | 2105.25      |
|          | NESTLEIND     | Q NSE     | 1                | 17182.90             | 44            | 17185.00      | 7185   | .00 🔨        | 1              | 14:01:22            | 14:01:23 | 17406.90        | 17546.55             | 17148.05     |
|          |               | EQ NSE    | 1                | 17220.90             | 2             | 17223.95      | 172. 1 | 00 ///       | 1              | 14:01:16            | 14:01:23 | 17475.00        | 17700.00             | 17054.80     |
|          | CIPLA EQ NSE  |           | 509              | 656.00               | 287           | 656.05        | 656    | .00 VVV      | 5              | 14:01:22            | 14:01:23 | 643.00          | 660.00               | 642.50       |
|          | AUROPHARM     | A EQ NSE  | 95               | 766.50               | 1             | 766.55        | 766    | .50 /~~      | 5              | 14:01:22            | 14:01:23 | 774.00          | 791.00               | 754.25       |
|          | TCS EQ NSE    |           | 13               | 2078.50              | 13            | 2078.70       | 2078   | .70 🔨        | 24             | 14:01:22            | 14:01:23 | 2046.75         | 2086.00              | 2046.75      |
|          | AXISBANK E    | NSE       | 794              | 395.80               | 1             | 395.95        | 395    | .80 ~~       | 22             | 14:01:22            | 14:01:23 | A <b>407.60</b> | te Wir <b>tde</b> ws | 391.55       |
|          |               |           |                  |                      |               |               | - ^    |              |                |                     |          |                 | ttings to activate   |              |
| Order Bo | ok Trade Bool | Net Posi  | tion Stock Vi    | ew Funds View        | Online Me     | ssage         |        |              |                | l Deposit<br>316.33 | Utiliz   | ed Margin<br>0  | Net Avail<br>15316.3 |              |

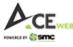

 My Account: It has got sub options like My Info – Showing your profile, My preference – Tools available to customize your preferences, Login History, Trade History to view last 14 days trades, Fund Transfer – For real time fund transfer using Net Banking, Fund Withdrawal – To take back fund into your Primary Bank account and Back-office link to view you ledger and historical trade reports.

|          |                           |                      |                        |                    |                           |                         | News                   | Whats New |
|----------|---------------------------|----------------------|------------------------|--------------------|---------------------------|-------------------------|------------------------|-----------|
| Ac       | Ewes                      | MSE Nifty 50 10      | 022.05 -39.50 (-0.39%) | ► 👬 BSI            | E SENSEX 33959.59 -149.95 |                         | 💛 Tick                 | er        |
| MW       | HOME INVEST ANALYTICS     | MY ACCOUNT MESSAGE   | BOARD =Q               |                    |                           | ZENSA                   | Q                      | 🤫 📌 👤     |
| SMCAC    | E - + ADD SCRIP E.G F     | Trading              | Fund transfer          | Demat              | Backoffice                |                         | BUY SELL               | Y 🖄 🚍     |
| â        | Scrip Desc. 🗘             | My Info              | Funds Withdrawal       | PNB DP Gateway     | A/c Statement - Equity    |                         | ¢ High ¢               | Low 🗢     |
|          | STRTECH EQ NSE            | My Preferences       | Fund Transfer          | Transaction Report | Net Position - Equity     |                         | 107.00                 | 102.45    |
|          | ITI EQ NSE                | Login History        |                        |                    | Outstanding - Derivativ   | 100                     | 89.45                  | 86.00     |
|          | LT EQ NSE                 |                      |                        |                    |                           |                         | 968.00                 | 930.00    |
|          | HDFCBANK EQ NSE           | Trade History        |                        |                    | Outstanding - Currency    | /                       | 1038.95                | 993.00    |
|          | HDFCLIFE EQ NSE           |                      |                        |                    | Outstanding - Comm.       |                         | 524.95                 | 512.30    |
|          | HEROMOTOCO EQ NSE         |                      |                        |                    | Virtual Holding           |                         | 2319.40                | 2263.05   |
|          | SBIN EQ NSE               |                      |                        |                    | P&L - Eq.                 |                         | 177.65                 | 171.50    |
|          | HINDUNILVR EQ NSE         |                      |                        |                    | P&L - Derv.               |                         | 2132.40                | 2105.25   |
|          | NESTLEIND EQ NSE          |                      |                        |                    | P&L - Curr.               |                         | 17546.55               | 17148.05  |
|          | EICHERMOT EQ NSE          |                      |                        |                    | Go To Back-Office         |                         | 17700.00               | 17054.80  |
|          | CIPLA EQ NSE              |                      |                        |                    | Portfolio                 |                         | 660.00                 | 642.50    |
|          | AUROPHARMA EQ NSE         |                      |                        |                    | Apply IPO                 |                         | 791.00                 | 754.25    |
|          | TCS EQ NSE                |                      |                        |                    | UPI-Fund Transfer         |                         | 2.,86.00               | 2046.75   |
|          | AXISBANK EQ NSE           |                      |                        |                    |                           | Activa                  | te Wir <b>t0399</b> /s | 391.55    |
|          |                           |                      |                        |                    |                           |                         | ettings to activate    |           |
| Order Bo | ok Trade Book Net Positio | n Stock View Funds V | /iew Online Message    |                    | Total Deposi<br>15316.33  | it Utilized Margin<br>O | Net Availa<br>15316.3  |           |

• **Message Board:** The message board had trade related messages, different categories of news, Research Calls, Market commentary, Corporate Action, Corporate Announcements etc.

|          |                |             |               |                    |          |                |              |                   |            |          |                    | News              | •                 | Whats New |
|----------|----------------|-------------|---------------|--------------------|----------|----------------|--------------|-------------------|------------|----------|--------------------|-------------------|-------------------|-----------|
| Ac       | Ewee           |             | і́і́і в       | SE SENSEX 34002.78 |          |                | - 👬 BSE SENS | EX 34002.78 -106. |            |          |                    | •                 | Ticker            |           |
|          |                | NALYTICS    | MY ACCOUNT    | MESSAGE BOARD      | цď       |                |              |                   | ZENS       | A        |                    | Q,                | 2                 | <b>1</b>  |
|          |                |             |               |                    |          |                |              |                   |            |          |                    |                   | _                 |           |
| SMCAC    | E 🔻 🕂 ADD      | SCRIP E.G R | ELIANCE, BANK | u Bulletin         |          | Trading        | Research     | Commen            | tary       | Cor      | rporate Info       |                   |                   |           |
| Ô        | Scrip Desc.    | ¢           | Buy Qty. 🗢    | Message            | Board    | Order Messag   | es           | Marke             | et Comment | ary      | Corporate Annou    | uncements         | ¢ I               | Low 🗢     |
|          | STRTECH EQ NSI |             | 349           | News               |          | Broker Messag  | jes          |                   |            |          | Corporate Actior   | ıs                | 10                | 2.45      |
|          | ITI EQ NSE     |             | 122           |                    |          | Exchange Mes   | sades        |                   |            |          | Board Meeetings    | 3                 | 8                 | 6.00      |
|          | LT EQ NSE      |             | 5             |                    |          | Auction Status |              |                   |            |          | AGM/EGM            |                   | 93                | 0.00      |
|          | HDFCBANK EQ N  | ISE         | 7             |                    |          | Market Status  |              |                   |            |          |                    |                   | 99                | 3.00      |
|          | HDFCLIFE EQ NS | E           | 1             |                    |          | Market Status  |              |                   |            |          |                    |                   | 51                | 2.30      |
|          | HEROMOTOCO     | EQ NSE      | 200           | 2000.00            | 40       | 2300.93        | 2300.90/     | 4UU 14            | 1.04.49    | 14.04.49 | 2280.00            | 2319.40           | 226               | 3.05      |
|          | SBIN EQ NSE    |             | 2507          | 175.40             | 11115    | 175.45         | 175.45 🦯     | 22 14             | 1:04:48    | 14:04:48 | 174.90             | 177.65            | 17                | 1.50      |
|          | HINDUNILVR EQ  | NSE         | 94            | 2122.25            | 34       | 2122.30        | 2122.30 /~~  | 14                | 04:49      | 14:04:49 | 2115.00            | 2132.40           | 210               | 5.25      |
|          |                | NSE         | 27            | 17180.00           | 14       | 17185.00       | 17185.00/    | 1 14              | 1:04:40    | 14:04:47 | 17406.90           | 17546.55          | 1714              | 8.05      |
|          | EICHERMOT EQ   | NSE         | 5             | 17248.00           | 11       | 17249.00       | 17248.40 🍼   | 1 14              | 4:04:47    | 14:04:48 | 17475.00           | 17700.00          | 1705              | 4.80      |
|          | CIPLA EQ NSE   |             | 483           | 656.45             | 112      | 656.50         | 656.50 ///   | 2 14              | 1:04:48    | 14:04:48 | 643.00             | 660.00            | 64                | 2.50      |
|          | AUROPHARMA     | EQ NSE      | 1             | 767.05             | 645      | 767.20         | 767.00 🔨     | 50 14             | 1:04:48    | 14:04:49 | 774.00             | 791.00            | 75                | 4.25      |
|          | TCS EQ NSE     |             | 37            | 2083.00            | 14       | 2083.05        | 2083.00 🦯    | 1 14              | 1:04:48    | 14:04:48 | 2046.75            | 2086.00           | 204               | 6.75      |
|          | AXISBANK EQ N  | SE          | 1167          | 397.00             | 982      | 397.05         | 397.05 🔨     | 7 14              | 1:04:48    | 14:04:48 | A <b>407:60</b> te | Wir <b>413-90</b> | s 39              | 1.55      |
|          |                |             |               |                    | _        |                |              | -                 |            |          | Go to Setti        | ngs to activa     | ate Windo         | ws.       |
| Order Bo | ok Trade Book  | Net Positic | on Stock Vie  | w Funds View       | Online M | lessage        |              | Total De<br>15316 |            | Utiliz   | zed Margin<br>0    |                   | /ailable<br>16.33 | 0         |

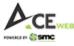

 Universal Search: In Universal Search menu, you can type and go to menu options directly as shown in below snapshot. E.g. If you want to transfer fund then you just need to type fund and it will show you relevant option, selecting which will direct you to Fund Transfer page directly.

|          |                            |              |                     |           |                  |              |              |                       |          |                    | News                                       | ▼ Whats Ne |
|----------|----------------------------|--------------|---------------------|-----------|------------------|--------------|--------------|-----------------------|----------|--------------------|--------------------------------------------|------------|
| Ac       | Ewee                       | ílíl N       | SE Nifty 50 10034.4 | 45 -27.10 |                  | - 👬 BSE SENS | SEX 34007.36 |                       |          | •                  | 💛 Tick                                     | er         |
| MW       | HOME INVEST ANALYTICS      | MY ACCOUNT   | MESSAGE BOAR        | D EC      | ā                |              |              | ZENS                  | SA       |                    | Q,                                         | 🦁 📌 🕽      |
| SMCACI   | ADD SCRIP E.G RE           | LIANCE, BANK | KNIFTY ETC          | View      | Search Menu      | Q            |              |                       |          |                    | BUY                                        | Y 🖄 🚍      |
| Ô        | Scrip Desc. 🗢              | Buy Qty. 🜩   | Buy Price 💠         | Sell      |                  |              | ÷ 97         | LTT \$                | LUT \$   | Open 🗧             | ≎ High ¢                                   | Low ᅌ      |
|          | STRTECH EQ NSE             | 31           | 106.25              | 20        | Home             |              |              | 14:05:02              | 14:05:02 | 103.70             | 107.00                                     | 102.45     |
|          | ITI EQ NSE                 | 78           | 87.30               | 101       | Market Watch     |              | 67           | 14:05:03              | 14:05:03 | 87.60              | 89.45                                      | 86.00      |
|          | LT EQ NSE                  | 173          | 935.60              |           |                  |              | 42           | 14:05:02              | 14:05:03 | 961.05             | 968.00                                     | 930.00     |
|          | HDFCBANK EQ NSE            | 6            | 1011.40             | 38        | Index Details    |              | 17           | 14:05:02              | 14:05:02 | 1028.05            | 1038.95                                    | 993.00     |
|          | HDFCLIFE EQ NSE            | 144          | 519.30              |           | Market Movement  |              | 100          | 14:05:02              | 14:05:02 | 521.15             | 524.95                                     | 512.30     |
|          | HEROMOTOCO EQ NSE          | 1            | 2305.75             |           |                  |              | 1            | 14:05:02              | 14:05:02 | 2280.00            | 2319.40                                    | 2263.05    |
|          | SBIN EQ NSE                | 50           | 175.35              | 391       | Bulk Order Entry |              | 30           | 14:05:02              | 14:05:02 | 174.90             | 177.65                                     | 171.50     |
|          | HINDUNILVR EQ NSE          | 40           | 2122.25             |           |                  |              | 2            | 14:05:02              | 14:05:02 | 2115.00            | 2132.40                                    | 2105.25    |
|          | NESTLEIND EQ NSE           | 4            | 17180.05            | 1         | 1 17185.00       | 17185.00 人   | 1            | 14:05:00              | 14:05:03 | 17406.90           | 17546.55                                   | 17148.05   |
|          | EICHERMOT EQ NSE           | 15           | 17248.05            | ;         | 3 17250.00       | 17250.00 人   | 1            | 14:05:01              | 14:05:03 | 17475.00           | 17700.00                                   | 17054.80   |
|          | CIPLA EQ NSE               | 751          | 656.50              | 17        | 2 656.55         | 656.50 🔨     | 2            | 14:05:03              | 14:05:03 | 643.00             | 660.00                                     | 642.50     |
|          | AUROPHARMA EQ NSE          | 202          | 767.15              | 13        | 0 767.50         | 767.60 📈     | 110          | 14:05:01              | 14:05:03 | 774.00             | 791.00                                     | 754.25     |
|          | TCS EQ NSE                 | 90           | 2083.20             | 1:        | 2 2083.55        | 2083.70 🔨    | 2            | 14:05:02              | 14:05:03 | 2046.75            | 2086.00                                    | 2046.75    |
|          | AXISBANK EQ NSE            | 136          | 396.95              | 144       | 4 397.00         | 396.95 //    | 5            | 14:05:02              | 14:05:03 | A <b>497:69</b> te | e Win <b>tol</b> oogys                     | 391.55     |
| Order Bo | ok Trade Book Net Positior | n Stock Vie  | w Funds View        | Online    | e Message        |              | Tot          | al Deposit<br>5316.33 | Utilized | Margin             | tings to activate<br>Net Availa<br>15316.3 | ble 🔿      |

### 4. Buy:

As mentioned in Market Watch Illustration, you have multiple ways to place Buy orders. The best way is to select scrip and use **F1- for Buy**. If you click on Buy Option or Press F1 then Buy Order window appears as shown below where you can select Exchange, product type, Quantity, Price etc.

|           |                |                  |            |                  |                             |                |              |                       |          |                 | Ne                |                                 | Whats New |
|-----------|----------------|------------------|------------|------------------|-----------------------------|----------------|--------------|-----------------------|----------|-----------------|-------------------|---------------------------------|-----------|
|           | Ewee<br>c      |                  | iii NSE    | Nifty 50 10000.9 |                             |                | BSE SENSEX S |                       |          |                 |                   | Ticker                          | •         |
|           | IOME INVEST A  | NALYTICS MY.     | ACCOUNT    | MESSAGE BOARD    |                             |                |              |                       | ZENSA    |                 |                   | Q, 🥞                            | ) 📲 💵 -   |
| SMCACE    |                | SCRIP E.G RELIAI | NCE, BANKN | IIFTY ETC        | View All                    |                |              |                       |          |                 |                   | SELL 7                          | ⊠ ∎       |
|           | Scrip Desc.    | \$ Buy           | Qty. 🗢     | Buy Price 🗘      | Sell Qty. 🗢 Se              | ll Price 💠 LTF |              | LTQ \$ LTT            |          | л \$            | Open ᅌ            | High ᅌ                          | Low 🗢     |
|           | IDEA EQ NSE    |                  | 044.60     | <u> </u>         | 4400640                     |                | 0.05         |                       |          |                 |                   | 8.65                            | 8.00      |
|           | STRTECH EQ NS  |                  |            |                  |                             | Orde           | er Entry     |                       |          |                 | $\otimes$         | 107.00                          | 102.45    |
|           |                | NSE BSE          | IDEA       | EQINSE 8.25      | 5 +0.15 (+1.85 <sup>s</sup> | 6) Change Scr  |              |                       | We Recom | mend –          | BUY SELL          | 89.45                           | 86.00     |
|           |                | DELI             | /ERV       | MARGIN           | J                           | MTF            |              |                       |          |                 |                   | 968.00                          | 930.00    |
|           | HDFCBANK EQ    | Order Type       |            | Quantity         |                             | Price          |              |                       |          |                 |                   | 1038.95                         | 993.00    |
|           | HDFCLIFE EQ NS | RL               | •          | 1                |                             | 8.30           |              |                       |          |                 |                   | 524.95                          | 512.30    |
|           | HEROMOTOCO     |                  |            | (Lot Size= 1)    |                             | (7.30-8.90)    |              |                       |          |                 | Show advanced     | 2319.40                         | 2263.05   |
|           |                |                  |            |                  | Place                       | e Order 🛛 🛛 R  | eset         |                       |          |                 | Show more         | 177.65                          | 171.50    |
|           | HINDUNILVR EC  |                  |            |                  |                             |                |              |                       |          |                 | snow more         | 2.40                            | 2105.25   |
|           | NESTLEIND EQ N | ISE              | 8          | 17160.00         | 1                           | 17166.80       | 17166.80 ∨   | 2                     | 14:12:00 | 14:12:00        | 17406.90          | 17546.55                        | 17148.05  |
|           |                |                  | 17         | 17200.10         |                             | 17210.00       | 17210.15 √   |                       | 14:11:56 | 14:11:59        | 17475.00          | 17700.00                        | 17054.80  |
|           | CIPLA EQ NSE   |                  | 4          | 656.75           |                             | 656.80         | 656.75 🔨     |                       | 14:12:00 | 14:12:00        | 643.00            | 660.00                          | 642.50    |
|           | AUROPHARMA     | EQ NSE           | 29         | 764.50           | 366                         | 764.70         | 764.50 🔨     | 10                    | 14:12:00 | 14:12:00        | 774.00            | 791.00                          | 754.25    |
|           | TCS EQ NSE     |                  | 296        | 2081.50          | 33                          | 2081.95        | 2081.50      | 98                    | 14:11:59 | 14:11:59        | Activ284@79Vir    | ndo <del>2008</del> 6.00        | 2046.75   |
|           |                |                  |            |                  |                             |                | ^            | Total Dan             | voit     | Utilized N      | Go to Settings to | o activate Win<br>Net Available |           |
| Order Boo | ok Trade Book  | Net Position     | Stock View | Funds View       | Online Message              |                |              | Total Depo<br>15316.3 |          | Utilized N<br>O | nargin            | Net Available<br>15316.33       | C.        |

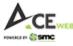

It has got two more Options i.e. "Show Advanced" & "Show More" clicking on which more option appears on order window as well as Combined Depth of NSE/BSE and Support/Resistance level. Now, after putting Quantity and Price, you can click on 'Place Order' to finally submit the buy order.

|         |                 |                    |                            |                    |            |           |              |                       |                |                     | News                  | Whats New  |
|---------|-----------------|--------------------|----------------------------|--------------------|------------|-----------|--------------|-----------------------|----------------|---------------------|-----------------------|------------|
| A       | CEwee           | îî                 | NSE Nifty 50 10026.00 -35. | 55 (-0.35%)        | - 1        | 🖬 BSE SEN | SEX 33964.   | 90 -144.64            | (-0.42%)       | -                   | Tick                  | ler 🗌      |
| MW      | HOME INVEST     |                    |                            |                    | Order Entr | у         |              |                       |                | 6                   |                       | e 📲 🗴      |
| SMCA    | CE 🔻 🕇 ADD      | IDEA EQ NSE        | 8.30 +0.20 (+2.46%         | Change Scrip       |            |           |              |                       | We Recommend   | BUY SELL            | SELL                  | y 🖄 🚍      |
| â       | Scrip Desc.     | DELIVERY           | MARGIN                     | MTF                |            |           |              |                       |                |                     | High 🗢                | Low 🗘      |
|         | IDEA EQ NSE     | Order Type         | Quantity                   | Price              |            |           |              |                       |                |                     | 8.6                   | 5 8.00     |
|         | STRTECH EQ NS   | RL 🔻               | 1<br>(Lot Size= 1)         | 8.35 (7.30-8.90)   |            |           |              |                       |                | Hide advanced       | 107.0                 | 0 102.45   |
|         |                 | Disclosed Quantity | Validity                   |                    |            |           |              |                       |                | niue auvanceu       | 89.4                  | 15 86.00   |
|         |                 |                    | DAY -                      | AMO                | Ш          |           |              |                       |                |                     | 968.0                 | 930.00     |
|         | HDFCBANK EQ     |                    |                            |                    |            |           |              |                       |                |                     | 1038.9                | 993.00     |
|         | HDFCLIFE EQ NS  |                    |                            | Place Order        | Reset      |           |              |                       |                | Show less           | 524.9                 | 5 512.30   |
|         | HEROMOTOCO      |                    |                            |                    |            |           |              |                       |                | Show less           | 2328.0                | 0 2263.05  |
|         |                 | IDEA EQ NSE        |                            | IDEA A B           | SE         |           |              |                       |                |                     | 177.6                 | 5 171.50   |
|         | HINDUNILVR EC   | Buyers Bid Siz     | e Bid Ask Ask Siz          | e Sellers Buyers B | id Size    | Bid Ask A | Ask Size Sel | lers                  | Support Res    | sistance            | 2132.4                | 0 2105.25  |
|         | NESTLEIND EQ    | 634 651555         | 4 8.30 8.35 887919         | 9 1232 9 2         | 22982 8    | 8.32 8.33 | 108784       |                       |                | R1:                 | 17546.5               | 5 17148.05 |
|         | EICHERMOT EQ    | 477 833605         | 4 8.25 8.40 1029938        | 4 1887 10 3        | 38323      | 8.31 8.34 | 21894        |                       | S2 :           | R2 :                | .0                    | 0 17054.80 |
|         | CIPLA EQ NSE    | 1022 546600        | 3 8.20 8.45 581062         | 9 1252 21 1        | 17692      | 8.30 8.35 | 52258        | 33                    | S3 :<br>S4 :   |                     | 660.0                 | 642.50     |
|         | AUROPHARMA      | 548 308255         | 3 8.15 8.50 1042620        | 3 2677 3           | 13383 8    | 8.29 8.36 | 42033        |                       | Pivot Point Da |                     | 791.0                 | 0 754.25   |
|         | TCS EQ NSE      |                    |                            |                    |            |           |              |                       | Pivot Point Da |                     | Windo2086.0           | 0 2046.75  |
|         |                 |                    |                            |                    | - ^        |           |              |                       |                |                     | ngs to activate       |            |
| Order B | Book Trade Book | Net Position Stock | View Funds View Onli       | ne Message         |            |           |              | Total Depo<br>15316.3 |                | tilized Margin<br>0 | Net Availa<br>15316.3 |            |

### 5. Sell:

As mentioned in Market Watch Illustration, you have multiple ways to place Sell orders. The best way is to select scrip and use F2 - for Sell. If you click on Sell Option or Press F2 then Sell Order window appears as shown below where you can select Exchange, product type, Quantity, Price etc.

| ۸      |                |                  |            |                  |                |                 |              |           |          |                 | Ne               | • Ticker                        | <ul> <li>Whats</li> </ul> |
|--------|----------------|------------------|------------|------------------|----------------|-----------------|--------------|-----------|----------|-----------------|------------------|---------------------------------|---------------------------|
|        | Ewes<br>imc    |                  | iiii nse   | Nifty 50 10023.8 |                |                 | BSE SENSEX : |           |          |                 |                  | • • • • • • • •                 |                           |
|        | HOME INVEST A  | NALYTICS MY      | ACCOUNT    | MESSAGE BOARD    |                |                 |              |           | ZENSA    |                 |                  | Q, (                            | ə 🚆.                      |
| MCAC   | E - + ADD S    | SCRIP E.G RELIAN | NCE, BANKN | IIFTY ETC        | View All       |                 |              |           |          |                 | BUY              | SELL                            | y 🗹                       |
| ŵ      | Scrip Desc.    |                  |            |                  |                |                 |              |           |          |                 |                  | High ¢                          | Low ¢                     |
|        | IDEA EQ NSE    |                  |            |                  |                | Order           | Entry        |           |          |                 | $\otimes$        | 8.65                            | 8                         |
|        | STRTECH EQ NS  | NSE BSE          | IDEA       | EQ NSE 8.30      | +0.20 (+2.469  | 6) Change Scrip |              |           | We Recom | mend –          | BUY SELL         | 107.00                          | 102                       |
|        |                | DELIN            | /FRY       | MARGI            | N              | MTF             |              |           |          |                 |                  | 89.45                           | 86                        |
|        |                | Order Type       | .2.1.1     | Quantity         |                | Price           |              |           |          |                 |                  | 968.00                          | 930                       |
|        | HDFCBANK EQ    | RL               | •          | 1                |                | 8.30            |              |           |          |                 |                  | 1038.95                         | 993                       |
|        | HDFCLIFE EQ NS |                  |            | (Lot Size= 1)    |                | (7.30-8.90)     |              |           |          |                 | Hide advanced    | 524.95                          | 512                       |
|        | HEROMOTOCO     | Disclosed Quar   | ntity      | Validity<br>DAY  | <b>_</b>       | 🗌 AMO 📋         |              |           |          |                 |                  | 2328.00                         | 2263                      |
|        |                |                  |            | DAY              |                |                 |              |           |          |                 |                  | 177.65                          |                           |
|        | HINDUNILVR EC  |                  |            |                  | Place          | e Order Res     | set          |           |          |                 |                  | 2132.40                         | 2105                      |
|        | NESTLEIND EQ   |                  |            |                  |                |                 |              |           |          |                 |                  | 17546.55                        | 17148                     |
|        | EICHERMOT EQT  | NSE              | 13         | 17225.10         | 1              | 17228.95        | 17228.95 ∨ ∨ |           | 143:27   | 14:43:29        | 17475.00         | 17700.00                        | 17054                     |
|        | CIPLA EQ NSE   |                  | 1841       | 657.10           | 114            | 657.15          | 657.15 🔨     | 265       | 14:45    | 14:43:29        | 643.00           | 660.00                          | 642                       |
|        | AUROPHARMA     |                  | 38         | 764.25           | 104            | 764.50          | 764.50 🦯     | 27        | 14:43:28 | 14:43:29        | 774.00           | 791.00                          | 754                       |
|        | TCS EQ NSE     |                  | 148        | 2084.35          |                | 2084.45         | 2084.35 ~~~  |           | 14:43:29 | 14.43:29        | Activ281675Vii   | ndo <b>2086.00</b>              | 2046                      |
|        |                |                  |            |                  |                | · · ·           | ^            | Total Der |          | Utilized I      | Go to Settings t | o activate Wir<br>Net Available |                           |
| der Bo | ook Trade Book | Net Position     | Stock View | Funds View       | Online Message |                 |              | 15316.    |          | Otilized i<br>O |                  | 15316.33                        |                           |

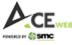

It has got two more Options i.e. "Show Advanced" & "Show More" clicking on which more option appears on order window as well as Combined Depth of NSE/BSE and Support/Resistance level. Now, after putting Quantity and Price, you can click on 'Place Order' to finally submit the sell order.

| 4      | CEwra          |                | M NSE N    | lifty 50 |             |          |         |                   |            | άλι Ν                 | SF Nif | ty Bank 20 |                 |                        |           |             |           | News<br>Tic         | *<br>ker | Whats Nev  |
|--------|----------------|----------------|------------|----------|-------------|----------|---------|-------------------|------------|-----------------------|--------|------------|-----------------|------------------------|-----------|-------------|-----------|---------------------|----------|------------|
| MW     | HOME INVEST    |                |            |          |             |          |         |                   | Order E    |                       |        |            |                 |                        |           |             | $\otimes$ | ٩                   | <b>?</b> | <b>*</b> 1 |
| SMCAG  | CE 🔻 🕇 ADD     | NSE BSE        | IDEA       | EQ NSI   | e 8.5       | 0 +0.4   | ) (+4.9 | 13%) Cha          | ange Scrip |                       |        |            |                 | We Recomm              | end –     | BUY         | SELL      | SELL                |          | 2 =        |
|        | Scrip Desc.    | DELIV          | /ERY       |          | MARG        | IN       |         | MTF               |            |                       |        |            |                 |                        |           |             |           | Hig                 |          | Low        |
|        | IDEA EQ NSE    | Order Type     |            |          | uantity     |          |         | Price             |            |                       |        |            |                 |                        |           |             |           | 8.0                 | 65       | 8.00       |
|        | STRTECH EQ NS  | RL ·           | ▼          | 1        | ot Size= 1) |          |         | 8.50<br>(7.30-8.9 | n)         |                       |        |            |                 |                        |           |             | advanced  | 107.0               | 00       | 102.45     |
|        |                | Disclosed Quar | otitu      |          | alidity     |          |         |                   |            |                       |        |            |                 |                        |           | Hide a      | advanced  | 89.4                | 45       | 86.00      |
|        |                |                |            |          | DAY         |          |         | AM                | i) (i      |                       |        |            |                 |                        |           |             |           | 968.0               | 00       | 930.00     |
|        | HDFCBANK EQ    |                |            |          |             |          |         |                   |            |                       |        |            |                 |                        |           |             |           | 1038.9              | 95       | 993.00     |
|        | HDFCLIFE EQ NS |                |            |          |             |          | Pla     | ace Order         | Reset      |                       |        |            |                 |                        |           |             |           | 524.9               | 95       | 512.30     |
|        | HEROMOTOCO     |                |            |          |             |          |         |                   |            |                       |        |            |                 |                        |           |             | now less  | 2328.0              | 00       | 2263.05    |
|        |                | IDEA EQ N      | ISE        |          |             |          |         | IDEA A            | BSE        |                       |        |            |                 |                        |           |             |           | 177.0               | 65       | 171.5      |
|        | HINDUNILVR EC  | Buyers E       | 3id Size   | Bid      | Ask         | Ask Size | Sellers | Buyers            | Bid Size   | Bid                   | Ask    | Ask Size   | Sellers         | Support                | Resistan  | ce          |           | 2132.4              | 40       | 2105.25    |
|        | NESTLEIND EQ   | 182 29         | 03236      | 8.50     | 8.55 4      | 4084350  | 737     |                   | 91575      | 8.51                  | 8.52   | 13527      |                 | S1 : 7.65              |           |             |           | 17546.              | 55       | 17148.0    |
|        | EICHERMOT EQ   | 188 33         | 05078      | 8.45     | 8.60 10     | 0004303  | 2220    |                   | 115475     | 8.50                  | 8.53   | 29336      |                 | S2 : 7.20              |           |             |           | 17700.0             | 00       | 17054.80   |
|        | CIPLA EQ NSE   | 174 45         | 07781      | 8.40     | 8.65        | 5433206  | 1577    |                   | 5487       | 8.49                  | 8.54   | 138636     | 24              | S3 : 6.15<br>S4 : 5.10 |           |             |           | 660.0               | 00       | 642.50     |
|        | AUROPHARMA     | 112 23         | 95813      | 8.35     | 8.70 4      | \$179712 | 1141    | 26                | 576694     | 8.48                  | 8.55   | 135322     |                 |                        |           |             |           |                     |          | 754.2      |
|        | TCS EQ NSE     |                |            |          |             |          |         |                   |            |                       |        |            |                 | Pivot Po               | oint Data | Ae          | tivate W  | /indo <b>2086.0</b> | 00       | 2046.75    |
| -      |                |                |            |          |             |          |         |                   | - /        | <ul> <li>–</li> </ul> |        |            |                 |                        |           |             |           | s to activate       | Windo    | ows.       |
| rder B | ook Trade Book | Net Position   | Stock View | Fund     | s View      | Online   | Messag  | je                |            |                       |        |            | Total D<br>1531 |                        | Utilize   | d Marg<br>0 | in        | Net Avail<br>15316. |          |            |

## 6. Order Book:

Once you place any Buy/Sell order, a confirmation message box appears as well as order message as a balloon. To check order book, you just need to click on Order Book on bottom side of Market Watch.

|           |                     |                     |                    |                |              |                |                     |          |                 | Ν                         | ews 🔻                     | Whats New |
|-----------|---------------------|---------------------|--------------------|----------------|--------------|----------------|---------------------|----------|-----------------|---------------------------|---------------------------|-----------|
| ACE       |                     | iii NS              | E Nifty 50 10019.0 |                |              | MSE Nifty Bank | 20439.80 <b>-50</b> |          |                 |                           | Ticker                    |           |
| MW HC     | OME INVEST ANALYTI  | CS MY ACCOUNT       | MESSAGE BOARD      |                |              |                |                     |          |                 |                           | Q, 🤇                      | ) 📌 👤     |
| SMCACE    | ADD SCRIP           | E.G RELIANCE, BANKI | NIFTY ETC          | View All       |              |                |                     |          |                 |                           | SELL                      | 0         |
|           | Scrip Desc.         | ¢ Buy Qty. ¢        | Buy Price 🗧        | sell Qty. ♦    | Sell Price 💠 |                |                     |          |                 | ¢ Open :                  | ¢ High ¢                  | Low       |
|           | IDEA EQ NSE         | 2994559             | 8.45               | 643035         | 8.50         | 8.50 ///       | 50                  | 15:02:52 | 15:02:52        | 8.20                      | 8.65                      | 8.00      |
|           | STRTECH EQ NSE      | 97                  | 104.50             | 438            | 104.60       | 104.60 🔨       | 35                  | 15:02:52 | 15:02:52        | 103.70                    | 107.00                    | 102.45    |
|           |                     | 235                 | 86.65              | 305            | 86.80        | 86.80 _/       | 19                  | 15:02:51 | 15:02:51        | 87.60                     | 89.45                     | 86.00     |
|           |                     | 1210                | 930.50             | 245            | Ord          | er Entry 🔿     | 100                 | 15:02:52 | 15:02:52        | 961.05                    | 968.00                    | 930.00    |
|           |                     | 128                 | 1005.65            | 3              | Order place  | d successfully | 10                  | 15:02:52 | 15:02:52        | 1028.05                   | 1038.95                   | 993.00    |
|           | HDFCLIFE EQ NSE     | 145                 | 518.15             | 90             | C            | к              | 168                 | 15:02:50 | 15:02:52        | 521.15                    | 524.95                    | 512.30    |
|           | HEROMOTOCO EQ NSE   |                     | 2317.45            | 3              |              |                |                     | 15:02:51 | 15:02:52        | 2280.00                   | 2328.00                   | 2263.05   |
|           |                     | 7354                | 174.20             | 6550           | 174.25       | 174.25 🗸 🔨     | 300                 | 15:02:52 | 15:02:52        | 174.90                    | 177.65                    | 171.50    |
|           |                     | 294                 | 2117.95            | 3765           | 2118.00      | 2118.00 🦯      | 300                 | 15:02:51 | 15:02:52        | 2115.00                   | 2132.40                   | 2105.25   |
|           |                     |                     | 17199.20           | 26             | 17199.95     | 17199.95 ~~    |                     | 15:02:51 | 15:02:52        | 17406.90                  | 17546.55                  | 17148.05  |
|           | EICHERMOT EQ NSE    |                     | 17219.00           | 36             | 17220.00     | 17220.00 VV    |                     | 15:02:51 | 15:02:52        | 17475.00                  | 17700.00                  | 17054.80  |
|           | CIPLA               | 1232                | 656.90             | 1230           | 657.00       | 656.90 🗸       |                     | 15:02:51 | 15:02:52        | 643.00                    | 660.00                    | 642.50    |
|           | AU JPHARMA EQ NSE   | 65                  | 765.35             | 105            | 765.50       | 765.50 7       | 18                  | 15:02:51 | 15:02:52        | 774.00                    | 791.00                    | 754.25    |
|           | S EQ NSE            | 177                 | 2084.75            | 1746           | 2085.00      | 2085.00 🖯 🏹    |                     | 15:02:51 | 15:02:52        | Activ <b>284&amp;75</b> V | indo <del>208</del> 6.00  | 2046.75   |
|           |                     |                     |                    |                |              | ^              |                     |          |                 | Go to Settings            |                           | dows.     |
| rder Bool | k Trade Book Net Po | osition Stock View  | r Funds View       | Online Message |              |                | Total De<br>15316   |          | Utilized N<br>0 |                           | Net Available<br>15316.33 |           |

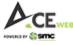

As soon as Order Book is clicked, it shows you Order Book showing Open Orders (Pending Orders), Completed Orders (Executed Orders) and All Orders (Showing all order irrespective of Executed or Pending. You also have facility to set Order Book Column setting, Filter Option, Export Option, Cancel Order icon on right hand side of Order Book thus, making it easier to set use order book as per your preferences.

|                                      |                       |                   |                 |                  |                   |                  | News -                         | Whats New |
|--------------------------------------|-----------------------|-------------------|-----------------|------------------|-------------------|------------------|--------------------------------|-----------|
|                                      | MSE Nifty 50 10028.10 |                   |                 | MSE Nifty Bank   | 20411.95 -528.75  |                  | Ticker                         | -         |
| MW HOME INVEST ANALYTICS MY A        | CCOUNT MESSAGE BOARD  | ц¢                |                 |                  |                   | SEARCH SCRIP     | ଦ୍ 💡                           | 🔎 👤       |
| SMCACE - ADD SCRIP E.G RELIAN        | CE, BANKNIFTY ETC     | ïew All 👻         |                 |                  |                   |                  | BUY SELL Y                     |           |
| 💼 Scrip Desc. 🗢 Bu                   | ıy Qty. ♦ Buy Price ♦ | Sell Qty. ♦ S     | Sell Price 💠 L  | TP 🗘             | ltq \$ Li         | T \$ LUT \$      | Open ¢ High ¢                  | Low 🗢     |
| DEA EQ NSE 352                       | 23361 8.45            | 2031175           | 8.50            | 8.50 📏           | 61                | 5:10:59 15:10:59 | 8.20 8.70                      | 8.00      |
| STRTECH EQ NSE                       | 4358 105.20           | 359               | 105.30 🗸        | 105.20 ᄿ         | <b>60</b> 1       | 5:10:57 15:10:58 | 103.70 107.00                  | 102.45    |
| Order Book Trade Book Net Position S | Stock View Funds View | Online Message    |                 |                  | Total Deposit     | Utilized Mar     | gin Net Available              | •         |
| Open Orders 1 Completed Orders 0     | All Orders 1          |                   |                 |                  |                   |                  | <u> </u>                       | ß         |
| Action Ex. Order No. 💠 Exch.         | ↓ Sell                | ¢ Quantity ¢ Symb | ool 💠 Exp. Date | Strike Price < C | Opt. Type 💠 Price |                  | ype ≑ Ord.Status ≑ 🚺 🔹 ≑       | instr. 🜩  |
| Modify 1100000012164705 NSE          | BUY                   | 1 1 IDE#          | A NA            | NA               | NA 7.             | 50 MARGIN        | I PENDING ÊQ                   | EQUITIES  |
|                                      | 7955                  |                   |                 |                  |                   |                  |                                |           |
|                                      | 1186 2121.96          | 241 2             |                 |                  |                   |                  | e ensos 🖉 erasos -             |           |
| and a second second second second    |                       |                   |                 |                  |                   |                  |                                |           |
|                                      |                       |                   |                 |                  |                   |                  |                                |           |
|                                      |                       |                   |                 |                  |                   |                  |                                |           |
|                                      |                       |                   |                 |                  |                   |                  |                                |           |
|                                      |                       |                   |                 |                  |                   |                  | ctivastawinginageovers         |           |
|                                      |                       |                   |                 |                  |                   | G                | o to Settings to activate Wind |           |

#### How to Modify or Cancel a Pending Order?

Orders showing pending in Order Book can be Modified by clicking on 'Modify' option as shown below.

|                                      |                       |                 |                   |                  |                           |                        | News                                         | Whats Nev    |
|--------------------------------------|-----------------------|-----------------|-------------------|------------------|---------------------------|------------------------|----------------------------------------------|--------------|
|                                      | MSE Nifty 50 10023.00 |                 |                   | MSE Nifty Bank 2 |                           |                        | 😑 Tick                                       | er           |
|                                      | COUNT MESSAGE BOARD   | ā               |                   |                  | SEARCI                    | HSCRIP                 | Q,                                           | 🤫 📌 💵        |
| SMCACE - ADD SCRIP E.G RELIANC       | E, BANKNIFTY ETC      | /iew All        | •                 |                  |                           |                        | BUY                                          | Y 🗹 🗖        |
| 💼 Scrip Desc. 💠 Buy                  | y Qty. ♦ Buy Price ♦  | Sell Qty. 🗢     | Sell Price 💠 L    | TP 💠             | LTQ \$ LTT                | ¢ LUT ¢                | Open 🗢 High                                  | ¢ Low        |
| DEA EQ NSE 3186                      | 5842 8.45             | 4820058         | 8.50              | 8.45 V/          | 1 15:11:50                | 15:11:50               | 8.20 8.7                                     | 00.8 0       |
| STRTECH EQ NSE                       | 2893 105.20           | 2047            | 105.35 🗸          | 105.35 🗸         | 34 15:11:50               | 15:11:50               | 103.70 107.0                                 | 0 102.45     |
| rder Book Trade Book Net Position St | ock View Funds View   | Online Message  |                   |                  | Total Deposit<br>15316.33 | Utilized Margin<br>7.5 | Net Availa<br>15308.8                        |              |
| Open Orders 1 Completed Orders 0     | All Orders 1          |                 |                   |                  |                           |                        | <b>T</b> O                                   | 060          |
| Action Ex. Order No. 💠 Exch.         |                       | ≎ Quantity ≎ Sy | ymbol 💠 Exp. Date |                  | t. Type 🗢 Price 🗢 AM      | DID 💠 Product Type     | ♦ Ord. Status ♦ Serie                        | s 🗢 Instr. 🗧 |
| Modify 1100000012164705 NSE          | BUY                   | 1 1 1           | DEA NA            | NA NA            | A 7.50                    | MARGIN                 | PENDING EQ                                   | EQUITIES     |
|                                      |                       |                 |                   |                  |                           |                        |                                              |              |
|                                      |                       |                 |                   |                  |                           |                        |                                              |              |
|                                      |                       |                 |                   |                  |                           |                        |                                              |              |
|                                      |                       |                 |                   |                  |                           |                        |                                              |              |
|                                      |                       |                 |                   |                  |                           |                        |                                              |              |
|                                      |                       |                 |                   |                  |                           |                        |                                              |              |
|                                      |                       |                 |                   |                  |                           |                        | /ashowing inageo wrs<br>Settings to activate |              |

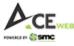

You can see Order Window in below snapshot which appeared after 'Modify' option was clicked. You can change Quantity/Price and then submit the same to modify the order.

|                       |                                   |                              |                                      | Ne                |                           | Whats New |
|-----------------------|-----------------------------------|------------------------------|--------------------------------------|-------------------|---------------------------|-----------|
|                       | 10021.80 -3                       | 9.75 (-0.40%) - MSI          | Nifty Bank 20402.55 -538.15 (-2.57%) |                   | Ticker                    | -         |
| MW HOME INVEST        | NALYTICS MY ACCOUNT MESSAGE BOARD |                              |                                      |                   | Q, 💡                      | 🔎 👤       |
| SMCACE - ADD          | SCRIP E.G RELIANCE, BANKNIFTY ETC | N All 👻                      |                                      | BUY               | SELL Y                    |           |
| 💼 Scrip Desc.         | \$ Buy Qty. ♦ Buy Price \$        | Sell Qty. 💠 Sell Price 🗢 LTP | ≑ LTQ ≑ LTT ÷ LUT                    | ¢ Open ¢          | High 🗢                    | Low 🗧     |
| D IDEA EQ NSE         | 00053005 0 10                     |                              | <u> </u>                             |                   | 8.70                      | 8.00      |
| STRTECH EQ NS         |                                   | Order Entry                  |                                      | $\otimes$         | 107.00                    | 102.45    |
| Order Book Trade Book | IDEA EQ NSE 8.45 +0.35 (+4.32)    | %)                           | We Recommend                         | BUY SELL          | Net Available<br>15308.83 |           |
| Open Orders 1 Compl   | DELIVERY MARGIN                   | MTF                          |                                      |                   | <b>T</b> O C              | 60        |
| Action Ex. Or         | Order Type Quantity               | Price                        |                                      |                   | is ¢ Series ¢             |           |
| Modify 1100000        | RL  T (Lot Size= 1)               | 7.50<br>(7.30-8.90)          |                                      | Show advanced     | G EQ                      | EQUITIES  |
|                       |                                   | Place Order Poset            |                                      |                   |                           |           |
|                       |                                   |                              |                                      |                   |                           |           |
|                       |                                   |                              |                                      |                   |                           |           |
| AUROPHARMS            |                                   |                              |                                      |                   |                           |           |
|                       |                                   |                              | <                                    | Go to Settings to |                           |           |

After successful submission of Modify Request, you can check the same on Order Book. E.g. see that in below snapshot order has been modified from Rs.7.50/- to Rs. 7.60/-.

|                                                                                                    | MSE Nifty 50 10029.40       |                        | • m               | NSE Nifty Bank 20389    | .55 -551.15 (2.63%)<br>SEARCH SC         | RIP 15<br>RIP          | der Message<br>(18:21 : Modify Order Resp. 1<br>E EQUITIES 14366 IDEA EQ E<br>7.60 RL Normal Order no<br>00000012164705 Disc Qty:0<br>Y MARGIN ProductType PEN | BUY 1 at<br>Validity: |
|----------------------------------------------------------------------------------------------------|-----------------------------|------------------------|-------------------|-------------------------|------------------------------------------|------------------------|----------------------------------------------------------------------------------------------------|-----------------------|
| SMCACE - + ADD SCRIP E.G RELIA                                                                                                    | NCE, BANKNIFTY ETC          | View All 🔻             |                   |                         |                                          |                        | BUY SELL T                                                                                                    | e =                   |
| 💼 Scrip Desc. 🗢                                                                                                    | Buy Qty. 🗢 🛛 Buy Price 🗢    | Sell Qty. 🗢 Sell       | Price 🗢 LTP       | ¢ I                     | ITQ \$ LTT \$                            | LUT \$                 | Open ¢ High ¢                                                                                                    | Low                   |
| DIDEA EQ NSE 51                                                                                                    | 102901 8.45                 | 4270731                |                   | 8.45 V/                 | 100 15:18:29                             | 15:18:29               | 8.20 8.70                                                                                                    | 8.00                  |
| Order Book Trade Book Net Position                                                                                                    | Stock View Funds View       | Online Message         | лема 🗸 🦷          |                         | 04 15-10-20<br>Fotal Deposit<br>15316.33 | Utilized Margin<br>7.5 | Net Available<br>15308.83                                                                                                    | C C                   |
| Open Orders 1 Completed Orders 0                                                                                                    | All Orders 1                |                        |                   |                         |                                          |                        |                                                                                                    | 60                    |
| Action Ex. Order No. 💠 Exch                                                                                                    | i. ♦ Buy/Sell ♦ Pending Qty | r. 🗢 Quantity 🗢 Symbol | 🗢 Exp. Date 💠 S   | Strike Price 💠 Opt. Typ | e 💠 Price 💠 AMO ID                       | Product Type           | Ord. Status 💠 Series 💠                                                                                                    | Instr. 💠              |
| Modify 1100000012164705 NS                                                                                                    | e 76 <b>buy</b> 516.95      | 1 506 1 IDEA5          | 17 0 <b>NA</b> 51 | 5.05 NA NA              | 256 <b>7.60</b> 020                      | MARGIN                 | PENDING EQ                                                                                                    | EQUITIES              |
|                                                                                                    |                             |                        |                   |                         | 127 - 13 V 💽                             |                        |                                                                                                    |                       |
| a 🖂 - Aikide eo rese                                                                                                    |                             |                        |                   |                         |                                          | 1910/20                |                                                                                                    |                       |
| E 📋 💫 EIINDUNILVR egiber                                                                                                    |                             |                        |                   |                         |                                          |                        |                                                                                                    |                       |
| aanaa (SAB (TRBR) 👘 🖂                                                                                                    |                             |                        |                   |                         |                                          |                        |                                                                                                    |                       |
| an 🖂 👘 🖓 an Alian State States and a state states and a state states and a state state states and a state state states and a state state state state state states and a state state state state state states and a state state st |                             |                        |                   |                         |                                          |                        |                                                                                                    |                       |
|                                                                                                    | 165 661.10                  |                        |                   |                         |                                          |                        | ate Windows<br>Settings to activate Windo<br>Nowing Page 1 of 1                                                                                                |                       |

Similarly, to cancel a pending order, you need to check the box on left hand side of pending order and need to click on Cancel Icon as shown in below snapshot.

|                                    |                  |                  |                |                 |                      |                   |                |                        | New         | s ·                       | - Whats    |
|------------------------------------|------------------|------------------|----------------|-----------------|----------------------|-------------------|----------------|------------------------|-------------|---------------------------|------------|
|                                    | iii nse n        | ifty 50 10030.00 |                |                 | MSE Nifty Ba         | ank 20396.80 -54  |                |                        |             | Ticker                    |            |
| MW HOME INVEST ANALYTICS           | MY ACCOUNT M     | ESSAGE BOARD     | ы,             |                 |                      |                   | SEARCH SC      | RIP                    |             | Q, (                      | )          |
| SMCACE - ADD SCRIP E.G RE          | ELIANCE, BANKNIF | TY ETC           | View All       |                 |                      |                   |                |                        | BUY         | SELL                      | <b>7</b> 🗹 |
| 🗂 Scrip Desc. 🗢 🖨                  | Buy Qty. 🜩       | Buy Price 💠      | Sell Qty. 🜩    | Sell Price 💠    | LTP                  | ¢ LTQ ¢           | LTT \$         | LUT \$                 | Open ᅌ      | High 🗧                    |            |
| DEA EQ NSE                         | 5152239          | 8.45             | 4285707        | 8.50            | 8.45 VVV             | 10                | 15:19:16       | 15:19:16               | 8.20        | 8.70                      | :          |
| STRTECH EQ NSE                     | 2274             | 105.30           | 403            | 105.45          | 105.45 / V           | 1                 | 15:19:12       | 15:19:15               | 103.70      | 107.00                    | 10         |
| TI EQ NSE                          | 2120             | 86.45            | 100            | 86.55           | 86.50 VVV            | 100               | 15:19:10       | 15:19:17               | 87.60       | 89.45                     | 8          |
| Order Book Trade Book Net Position | n Stock View     | Funds View       | Online Message |                 |                      | Total De<br>15316 | posit<br>.33   | Utilized Margin<br>7.5 | .96] [5     | Net Available<br>15308.83 |            |
| Open Orders 1 Completed Orders 0   | All Orders       |                  |                |                 |                      |                   |                |                        |             | Y 0                       | 36         |
| Action Ex. Order No. 💠 E           | Exch. 💠 Buy/Sell | Pending Qty      | . 🗢 Quantity 🗢 | Symbol 💠 Exp. D | ate 💠 Strike Price 💠 | ; Opt. Type 💠 🕴   | Price 💠 AMO ID | Product Type           | Ord. Status | s 🛊 🍋                     | Cancel Ord |
| Modify 1100000012164705            | NSE BUY          |                  |                | IDEA NA         | NA                   | NA                | 7.60           | MARGIN                 | PENDING     | а о                       | EQUIT      |
| 1                                  |                  |                  |                |                 |                      |                   |                |                        |             |                           |            |
|                                    |                  |                  |                |                 |                      |                   |                |                        |             |                           |            |
|                                    |                  |                  |                |                 |                      |                   |                |                        |             |                           |            |

As soon as you click on Cancel Icon, a pop up message appears asking for final confirmation which needs to be confirmed for finally submission of the cancel order request.

|         |                   |          |               |                 |                  |               |                |                                  |                         |          |                        | News                       | S                         | ▼ Wł       | nats New |
|---------|-------------------|----------|---------------|-----------------|------------------|---------------|----------------|----------------------------------|-------------------------|----------|------------------------|----------------------------|---------------------------|------------|----------|
|         | CE <sub>WEB</sub> |          |               | iii NSE         | Nifty 50 10032.1 |               |                | NSE Nifty Bank                   |                         |          |                        |                            | Ticker                    |            |          |
|         | HOME              |          | ANALYTICS     | MY ACCOUNT      | MESSAGE BOARD    |               |                |                                  |                         |          |                        |                            | Q,                        | 9 🌲        | 1        |
| SMCA    | CE -              |          | D SCRIP E.G F | RELIANCE, BANKN |                  | View All      |                |                                  |                         |          |                        | BUY                        | SELL                      | <b>y</b> 2 | i =      |
| Ô       | Scrip D           | esc.     |               | Buy Qty. 🗢      | Buy Price        | Sell Qty.     | Sell Price     | ¢ LTP ¢                          | LTQ 🗘                   |          |                        | Open 🗢                     | High                      |            | Low :    |
|         |                   |          |               | 7717348         | 8.45             | 3624391       | 8.50           | 8.50 ///                         | 1000                    | 15:20:20 | 15:20:20               | 8.20                       | 8.70                      |            | 8.00     |
|         | STRT              | ECH EQ N | NSE           | 820             | 105.30           | 1224          | 105.35         | 105.35 🔨                         | 34                      | 15:20:20 | 15:20:20               | 103.70                     | 107.00                    |            | 102.45   |
|         |                   |          |               | 73              | 86.45            | 267           | 86.55          | 86.55 VV                         | 40                      | 15:20:16 | 15:20:16               | 87.60                      | 89.45                     |            | 86.00    |
| Order E | Book Tr           | ade Book | Net Positio   | on Stock View   | Funds View       | Online Me     | Would you like | to cancel the order(s) $\otimes$ | Total Depos<br>15316.33 | sit      | Utilized Margin<br>7.5 |                            | Net Available<br>15308.83 |            |          |
|         | Orders 1          | Com      | pleted Orders | 0 All Orders    | 1                |               |                |                                  |                         |          |                        |                            |                           | C 6        | . 0      |
|         |                   |          |               | Exch. 🗢 Buy/Se  | ell 💠 Pending Q  | ty. 🗢 Quantii | Yes            |                                  | Type 🗢 Pric             |          | ) 💠 Product Type       | Ord. Status                |                           |            |          |
|         |                   | 110000   | 0012164705    | NSE BUY         |                  | 1 .           | 1 IDEA NA      |                                  | NA                      | 7.60     | MARGIN                 | PENDING                    |                           | EQ         | UITIES   |
|         |                   |          |               |                 |                  |               |                |                                  |                         |          |                        |                            |                           |            |          |
|         |                   |          |               |                 |                  |               |                |                                  |                         |          |                        |                            |                           |            |          |
|         |                   |          |               |                 |                  |               |                |                                  |                         |          |                        |                            |                           |            |          |
|         |                   |          |               |                 |                  |               |                |                                  |                         |          |                        |                            |                           |            |          |
|         |                   |          |               |                 |                  |               |                |                                  |                         |          |                        |                            |                           |            |          |
|         |                   |          |               |                 |                  |               |                |                                  |                         |          | Act                    | ivate Wind                 | dows                      |            |          |
|         |                   |          |               |                 |                  |               |                |                                  |                         |          |                        | Settings to<br>Showing Pag |                           |            |          |
|         |                   |          |               |                 |                  |               |                |                                  |                         |          |                        | ,                          | ,                         |            |          |

After submitting cancel request, order is successfully cancelled and can be checked in order book itself as shown in below snapshot.

|             |                        |                  |                  |                  |                 |                      |                       |             |                        | News        | S                        | 👻 Wha      |
|-------------|------------------------|------------------|------------------|------------------|-----------------|----------------------|-----------------------|-------------|------------------------|-------------|--------------------------|------------|
| CEwe        |                        | MSE I            | lifty 50 10037.7 | 5 -23.80 (-0.24% |                 | 👬 NSE Nifty Ba       | nk 20400.10 -540.     |             |                        |             | Ticker                   |            |
| MW HOME     | INVEST ANALYTICS       |                  | IESSAGE BOARE    |                  |                 |                      |                       | SEARCH SC   | CRIP                   |             | Q,                       | <b>?</b> 🔔 |
| SMCACE      | ADD SCRIP E.G R        | ELIANCE, BANKNIF | TY ETC           | View All         |                 |                      |                       |             |                        | BUY         | SELL                     | <b>y</b> 🕑 |
| 💼 Scrij     | p Desc. 🔶              | Buy Qty. 🗢       | Buy Price        | sell Qty.        | Sell Price 🗢    | LTP                  | ¢ ltq ¢               | LTT \$      | LUT 💠                  | Open 🜩      | High                     |            |
|             | A EQ NSE               | 4828187          | 8.65             | 4545180          | 8.70            | 8.65 VVV             | 150                   | 15:24:24    | 15:24:24               | 8.20        | 8.70                     |            |
| STI         | RTECH EQ NSE           | 50               | 104.90           | 46               | 105.05          | V 105.00 -/          | 24                    | 15:24:23    | 15:24:24               | 103.70      | 107.00                   | 1          |
| Order Book  | Trade Book Net Positio | on Stock View    | Funds View       | Online Messag    | je 86.35        |                      | Total Depo<br>15316.3 | esit<br>3   | Utilized Margin<br>7.6 |             | Net Availabl<br>15308.73 | e          |
| Open Orders | 0 Completed Orders     | 0 All Orders     | 1                |                  |                 |                      |                       |             |                        |             | <b>Y</b> O               | 6          |
| Action      | Ex. Order No. 🗢        | Exch. 💠 Buy/Sel  | Pending Q        | ty. 💠 Quantity 🖨 | Symbol 🗢 Exp. D | ate 💠 Strike Price 💠 | Opt. Type 💠 Pri       | ce 💠 AMO ID | Product Type           | Ord. Status | s 😄 Series               | ♦ Instr.   |
|             | 1100000012164705       | NSE BUY          |                  |                  | IDEA NA         | NA                   | NA                    | 7.60        | MARGIN                 | CANCELI     | LED EQ                   | EQL        |
|             |                        |                  |                  |                  |                 |                      |                       |             |                        | 4           |                          |            |
|             |                        |                  |                  |                  |                 |                      |                       |             | 15:24:24               |             |                          |            |
|             |                        |                  |                  |                  |                 |                      |                       |             | 152423                 | 100.00      |                          |            |
|             |                        |                  |                  |                  |                 |                      |                       |             | _                      | /           |                          |            |
|             |                        |                  |                  |                  |                 |                      |                       |             | 15:24:24               |             |                          |            |

### 7. Trade Book:

Trade book shows all your successfully executed trades. To check Trade book, you just need to click on Trade Book on bottom side of Market Watch.

|            |                             |                   |                       |                  |          |                 |                        |                   |                     | News                                                   | -                  | Whats New         |
|------------|-----------------------------|-------------------|-----------------------|------------------|----------|-----------------|------------------------|-------------------|---------------------|--------------------------------------------------------|--------------------|-------------------|
| CE         | wee                         | iii bse sensed    | 34241.00 +260.30 ((   | 0.77%)           |          | NSE India VIX : |                        |                   |                     | •                                                      | Ticker             |                   |
| MW HO      | IME INVEST ANALYTICS MY A   | ACCOUNT MESSA     | GE BOARD =0,          |                  |          |                 |                        | SEARCH SCRIP      |                     | (                                                      | ২ 💡                | 🌲 💄               |
| RAHULA     | ADD SCRIP E.G RELIAN        | ICE, BANKNIFTY ET | C View All            |                  |          |                 |                        |                   |                     | BUY                                                    | ELL 🍸              |                   |
| â :        | Scrip Desc. 🗢 Buy           | Qty. 🗢 Buy Price  |                       | Sell Price 🗢 LTF | P 💠      | LTQ \$ LTT      | ¢ LUT                  | ¢ Open ¢          | High 🜩              | Low 🗢                                                  | Close              | Volume            |
|            | GMRINFRA EQ NSE             | 30377             | 0.15 1630             | 7 20.20          | 0        | 20.15 VV        | 2 13:*                 | 8:16 13:18:17     | 7 19.6              | i0 20.4                                                | 10 *               | 19.60             |
|            | BATAINDIA EQ NSE            | 10 14             | 8.70 1                | 0 1409.65        | 5        | , 7.95 ۸        | <b>26</b> 13:*         | 8:13 13:18:17     | 7 1394.6            | 5 1413.2                                               | 25 13              | 85.00 1           |
| Order Book | Trade Book Net Position     | Stock View Fun    | ls View Online Mes    | sage             |          |                 | Total Deposi<br>316.73 |                   | zed Margin<br>52.03 |                                                        | Available<br>64.70 | 0                 |
|            |                             |                   |                       |                  |          |                 |                        |                   |                     |                                                        | <b>Y</b> C         | ) C C             |
| Exch. 💠    | Trade No. 🗢 Instr. 😑 Symbol | Series            | Date 💠 Strike Price 🗧 | 🗧 Opt. Type 💠 T  | Fime 🗧   | Ex. Order No.   | Gateway Ord. No        | o. ¢ Buy/Sell ¢ ( | Quantity 💠 P        | rice 💠 Produ                                           | ct Type 💠          | Order Initiated F |
| NSE        | 27974923 EQUITIES GAIL      | EQ NA             | NA                    | NA 1             | 12:44:17 | 110000008209108 | 3 060500001            | BUY               |                     | 97.70 DELIV                                            | 'ERY               | Odin Aero         |
|            |                             |                   |                       |                  |          |                 |                        |                   |                     |                                                        |                    |                   |
|            |                             | 176UZ6<br>•       |                       |                  |          |                 |                        |                   |                     |                                                        |                    |                   |
|            |                             |                   |                       |                  |          |                 |                        |                   |                     |                                                        |                    |                   |
|            |                             |                   |                       |                  |          |                 |                        |                   |                     |                                                        |                    |                   |
|            |                             |                   |                       |                  |          |                 |                        |                   |                     |                                                        |                    |                   |
|            |                             |                   |                       |                  |          |                 |                        |                   |                     |                                                        |                    |                   |
|            |                             |                   |                       |                  |          |                 |                        |                   |                     |                                                        |                    |                   |
|            |                             |                   |                       |                  |          |                 |                        |                   |                     | <b>bowing Page 1</b><br>Ite Winclow<br>ettings to acti |                    |                   |

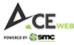

# 8. Net Position:

In Net Position you can see your all open position for Current Date – "Today's Position" as well as Carry over positions – "Overall Position". Net Position window also helps you to convert and Square off your positions.

|                                              |                              |                                |                   |                            |                            | News 🚽 Whats New                   |
|----------------------------------------------|------------------------------|--------------------------------|-------------------|----------------------------|----------------------------|------------------------------------|
| CE WEB                                       | BSE SENSEX 34296.83 +3       | 316.13 (0.93%) 🗸               | MSE Nifty FM      | CG 29621.15 -0.40 (-0.00%) |                            | Ticker                             |
| MW HOME INVEST ANALYTICS MY A                | ACCOUNT MESSAGE BOARD        | <u>=</u> 0,                    |                   | SEARCH                     | I SCRIP                    | 🥹 🦨 👤                              |
| RAHULA - ADD SCRIP E.G RELIAN                | ICE, BANKNIFTY ETC           | w All 👻                        |                   |                            | B                          | UY SELL Y 🗹 🚍                      |
| <ul> <li>Scrip Desc.</li> <li>Buy</li> </ul> | Qty. 🗧 Buy Price 🗢 Sell Qty  | y.  \$ Sell Price  \$ LTP      | ¢ ltq ¢           | LTT \$ LUT \$              | ; Open \$ High ;           | ≎ Low ≎ Close ≎ Vo                 |
|                                              | 5 352 20.10                  | 17831 20.15                    | 20.10 _/          | 2 13:44:40                 | 13:44:47 19.60             | 20.40 19.60                        |
| BATAINDIA EQ NSE                             | 5 1413.45                    | 87 1413.70                     | 13.50 🔨           | 1 13:44:47                 | 13:44:48 1394.65           | 1418.00 1385.00                    |
| Order Book Trade Book Net Position S         | Stock View Funds View Or     | line Message                   |                   | Total Deposit<br>316.73    | Utilized Margin<br>43.82   | Net Available C*                   |
| Today's Position Overall Position Total N    | итм : -0.10                  |                                |                   |                            |                            | ▼ C C C                            |
| Exch.  \$ Action Instr.  \$ Symbo            | ol ≎ Series ≎ Exp. Date ≎ St | rike Price 🗢 Opt. Type 🗢 MTM 🗧 | ; Net Qty. 🗢 Avg. | Net Price 💠 Net Value 💠 Bu | uy Qty. 💠 Buy Value 💠 Avg. | Buy Price 💠 Sell Qty. 💠 Sell Value |
| NSE Square Off EQUITIES GAIL                 | EQ NA N                      | A NA -0.10                     |                   | 97.70 -97.70               | 1 97.70                    | 97.70 0 0.0                        |
|                                              |                              | -0.10                          |                   | -97.70                     | 97.70                      | 0.0 0.0 0.0 <b>0.</b> 0            |
|                                              |                              |                                |                   |                            |                            |                                    |
|                                              |                              |                                |                   |                            |                            |                                    |
| C HICLEONSE 52                               |                              |                                |                   |                            |                            |                                    |
| aen oa MIABORIA 👘 📋                          |                              |                                |                   |                            |                            |                                    |
| E [] III DE Caso nos                         |                              |                                |                   |                            |                            |                                    |
|                                              |                              |                                |                   |                            | Activastow                 |                                    |
|                                              |                              |                                |                   |                            | Go to Settin               |                                    |

#### How to Convert Position and Square-off Position?

To convert your position, you just need to click on "Pos. Convert" option and a window will open up with 'From Product' to 'To Product' with quantity available. While converting product from Less Margin to High Margin, you need to ensure that you have enough margin available.

| Acr                                     | **                               |                                  |                   | News                    | Whats New Ticker         |
|-----------------------------------------|----------------------------------|----------------------------------|-------------------|-------------------------|--------------------------|
| Particle S STIC                         | BSE SENSEX 34260.92 +280.22      | (0.82%) • BSE SENSEX 34260.92 +2 | 280.22 (0.82%)    |                         | •                        |
| MW HOME INVEST ANALYTICS MY             | ACCOUNT MESSAGE BOARD 🔄          |                                  | SEARCH SCRIP      | م                       | . 🤤 🌲 👤                  |
| RAHULA - ADD SCRIP E.G RELIAM           | NCE, BANKNIFTY ETC View All      |                                  |                   | BUY                     | ш т 🗹 🚍                  |
| 💼 Scrip Desc. 💠 Buy                     | y Qty. ♦ Buy Price ♦ Sell Qty. ♦ | Sell Price                       | ¢ LUT ¢ Open      | ¢ High ¢ Low            | ¢ Close ¢ V              |
| GMRINFRA EQ NSE                         | 2264 20.10 517                   | 705 20.15 <b>20.10</b> 400       | 13:45:51 13:45:51 | 19.60 20.40             | ) 19.60                  |
| BATAINDIA EQ NSE                        |                                  | Position Conversion              |                   | 1394.65 1418.00         | ) 1385.00 1              |
| Order Book Trade Book Net Position      | From Product                     | DELIVERY                         |                   |                         | vailable C               |
| Today's Position Overall Position Total | To Product                       | MARGIN -                         |                   |                         | ▼ O C C                  |
| Exch.   Action Instr.   Symt            | Net Quantity:                    |                                  |                   | us A Aug Duy Driss A    | Sell Qty.  \$ Sell Value |
|                                         | Quantity                         |                                  |                   |                         | ç Seli Qıy. ⊊ Seli Value |
| NSE Pos. Convert EQUITIES GAIL          |                                  |                                  |                   | 7.70 97.70              | 0 0.0                    |
|                                         |                                  | Submit                           |                   | 7.70                    | 0.0                      |
|                                         |                                  |                                  |                   |                         |                          |
|                                         |                                  |                                  |                   |                         |                          |
|                                         |                                  |                                  |                   |                         |                          |
|                                         |                                  |                                  |                   |                         |                          |
|                                         |                                  |                                  |                   |                         |                          |
|                                         |                                  |                                  |                   | ActivatewMinageow       |                          |
|                                         |                                  |                                  |                   | Go to Settings to activ |                          |
|                                         |                                  |                                  |                   |                         |                          |
|                                         |                                  |                                  |                   |                         |                          |

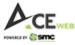

You get an Alert on Net position window. If conversion is successful, you can check the same in Net Position itself.

|                                           |                       |                     |           |                              |         |                  |              |                  | News              | -           | Whats New  |
|-------------------------------------------|-----------------------|---------------------|-----------|------------------------------|---------|------------------|--------------|------------------|-------------------|-------------|------------|
|                                           | BSE SENSEX 34257.9    |                     |           | BSE SENSEX                   |         |                  |              |                  | 😐 Ti              | ker         |            |
| MW HOME INVEST ANALYTICS MY AC            | CCOUNT MESSAGE BOARD  |                     |           |                              |         |                  |              |                  | Q,                | <b>?</b>    | 📌 💵        |
| RAHULA - ADD SCRIP E.G RELIANC            | CE, BANKNIFTY ETC     | View All            |           |                              |         |                  |              |                  | BUY SELL          |             | 2 =        |
| 💼 Scrip Desc. 💠 Buy Q                     | )ty. ≎ Buy Price ≎ Se | ell Qty. 💠 Sell Pri | ice 🗢 LTP |                              |         |                  | ¢ Open       | ¢ High           | ¢ Low ⇒           | Clos        | se 🗢 V     |
| GMRINFRA EQ NSE                           | 1573 20.10            | 65476               | 20.15     | 20.10 🔨                      |         | 13:45:53         | 13:45:55     | 19.60            | 20.40             |             | .60        |
| BATAINDIA EQ NSE                          | 78 1411.20            |                     | 1411.70   | V 1.70 ~~                    |         | 13:45:57         | 13:45:58     | 1394.65          | 1418.00           | 1385.       | .00 1      |
| Order Book Trade Book Net Position St     | tock View Funds View  | Online Message      | 242410    |                              |         | Deposit<br>16.73 |              | l Margin<br>1.82 | Net Avai<br>272.9 |             |            |
| Today's Position Overall Position Total M | тм : <b>-0.10</b>     |                     |           | Alert<br>ersion request sent |         |                  |              |                  |                   | • •         | 88         |
| Exch. \$ Action Instr. \$ Symbol          |                       | Strike Price        |           |                              | Price ᅌ | Net Value        | Buy Qty. 💠 B | Jy Value 💠 🗛     | vg. Buy Price 💠 🤤 | Sell Qty. 💠 | Sell Value |
| NSE Square Off EQUITIES GAIL              | EQ NA                 | NA                  |           | ок                           | 97.70   | -97.70           |              | 97.70            | 97.70             |             | 0.0        |
|                                           |                       | 1794367             | 0.60 +    | 0.10                         | 3000    | -97.70           |              | 97.70            |                   |             | 0.0        |
|                                           |                       |                     |           |                              |         |                  |              |                  | awwy inageowrs    |             |            |

Similarly, to Square-off your position, you need to click on "Square Off" option.

|                                |                                                                                                    |                       | News 🔻                         | Whats New  |
|--------------------------------|----------------------------------------------------------------------------------------------------|-----------------------|--------------------------------|------------|
|                                | Image: BSE SENSEX 34388.98 +408.28 (1.20%)         Image: Misse India VIX 28.8800 -0.8100 (2.73%)          |                       | Ticker                         |            |
| MW HOME INVEST ANA             | YTICS MY ACCOUNT MESSAGE BOARD TO, SEARCH SCRIP                                                            |                       | Q, 🧳                           | <b>A</b>   |
| RAHULA - ADD SC                | RIP E.G RELIANCE, BANKNIFTY ETC View All                                                                   | BUY                   | r SELL Y                       |            |
| 💼 Scrip Desc.                  | ⊕ Buy Qty.      ◆ Buy Price     ◆ Sell Qty.     ◆ Sell Price     ◆ LTP     ◆ LTQ     ◆ LTT     ◆ LUT     ◆ | ¢ Open ¢              | High 🗢 Lov                     | w 🗢 Clos   |
|                                | 0000 0040 0CL 004E 0030 E 07                                                                               |                       | 20.40                          | 19.60      |
|                                | Order Entry                                                                                                |                       | 418.00 13                      | 85.00 1    |
| Order Book Trade Book          | GAIL EQ NSE 98.10 +0.85 (+0.87%) We Recommend                                                              | BUY SELL              | Net Available<br>273.11        |            |
| Today's Position Overall       | DELIVERY MARGIN MTF                                                                                        |                       | <b>T</b> O                     | 00         |
| Exch.  \$ Action I             | Order Type Quantity                                                                                        |                       | rice 💠 Sell Qty.               | Sell Value |
| NSE Square Off<br>Pos. Convert | RL MKT  (tot Size= 1)                                                                                      | Show advanced         | 97.70                          | 0 0.0      |
|                                | Place Order Reset                                                                                          | Show more             |                                | 0.0        |
|                                |                                                                                                    |                       |                                |            |
|                                |                                                                                                    |                       |                                |            |
|                                |                                                                                                    |                       |                                |            |
|                                |                                                                                                    |                       |                                |            |
|                                |                                                                                                    |                       |                                |            |
|                                |                                                                                                    | Activation Agendation | ∬Page0₩S<br>s to activate Wind |            |

By Default, order goes as 'Market Order'. If you wish to put limit order, you can do so by changing 'Order Type'. Once you click on 'Place Order', an order confirmation window appears which needs to be confirmed for Final Square off order submission. Quantity becomes Zero after successful order execution.

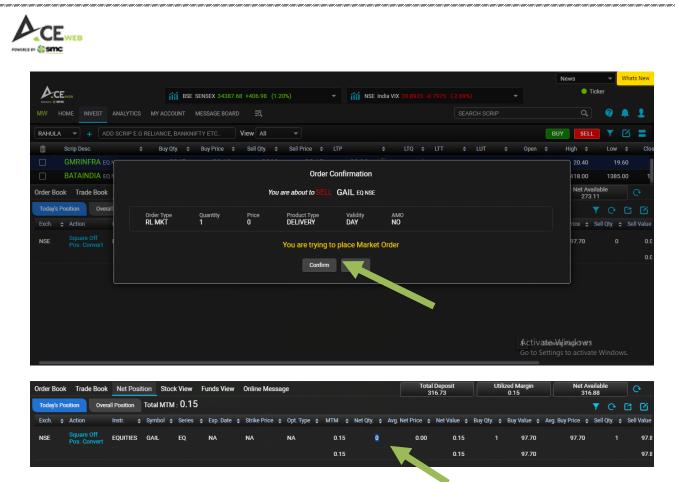

### 9. Stock View:

You can see your tradable stocks in Demat (if POA submitted) or pending shares from Exchange in Stock view option which can be accessed at bottom of Market watch in collapsible menu.

|          |                 |                 |                |                |              |           |          |                     |                |                      |            |                  | News              |          | Whats New |
|----------|-----------------|-----------------|----------------|----------------|--------------|-----------|----------|---------------------|----------------|----------------------|------------|------------------|-------------------|----------|-----------|
| Ac       | Ewes            |                 | iii BSE S      | SENSEX 34287.2 | 4 +306.54 (0 | .90%)     |          | - MSE Nift          | y FMCG 29549.1 |                      |            |                  | o Ti              | ker      |           |
| MW F     | HOME INVEST     | ANALYTICS N     | IY ACCOUNT     | MESSAGE BOARD  | <u>-</u> 0,  |           |          |                     |                | SEA                  | RCH SCRIP  |                  | Q,                | <b>?</b> | 🌲 💄       |
| RAHULA   | A - + ADI       | D SCRIP E.G REL | IANCE, BANKNIF | TY ETC         | View All     |           |          |                     |                |                      |            |                  | BUY SELL          | <b>Y</b> | 2 =       |
| Ô        | Scrip Desc.     |                 | Buy Qty. 🗢 Bi  | uy Price 🗢     | rQty. ≎ S    | ell Price | ¢ LTP    | ¢ LTQ ¢             | LTT \$         | LUT \$               | Open 🗢     | High 🜩           | Low 🗢 C           | lose ¢   | Volume    |
|          | GMRINFRA EQ     | NSE             | 2140           | 25 .U          | 15657        | 7         | 20.15    | 20.15/              | 8850           | 15:29:56             | 15:29:59   | 19.60            | 20.45             | 19.      | 60        |
|          | BATAINDIA EQ    | NSE             | 10             | 11.00          | 234          | l 1       | 414.95   | V 1.95/             | 25             | 15:29:57             | 15:29:59   | 1394.65          | 1420.50           | 1385.    | 00 1      |
| Order Bo | ok Trade Book   | Net Position    | Stock View     | Funds View     | Online Mes   | sage      |          |                     |                | al Deposit<br>316.73 |            | d Margin<br>).15 | Net Avai<br>316.8 |          | G         |
|          |                 |                 |                |                |              |           |          |                     |                |                      |            |                  |                   | C•       | 00        |
| Ad       | ction ScripName |                 | ISIN LTF       | P DP Avail     | DP Block DF  | P Free    | DP Value | Available with POOL | Blocked with P | OOL Free with        | POOL Value | with POOL Rea    | cv Avail Recv B   | lock Rec | cvFree R∉ |
| Ð        | SBICARD         | ) INE018E       | 01016 625.5    | 50 19          | 0            | 19        | 11884.50 | 0                   |                |                      | 0          | 0.00             |                   |          |           |
| ÷        | GAIL            | INE129A         | 01019 98.1     | 0 0            |              | 0         | 0.00     | 0                   |                |                      | 0          | 0.00             |                   |          |           |
| Ð        | IBULHSG         | FIN INE148      | 130.3          | 35 1           | 0            |           | 130.35   | 0                   |                |                      | 0          | 0.00             |                   |          |           |
| Ð        | RCOM            | INE330H         | 101018 0.9     | 90 1           |              |           | 0.90     | 0                   |                |                      | 0          | 0.00             |                   |          |           |
| Ð        | IDEA            | INE669E         | 01016 10.7     | 70 3           |              |           | 32.10    |                     | 799            |                      | 0          | 0.00             |                   |          |           |
|          | (ALL)           |                 | (ALL)          | 24             | 0            | 24        | 12047.85 | 100005              |                |                      | 0          | 0.00             |                   |          | 0         |
|          |                 |                 |                |                |              |           |          |                     |                |                      |            |                  |                   |          |           |
|          |                 |                 |                |                |              |           |          |                     |                | • 15 29 59           |            |                  |                   |          |           |

You can sell shares from Stock view itself by just clicking on scrip row and you have Exchange wise Buy/Sell option.

|                         |                                                                                |                                                                              |                                               |                              |                  |                              |                                                  |                                                   |          |                                           |                                             | News                                                  | -                    | Wh               |
|-------------------------|--------------------------------------------------------------------------------|------------------------------------------------------------------------------|-----------------------------------------------|------------------------------|------------------|------------------------------|--------------------------------------------------|---------------------------------------------------|----------|-------------------------------------------|---------------------------------------------|-------------------------------------------------------|----------------------|------------------|
| CEWED                   | û                                                                              | BSE SENSEX 342                                                               | 87.24 +30                                     | 06.54 (0.90%                 | %)               |                              | 👬 NSE Indi                                       | a VIX 28.5175 -1.17                               |          |                                           |                                             | • т                                                   | icker                |                  |
| MW HOME INVEST          | ANALYTICS MY ACCO                                                              | UNT MESSAGE BO                                                               | ARD                                           | lo,                          |                  |                              |                                                  |                                                   | SEAR     | CH SCRIP                                  |                                             | Q                                                     | <b>?</b>             | Ļ                |
| RAHULA - +              | -<br>ADD SCRIP E.G RELIANCE, I                                                 | BANKNIFTY ETC                                                                | View                                          | All                          |                  |                              |                                                  |                                                   |          |                                           |                                             | BUY SELL                                              | <b>•</b>             | e                |
| â Scrip Desc.           | ¢ Buy Qty.                                                                     | Buy Price \$                                                                 | Sell Qty.                                     |                              | rice 🗢 LTP       |                              | LTQ 💠                                            | LTT \$ LU                                         | Г \$     | Open 🗢                                    | High ¢                                      | Low 🗢                                                 | Close ᅌ              |                  |
| GMRINFRA I              | EQ NSE 2                                                                       | 140 20.1                                                                     | 0                                             | 15657                        | 20.15            | 5                            | 20.15/                                           | 8850                                              | 15:29:56 | 15:29:59                                  | 19.60                                       | 20.45                                                 | 19.                  | .60              |
| BATAINDIA               | EQ NSE                                                                         | 10 1411.0                                                                    | 0                                             | 234                          | 1414.95          |                              | 1.95/                                            | 25                                                | 15:29:57 | 15:29:59                                  | 1394.65                                     | 1420.50                                               | 1385                 | .00              |
| Order Book Trade Boo    | k Net Position Stock                                                           | k View Funds View                                                            | ew Onli                                       | ne Messag                    | e 251.00         |                              |                                                  | Total D<br>316                                    |          |                                           | d Margin                                    | Net Ava                                               |                      |                  |
|                         |                                                                                |                                                                              |                                               |                              |                  |                              |                                                  |                                                   |          |                                           |                                             |                                                       |                      |                  |
|                         |                                                                                |                                                                              |                                               |                              |                  |                              |                                                  | 310                                               | 15:20:50 | 15:29:59                                  | .15                                         | 316.                                                  | ••<br>••             | C                |
| Action                  | ScripName                                                                      | ISIN                                                                         | LTP                                           | DP Avail                     | DP Block [       | OP Free                      | DP Value A                                       | vailable with POOL                                |          |                                           |                                             |                                                       |                      |                  |
| Action                  |                                                                                | ISIN<br>INE018E01016                                                         | LTP<br>625.50                                 | DP Avail<br>19               | DP Block [       | OP Free<br>19                | DP Value A<br>11884.50                           |                                                   |          |                                           |                                             |                                                       | Ģ                    |                  |
|                         | ScripName<br>SBICARD                                                           |                                                                              |                                               |                              |                  |                              |                                                  | vailable with POOL                                |          | POOL Free v                               | with POOL Va                                | lue with POOL                                         | C<br>Recv Avail      |                  |
| •                       | ScripName<br>SBICARD<br>NSE SBICARD EQ                                         | INE018E01016                                                                 | 625.50                                        | 19                           |                  | 19                           | 11884.50                                         | vailable with POOL                                |          | POOL Free v                               | with POOL Va                                | lue with POOL<br>0.00                                 | C<br>Recv Avail      | D                |
| e<br>Buy sel            | ScripName<br>SBICARD<br>NSE SBICARD EQ                                         | INE018E01016<br>INE018E01016                                                 | 625.50<br>625.50                              | 19<br>-NA-                   |                  | 19<br>-NA-                   | 11884.50<br>1876.50                              | vailable with POOL<br>O<br>-NA-                   |          | I POOL Free v<br>O<br>O                   | with POOL Va<br>O<br>-NA-                   | lue with POOL<br>0.00<br>0.00                         | C<br>Recv Avail<br>C | D                |
| BUY SEL<br>BUY SEL<br>C | ScripName<br>SBICARD<br>NSE SBICARD EQ                                         | INE018E01016<br>INE018E01016<br>INE018E01016                                 | 625.50<br>625.50<br>626.15                    | 19<br>-NA-<br>-NA-           |                  | 19<br>-NA-<br>-NA-           | 11884.50<br>1876.50<br>1878.45                   | vailable with POOL<br>0<br>-NA-<br>-NA-           |          | I POOL Free v<br>O<br>O<br>O              | with POOL Va<br>O<br>-NA-<br>-NA-           | lue with POOL<br>0.00<br>0.00<br>0.00                 | C<br>Recv Avail      | D<br>D<br>D      |
| BUY SEL<br>BUY SEL<br>C | ScripName<br>SBICARD<br>L NSE SBICARD EQ<br>L BSE SBICARD B<br>ML<br>IB HSGFIN | INE018E01016<br>INE018E01016<br>INE018E01016<br>INE129A01019<br>INE148I01020 | 625.50<br>625.50<br>626.15<br>98.10<br>130.35 | 19<br>-NA-<br>-NA-<br>0      | 0<br>0<br>0<br>0 | 19<br>-NA-<br>-NA-<br>0      | 11884.50<br>1876.50<br>1878.45<br>0.00<br>130.35 | vailable with POOL<br>0<br>-NA-<br>0              |          | POOL Free v<br>0<br>0<br>0<br>0           | with POOL Va<br>0<br>-NA-<br>-NA-<br>0      | lue with POOL<br>0.00<br>0.00<br>0.00<br>0.00         | C Avail              | D<br>D<br>D<br>D |
| BUY SEL<br>BUY SEL<br>C | ScripName<br>SBICARD<br>L NSE SBICARD EQ<br>L BSE SBICARD B                    | INE018E01016<br>INE018E01016<br>INE018E01016<br>INE129A01019                 | 625.50<br>625.50<br>626.15<br>98.10           | 19<br>-NA-<br>-NA-<br>0<br>1 | 0<br>0<br>0<br>0 | 19<br>-NA-<br>-NA-<br>0<br>1 | 11884.50<br>1876.50<br>1878.45<br>0.00           | vailable with POOL<br>0<br>-NA-<br>-NA-<br>0<br>0 |          | POOL Free v<br>0<br>0<br>0<br>0<br>0<br>0 | with POOL Va<br>0<br>-NA-<br>-NA-<br>0<br>0 | lue with POOL<br>0.00<br>0.00<br>0.00<br>0.00<br>0.00 | C Avail              | D<br>D<br>D      |

### **10.** Funds View:

To see you current funds position, you can click on "Funds View" option on bottom side beside Stock View. This fund view has blue icons beside some values and clicking on these icons will further drill down the given option. It also has collateral value, Fund transfer today, Limit Utilization, Booked Profit/Loss, MTM profit/Loss etc.

|                             |                                                |                              |                 |                               |                         | News -                           | Whats New |
|-----------------------------|------------------------------------------------|------------------------------|-----------------|-------------------------------|-------------------------|----------------------------------|-----------|
|                             | BSE SENSEX 34287.24 +30                        | .54 (0.90%) 🗸                | 👬 NSE India     | VIX 28.5175 -1.1725 (-3.95%)  |                         | Ticker                           |           |
| MW HOME INVEST ANALY        | TICS MY ACCOUNT MESSAGE BOARD                  | ā,                           |                 | SEARCI                        | HSCRIP                  | Q, 🤇                             | 🌲 💄 :     |
| RAHULA - ADD SCRIF          | P E.G RELIANCE, BANKNIFTY ETC View             | All 👻                        |                 |                               |                         | BUY SELL Y                       | 2 🔳       |
| 🗂 Scrip Desc.               |                                                | ¢ II Price ¢ LTP ;           | ¢ LTQ ¢         | LTT \$ LUT \$ C               | Dpen ¢ High ¢           | Low ¢ Close ¢                    | Volume    |
| GMRINFRA EQ NSE             | 2140 20.10                                     | J657 20.15                   | 20.15/          | 8850 15:29:56                 | 15:29:59 19.60          | 20.45 1                          | 9.60      |
| BATAINDIA EQ NSE            | 10 1411.00                                     | 234 1414.95                  | 1.95/           | 25 15:29:57                   | 15:29:59 1394.65        | 1420.50 138                      | 5.00 1    |
| Order Book Trade Book Net F | Position Stock View Funds View Onlin           | e Message                    |                 | Total Deposit<br>316.73       | Utilized Margin<br>0.15 | Net Available<br>316.88          | <b>O</b>  |
|                             | All Equities + Derv + Curr + Commodity Combine | Derivatives + Currency + Con | nmodity Combine | NSE Equities                  |                         |                                  | inds 🔿    |
|                             | > Deposit                                      |                              | 316.73          | > Limit Utilization           |                         |                                  | 5.50      |
|                             | Funds Transferred Today                        |                              | 0.00            |                               |                         |                                  |           |
|                             |                                                |                              |                 | Booked Profit/Loss            |                         |                                  | 1.60      |
|                             | Funds withdrawal/Allocation                    |                              | 0.00 🖹          | > MTM Profit/Loss             |                         |                                  | 2.05      |
|                             | > Collateral                                   |                              |                 | Total L                       | Itilization             | 0.15                             |           |
| Net Available               | > Credit For Sale                              |                              |                 |                               |                         |                                  | 1.95      |
| 316.88                      | > Option CFS                                   |                              | 0.00            | Net Available Funds<br>316.88 | For Trading<br>316.88   | For Allocation/Withdra<br>316.88 | wal       |
| Utilized Margin<br>0.15     | Multiplier                                     |                              | 1.00            | 310.88                        | 310.88                  | 310.88                           | 2.80      |
| 0.10                        | Total Trading Power Limit                      |                              | 316.73          |                               |                         |                                  |           |
|                             |                                                |                              |                 |                               |                         |                                  | 2.30      |
|                             |                                                |                              |                 |                               | Go to Setti             |                                  | WS.       |

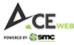

## **11. Online Messages:**

You have option to view Order, Trade, Login, Alert, Trading Calls, and News as messages under Online Message option. By default all boxes are marked and you can de-select if you do not want to view options you do not need.

|                                                    |                                |                           |                 |                          |                         | News - Wha              | ats New |
|----------------------------------------------------|--------------------------------|---------------------------|-----------------|--------------------------|-------------------------|-------------------------|---------|
|                                                    | 111 BSE SENSEX 34287.24 +      | 306.54 (0.90%)            | ▼ mse nifty FMC | 3 29551.00 -70.55 (-0.24 |                         | Ticker                  |         |
| MW HOME INVEST ANALYTICS MY A                      | ACCOUNT MESSAGE BOARD          | <u>-</u> 0,               |                 | SEAF                     | RCH SCRIP               | Q 🧐 单                   | 2       |
| RAHULA - ADD SCRIP E.G RELIAN                      | ICE, BANKNIFTY ETC             | w All 👻                   |                 |                          |                         | BUY SELL Y 🗹            | =       |
| 💼 Scrip Desc. 💠 Buy                                | Qty. 🗢 Buy Price 🗢 Sell Qt     | y. ¢ Sell Price ¢ LTP     | ¢ LTQ ¢ LTT     | ¢ LUT ¢                  | Open ¢ High ¢           | Low 🗢 Close 🗢 V         | 'olume  |
| GMRINFRA EQ NSE                                    | 2140 20.10                     | 15657 20.15               | 20.15/          | 8850 15:29:56            | 15:29:59 19.60          | 20.45 19.60             | ſ       |
| BATAINDIA EQ NSE                                   | 10 1411.00                     | 234 1414.95               | V 1.95/         | 25 15:29:57              | 15:29:59 1394.65        | 1420.50 1385.00         | 1       |
| Order Book Trade Book Net Position                 | Stock View Funds View 0        | nline Message             | 250.55          | Total Deposit<br>316.73  | Utilized Margin<br>0.15 | Net Available<br>316.88 | 0       |
| 🗸 Order 🗸 Trade 🗸 Login 🗸                          | Alert 🧹 Trading Calls          | Vews                      |                 |                          |                         |                         |         |
| 15:30:42 : Interactive Socket connected success    |                                |                           |                 |                          |                         |                         |         |
| 15:30:42 : Broadcast Socket connected successful   |                                |                           |                 |                          |                         |                         |         |
| You last logged in at 05-Jun-2020 15:14 from IP: 2 | 203.192.2 102 >> Your password | will expire in 58 Day(s). |                 |                          |                         |                         |         |
|                                                    |                                |                           |                 |                          |                         |                         |         |
|                                                    |                                |                           |                 |                          |                         |                         |         |
|                                                    |                                |                           |                 |                          |                         |                         |         |
|                                                    |                                |                           |                 |                          |                         |                         |         |
|                                                    |                                |                           |                 |                          |                         |                         |         |
|                                                    |                                |                           |                 |                          |                         |                         |         |

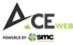

## **12. Scrip Overview:**

One of the unique features of SMC ACE Web is detailed information on Scrip which helps client explore scrip to make informed decision making. It has got Company information, Chart, Best Five, Volume, Shareholding, Moving Averages etc. under 'Overview' option on Scrip Overview page.

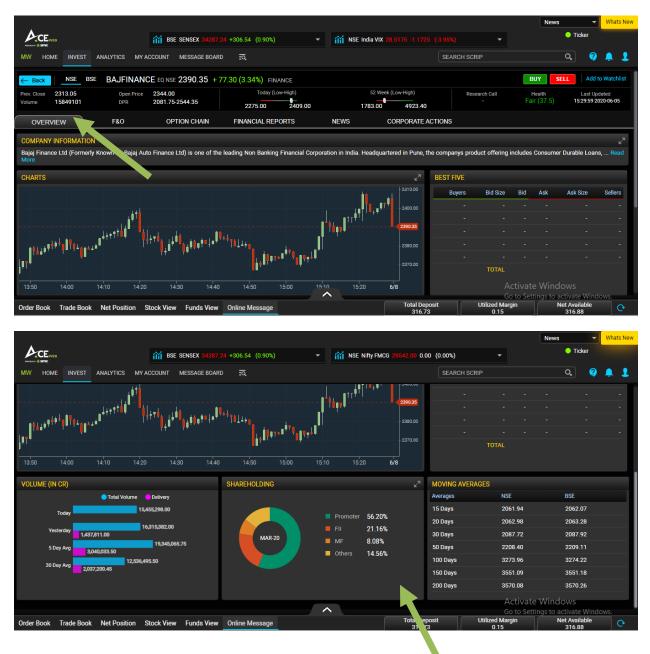

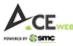

It has also got FNO details of scrip if it is available in Derivatives segment for Trading.

|                                                            |                             |                                                                                   |                                     |                               |                    |                 |            |                   | News                | -                     | Whats I     |
|------------------------------------------------------------|-----------------------------|-----------------------------------------------------------------------------------|-------------------------------------|-------------------------------|--------------------|-----------------|------------|-------------------|---------------------|-----------------------|-------------|
|                                                            |                             | BSE SENSEX 34287                                                                  | . <mark>24</mark> +306.54 (0.90%)   | - iii bse sens                | SEX 34287.24 +306. | 54 (0.90%)      |            |                   | (                   | Ticker                | -           |
| MW HOME INVEST                                             | ANALYTICS MY A              | CCOUNT MESSAGE BOAR                                                               | ed Eq.                              |                               |                    | SEARCH          | SCRIP      |                   | (                   | ۹ 🔇                   | <b>,</b>    |
| - Back NSE BS                                              | BAJFINAN                    | CE EQ NSE 2390.35 +                                                               | 77.30 (3.34%) FINANCE               |                               |                    |                 |            | ŀ                 | SUY SEL             | L Add                 | to Watchlis |
| Prev. Close 2313.05<br>/olume 15849101                     | Open Price<br>DPR           | 2344.00<br>2081.75-2544.35                                                        | Today (Low-High)<br>2275.00 2409.00 | 5<br>1783                     | 2 Week (Low-High)  |                 | Research C |                   | Health<br>ir (37.5) | Last Up<br>15:29:59 2 |             |
| OVERVIEW                                                   | F&O                         | OPTION CHAIN                                                                      | FINANCIAL REPORTS                   | NEWS                          | CORPORATE          | ACTIONS         |            |                   |                     |                       |             |
| AJFINANCE 25JUN202                                         | 0 NSE 2410 0                | 6.35 (+4.16%) Chang                                                               | e Scrip BUY SELL Add                |                               | Price 2343.05      | High Price 2412 | .00        | Low Price 2273.4  | 5 Clos              | e Price 2313          | .65         |
|                                                            | 2410.0                      |                                                                                   | Watch                               | list Open                     | Interest 5754250   | Volume 117770   | 00         | Market Lot 250    | DPR                 | 2082.30-25            | 45.05       |
| CHARTS                                                     |                             |                                                                                   |                                     |                               |                    | BEST FIVE       |            |                   |                     |                       |             |
|                                                            |                             |                                                                                   |                                     |                               | 2410.00            | Buyers          | Bid Size   | Bid               | Ask                 | Ask Size              | Sellers     |
|                                                            | 10                          |                                                                                   |                                     |                               |                    |                 | 250        | 2411.00           | 2412.00             | 750                   |             |
|                                                            | i <sup>ġ</sup> <sup>™</sup> |                                                                                   |                                     |                               | - 2400.00          |                 | 250        | 2409.75           | 2412.60             | 250                   | 1           |
| ,<br>1 <sup>10,10<sup>00+1</sup>0<sup>00</sup>000000</sup> |                             |                                                                                   | Pada a                              | <sup>**</sup> <sup>*</sup>    | - 2390.00          |                 | 250        | 2409.00           | 2413.00             | 500                   | 1           |
|                                                            | . <b>I</b> '''''''''''''''  | <sup>ŀ</sup> †ĭ <mark>0<sub>ġ⊥</sub>¦</mark> ġ <mark>U0<sub>g⊥</sub>₿₽</mark> ₽₽₩ |                                     | i i                           |                    |                 | 250        | 2408.70           | 2413.10             | 250                   | 1           |
| liote is solo                                              |                             | ,                                                                                 | <u> </u>                            | l'                            | - 2380.00          |                 | 250        | 2408.40           | 2413.40             | 250                   | 1           |
| <b>ļ</b>                                                   |                             |                                                                                   | <b>n</b> h Ah                       |                               |                    |                 | TOTAL      | 214000            |                     |                       |             |
| 13:50 14:00                                                | 14:10 14:20                 | 14:30 14:40                                                                       | ) 14:50 15:00                       | 15:10 15:20                   | 6/8                |                 |            |                   |                     |                       |             |
|                                                            |                             |                                                                                   | Analytics data LL                   | T 05, http://www.2020.09:52:4 | 16                 |                 |            | Activat           | e Windo             | WS                    |             |
|                                                            |                             |                                                                                   |                                     | ^                             |                    |                 |            |                   | tings to act        |                       | iows.       |
| rder Book Trade Book                                       | Net Position S              | Stock View Funds View                                                             | Online Message                      |                               | Total De<br>316.7  |                 |            | ed Margin<br>0 15 |                     | Available<br>316.88   | C           |

All necessary information has been presented in such a way so that it is easier for you to understand the FNO details for informed decision making.

|                            |                           |                               |                          |                              |                                                   | Nev               | vs 🔻                      | Whats New |
|----------------------------|---------------------------|-------------------------------|--------------------------|------------------------------|---------------------------------------------------|-------------------|---------------------------|-----------|
|                            | 👬 BSE                     | SENSEX 34287.24 +306.54 (     | (0.90%) 👻                | MSE Nifty FMCG 29542.00 0.00 | 0 (0.00%)                                         | -                 | Ticker                    | -         |
| MW HOME INVEST             | ANALYTICS MY ACCOUNT      | MESSAGE BOARD =Q              |                          |                              | SEARCH SCRIP                                      |                   | Q, 🥝                      | 📌 💵       |
|                            |                           |                               |                          |                              | At Low of the day @ 4.55 a                        |                   | ort Level (2.87)          |           |
|                            |                           | Data is currently unavailable |                          |                              | BAJFINANCE 25JUN202<br>At High of the day @ 42.90 |                   | nce Level (40.48)         |           |
|                            |                           |                               |                          |                              | BAJFINANCE 25JUN202<br>At Low of the day @ 7.20 a |                   | ort Level (5.67)          |           |
|                            |                           |                               |                          |                              | BAJFINANCE 25JUN202<br>At High of the day @ 48.00 |                   | oint Level (44.2000       | )         |
|                            |                           |                               |                          |                              | BAJFINANCE 25JUN202                               | 0 2200.00 PE NSE  | D · · · · · · · //00 / 00 |           |
| OPEN INTEREST              |                           |                               |                          |                              |                                                   |                   |                           |           |
|                            | Expiry                    | Open Interest                 | Day's OI LTP             | Premium/Discount (%)         | Intraday Ol Built Up (F                           | UTURES) 15 Mir    | n 30 min 60 l             | Min       |
|                            | 25JUN2020                 | 5754250                       | LB 2410.00               | 0.82                         | Time                                              | 25JUN2020 30J     | UL2020 27AUG2             | 020       |
| OI breakup                 | <b>30JUL2020</b>          | 234750                        | LB 2412.80               | 0.94                         | 15:30 PM                                          | SC NC             | NC                        |           |
| Orbieakup                  | 27AUG2020                 | 16750                         | SC 2423.45               | 1.38                         | 15:15 PM                                          | SC LB             | NC                        |           |
|                            |                           |                               |                          |                              | 15:00 PM                                          | SC LB             | NC                        |           |
|                            | *T                        | otal 6005750                  |                          |                              | 14:45 PM                                          | LU NC             | NC                        |           |
| * Total OI across expiries | LB - Long Build Up LU - I | Long Unwinding SB - Short B   | uild Up SC - Short Cover | ring NC - No Change          | 14:30 PM                                          | SC LB             | NC                        |           |
|                            |                           |                               |                          |                              | 14:15 PM                                          | LB SC             | NC                        |           |
|                            |                           |                               |                          |                              |                                                   | Activate Win      | dows                      |           |
|                            |                           |                               | ^                        |                              |                                                   | Go to Settings to | activate Windo            | ows.      |
| Order Book Trade Book      | Net Position Stock View   | Funds View Online Me          | ssage                    | tal Depo<br>173              | osit Utilized<br>0.                               | Margin<br>15      | Net Available<br>316.88   | <b>O</b>  |
|                            |                           |                               |                          |                              |                                                   |                   |                           |           |

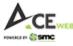

If scrip is available in Derivatives segment for Trading then you have Option Chain in scrip details where different strikes are appearing and nearest six strikes are highlighted. You can also filter strikes as per your choice and can place order from this window itself as Buy/Sell option have been provided on this window.

|            |            |             |             |             |                                      |               |                         |               |               |              |          |                 | News | -                                     | Whats New |
|------------|------------|-------------|-------------|-------------|--------------------------------------|---------------|-------------------------|---------------|---------------|--------------|----------|-----------------|------|---------------------------------------|-----------|
|            | 20         |             | iii B       | SE SENSEX ( | 3 <mark>4287.24</mark> +306.54 (0.90 | )%)           | • iiii                  | NSE India VIX | 28.6800 0.000 | 00 (0.00%)   |          |                 |      | Ticker                                | •         |
| MW HON     | INVEST     | ANALYTICS   | MY ACCOUNT  | MESSAGE     | BOARD =Q                             |               |                         |               |               | SEARCI       | H SCRIP  |                 |      | <b>q</b>                              | 🧩 💵       |
| Volume     | 15849101   | DPR         | 2081.7      | 5-2544.35   | 2275.00                              | 2409          | .00                     | 1783.00       | 4923.4        | 0            |          |                 |      | 13.27.37 20                           | 20100103  |
| OVERV      | /IEW       | F&O         | OF          | PTION CHA   | IN FINANCIAL                         | REPORTS       | NEV                     | vs            | CORPORATE     | ACTIONS      |          |                 |      |                                       |           |
|            |            |             | Expiry      | 25JUN202    | 0 🔻 Strike Price                     | 2050.00       | $\bullet \rightarrow 2$ | 2550.00 👻     | Submit        |              |          |                 |      |                                       |           |
|            |            |             |             | Call        | BUY                                  |               | Put BU                  | SELL          |               |              |          |                 |      |                                       | 0 🖸       |
| Rho        | Vega       | Theta       | Gamma       | Delta       | Theoretical Price                    | Sell Volatili | Strike Price            | Buy.Qty       | Buy L, C      | Sell.Qty     | Sell Prc | LTP             | LTQ  | OI                                    | Implied   |
| 1.1233     | 0.0000     | 0.0000      | 0.0000      | 1.0000      | 340.3500                             | 0.003         | 2050.00                 | 1000          | 40.00         | 150.         | 46.85    | 42.10           | 500  | 26750                                 |           |
| 1.1507     | 0.0000     | 0.0000      | 0.0000      | 1.0000      | 290.3500                             | 83.408        | 2100.00                 | 250           | 48.00         | 250          | 49.95    | 49.80           | 250  | 336000                                |           |
| 1.1781     | 0.0000     | 0.0000      | 0.0000      | 1.0000      | 240.3500                             | 78.754        | 2150.00                 | 1000          | 57.05         | 250          | 61.90    | 62.00           | 250  | 53750                                 |           |
| 1.2055     | 0.0000     | 0.0000      | 0.0000      | 1.0000      | 190.3500                             | 79.181        | 2200.00                 | 250           | 74.00         | 250          | 74.50    | 74.50           | 250  | 304500                                |           |
| 1.2329     | 0.0000     | 0.0000      | 0.0000      | 1.0000      | 140.3500                             | 75.573        | 2250.00                 | 250           | 88.05         | 500          | 90.00    | 89.95           | 250  | 43500                                 |           |
| 1.2603     | 0.0000     | 0.0000      | 0.0000      | 1.0000      | 90.3500                              | 75.939        | 2300.00                 | 750           | 107.00        | 750          | 107.20   | 107.05          | 250  | 223250                                |           |
| 1.2877     | 0.0000     | 0.0000      | 0.0000      | 1.0000      | 40.3500                              | 74.726        | 2350.00                 | 250           | 127.65        | 250          | 129.95   | 128.30          | 250  | 32750                                 |           |
| 0.0000     | 0.0000     | 0.0000      | 0.000       | 0.000       | 0.0000                               | 74.230        | 2400.00                 | 250           | 151.00        | 250          | 153.80   | 155.15          | 250  | 106500                                | (         |
| 0.0000     | 0.0000     | 0.0000      | 0.0000      | 0.0000      | 0.0000                               | 74.497        | 2450.00                 | 250           | 174.75        | 1250         | 184.45   | 182.75          | 250  | 17000                                 |           |
| 0.0000     | 0.0000     | 0.0000      | 0.0000      | 0.0000      | 0.0000                               | 73.291        | 2500.00                 | 2750          | 204.20        | 500          | 208.10   | 207.05          | 250  | 37750                                 |           |
| 0.0000     | 0.0000     | 0.0000      | 0.0000      | 0.0000      | 0.0000                               | 73.009        | 2,550.00                | 1000          | 234.15        | 2750         | 260.80   | Activate        |      |                                       |           |
| Order Book | Trade Book | Net Positio | n Stock Vie | w Funds     | View Online Messa                    | ge            |                         |               | Total De 316. | eposit<br>73 |          | d Margin<br>.15 | Ne   | tivate Windi<br>t Available<br>316.88 | ows.      |

You have various details available under 'Financial Reports' having Health of Stock (BSE 500 stocks have been considered under this), Balance sheet, Profit & Loss, Results, Trend analysis etc. For Financial data you can have both Standalone and Consolidated view. You also have Graphical view available if you click on Graph Icon.

|                                                                                              |                              |                                     |                 |                               |                                        | News - Whats New                                    |
|----------------------------------------------------------------------------------------------|------------------------------|-------------------------------------|-----------------|-------------------------------|----------------------------------------|-----------------------------------------------------|
|                                                                                              | 1 BSE SENSEX 34287.24 +306   | i.54 (0.90%) 🔹                      | I BSE SENSEX 34 | <b>287.24</b> +306.54 (0.90%) |                                        | Ticker                                              |
| MW HOME INVEST ANALYTICS MY.                                                                 | ACCOUNT MESSAGE BOARD        | <u>a</u> ,                          |                 | SEARCH                        | ISCRIP                                 | a 🦁 📌 🗜                                             |
| ← Back NSE BSE BAJFINAN                                                                      | ICE EQ NSE 2390.35 + 77.30 ( | 3.34%) FINANCE                      |                 |                               | В                                      | Y SELL Add to Watchlist                             |
| Prev. Close         2313.05         Open Price           Volume         15849101         DPR | 2344.00<br>2081.75-2544.35   | Today (Low-High)<br>2275.00 2409.00 | 52 Week         | (Low-High)<br>4923.40         |                                        | ealth Last Updated<br>(37.5) 15:29:59 2020-06-05    |
| OVERVIEW F&O                                                                                 | OPTION CHAIN FI              | NANCIAL REPORTS                     | NEWS            | CORPORATE ACTIONS             |                                        |                                                     |
|                                                                                              | Health                       | Balance Sheet Profit & Lo           | oss Results     | Trend Analysis                |                                        |                                                     |
|                                                                                              |                              | Standalone Consolidated             |                 |                               |                                        | *All values are in Crores 🗐 😋                       |
| Particular                                                                                   |                              |                                     |                 | MAR2019                       | MAR2018                                | AR2017                                              |
| SOURCES OF FUNDS :                                                                           |                              |                                     |                 |                               |                                        | - 1                                                 |
| Share Capital                                                                                |                              |                                     |                 | 115.37                        | 115.03                                 | 109.37                                              |
| Reserves Total                                                                               |                              |                                     | Ť               | 19448.26                      | 15702.18                               | 9490.94                                             |
| Equity Share Warrants                                                                        |                              |                                     |                 |                               |                                        | e o                                                 |
| Equity Application Money                                                                     |                              |                                     |                 |                               |                                        |                                                     |
| Total Shareholders Funds                                                                     |                              |                                     |                 | 19563.63                      | 15817.21                               | 9600.31                                             |
| Secured Loans                                                                                |                              |                                     |                 | 31419.07                      | 27381.3                                | 36467.89                                            |
| Unsecured Loans                                                                              |                              |                                     |                 | 54932.65                      | 36248.03                               | 12781.76                                            |
| Total Loan Funds                                                                             |                              |                                     |                 | 86351.72                      |                                        | Windows 49249.65                                    |
| Order Book Trade Book Net Position                                                           | Stock View Funds View Onlin  | e Message                           |                 | Total Deposit<br>316.73       | Go to Setti<br>Utilized Margin<br>0.15 | ngs to activate Windows.<br>Net Available<br>316.88 |

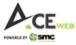

On Scrip Overview page you have news specific to that scrip and historical news is also available for that scrip.

|                                                                                                    |                                                                                                    |                                     |                       |                          |                                   | News -                                      | Whats New    |  |  |  |  |  |  |
|----------------------------------------------------------------------------------------------------|----------------------------------------------------------------------------------------------------|-------------------------------------|-----------------------|--------------------------|-----------------------------------|---------------------------------------------|--------------|--|--|--|--|--|--|
|                                                                                                    | BSE SENSEX 34287.24                                                                                                    | +306.54 (0.90%) -                   | MSE Nifty FMC         | G 29542.00 0.00 (G       | 0.00%) 👻                          | 🔵 Ticker                                    |              |  |  |  |  |  |  |
| MW HOME INVEST ANALYTICS MY ACC                                                                                                    | COUNT MESSAGE BOARD                                                                                                    | ন্ত্র                               |                       |                          | SEARCH SCRIP                      | Q, 🢡                                        | 🗳 👤          |  |  |  |  |  |  |
| - Back NSE BSE BAJFINANCE                                                                                                    | E EQ NSE 2390.35 0.00                                                                                                    | (0.00%) FINANCE                     |                       |                          | B                                 | UY SELL Add 1                               | to Watchlist |  |  |  |  |  |  |
|                                                                                                    | 2344.00<br>2081.75-2544.35                                                                                                    | Today (Low-High) 2275.00 2409.00    | 52 Wee<br>1783.00     | ek (Low-High)<br>4923.40 |                                   | lealth Last Up<br>ir (37.5) 15:47:20 20     |              |  |  |  |  |  |  |
| OVERVIEW F&O                                                                                                    | OPTION CHAIN                                                                                                    | FINANCIAL REPORTS                   | NEWS                  | CORPORATE ACTI           | IONS                              |                                             |              |  |  |  |  |  |  |
|                                                                                                    |                                                                                                    |                                     |                       |                          |                                   |                                             | 0            |  |  |  |  |  |  |
| 02-Jun-2020   13:00<br>Bajaj Finance Ltd spurts 5.37%, gains for fifth<br>a 17.64% slide in NIFTY and a 25.88% slide in<br>Read more |                                                                                                    |                                     | o 5.37% on the day as | on 2:49 IST on the       | e NSE. The stock is down 35.15% i | n last one year as com                      | pared to     |  |  |  |  |  |  |
| 20-May-2020   11:52<br>Bajaj Finance climbs after Q4 results Bajaj Fin<br>Read more                                                  | nance advanced 1.16% to R                                                                                                    | ts 1990.15, extending gains for the | second day after Q4 e | earnings.                |                                   |                                             |              |  |  |  |  |  |  |
| 20-May-2020   13:18<br>Bajaj Finance to convene AGM On 21 July 202<br>Read more                                                      | 20                                                                                                    |                                     |                       |                          |                                   |                                             |              |  |  |  |  |  |  |
| 19-May-2020   17:49<br>Bajaj Finance Q4 PAT tumble 19% on higher pr<br>2019.<br>Dood more                                            | Bajaj Finance Q4 PAT tumble 19% on higher provisioning The NBFC majors consolidated net profit declined 19% to Rs 948 crore on 36% increase in total income to Rs 7,231 crore in Q4 March 2020 over Q4 March 2019. |                                     |                       |                          |                                   |                                             |              |  |  |  |  |  |  |
| Order Book Trade Book Net Position Sto                                                                                               | ock View Funds View                                                                                                    | Online Message                      |                       | Total Deposit<br>316.73  |                                   | tings to activate Wind Net Available 316.88 | C C          |  |  |  |  |  |  |

In 'Corporate Actions' menu you have various information related to scrip having Board Meeting, Book Closure, AGM, EGM, Bonus, Split, Right, Dividend and Buy Back related information.

|                       |                     |                   |                               |                   |                                           |        |                                         |                        |                  |                            | News                                      | -                         | Whats New |
|-----------------------|---------------------|-------------------|-------------------------------|-------------------|-------------------------------------------|--------|-----------------------------------------|------------------------|------------------|----------------------------|-------------------------------------------|---------------------------|-----------|
| A CE                  | VEB                 |                   | BSE SENSEX 3428               | 7.24 +306.54 (0.9 | 90%)                                      | • iiii | NSE Nifty FM                            | CG 29542.00            | 0.00 (0.00%)     |                            |                                           | Ticker                    |           |
| MW HO                 | ME INVEST           | ANALYTICS MY A    | CCOUNT MESSAGE BO             | IRD =Q            |                                           |        |                                         |                        | SEARC            | CH SCRIP                   |                                           | Q, ?                      | 2         |
| ← Back                | NSE BSE             | BAJFINAN          | CE EQ NSE 2390.35 0           | .00 (0.00%) FINA  | ANCE                                      |        |                                         |                        |                  |                            | BUY                                       | L Add to                  | Watchlist |
| Prev. Close<br>Volume | 2390.35<br>15849986 | Open Price<br>DPR | 2344.00<br>2081.75-2544.35    | Too<br>2275.00    | day (Low-High)<br>0 2409.00               |        | 52 We                                   | ek (Low-High)<br>4923. | 40               | Research Call              | Health<br>Fair (37.5)                     | Last Upda<br>15:51:02 202 |           |
| OVER                  | VIEW                | F&O               | OPTION CHAIN                  | FINANCIAL         | REPORTS                                   | NEW    | s                                       | CORPORA                | TE ACTIONS       |                            |                                           |                           |           |
|                       |                     |                   | Board Meeting Boo             | k Closure AC      | GM EGM                                    | Bonus  | Split                                   | Right                  | Dividend         | Buy Lace                   |                                           |                           |           |
| Bajaj Finan           |                     |                   | Announcement D<br>05-May-2020 |                   | Board Meeting Date<br>1 <b>9-May-2020</b> |        | Bajaj Finano<br>Company is<br>Read more |                        | informed BSE t   | that the meeting of th     | ne Board <sup>- D</sup> irectors          | s of the                  |           |
| Bajaj Finan           |                     |                   | Announcement D<br>18-Mar-2020 |                   | Board Meeting Date<br>1 <b>7-Mar-2020</b> |        | In terms of<br><br>Read more            | provisions of F        | Regulation 30 (i | read with Part A of S      | chedule III) of the St                    | EBI (Listing              |           |
| Bajaj Finan           |                     |                   | Announcement D<br>13-Feb-2020 |                   | Board Meeting Date<br>21-Feb-2020         |        | Bajaj Finano<br>Company is<br>Read more |                        | informed BSE t   | that the meeting of th     | e Board of Director                       | s of the                  |           |
| Bajaj Finan           |                     |                   | Announcement D<br>30-Dec-2019 |                   | Board Meeting Date                        | ~      | Bajaj Finano<br>Company is              |                        | informed BSE t   | that the meeting of the Go | te Board of Director<br>to Settings to ac |                           |           |
| Order Book            | Trade Book          | Net Position S    | Stock View Funds Vie          | w Online Messa    | age                                       |        |                                         |                        | Deposit          | Utilized Marg              |                                           | t Available<br>316.88     | 0         |

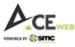

# 13. Chart:

On SMC ACE Web, we have advance chart from one of the best Chart Solution providers i.e. Chart IQ. Chart IQ delivers powerful, high-performance charts that meet the needs of every user ranging from the general user to the technical analyst. It provides Real-time market data, market sessions, trade execution, and technical analysis.

You can view intraday chart when you click scrip row on Market Watch. Clicking on Advance chart opens a separate chart window which has multiple tools and studies.

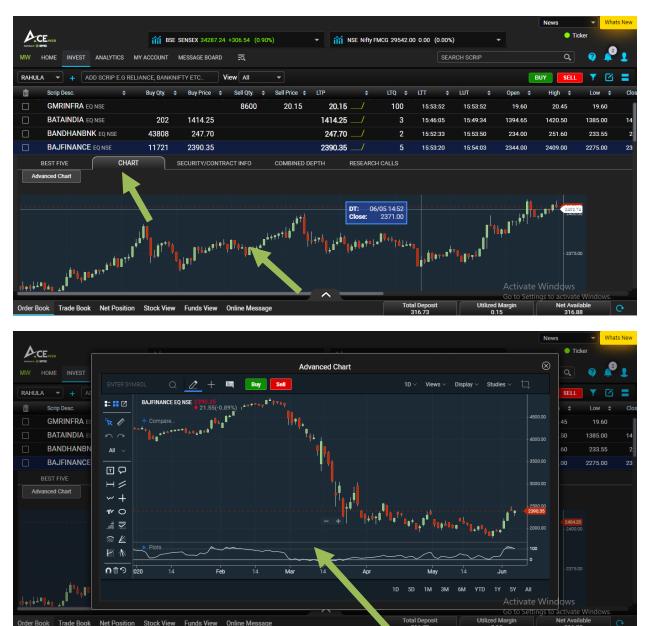

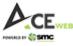

You can also access Advance Chart in bigger window by Visiting Analytics > Analytical Tools > Advance Chart. The chart provide you wide range of tools for analysis thus helping you analyze scrips of your choice before making any investment decision.

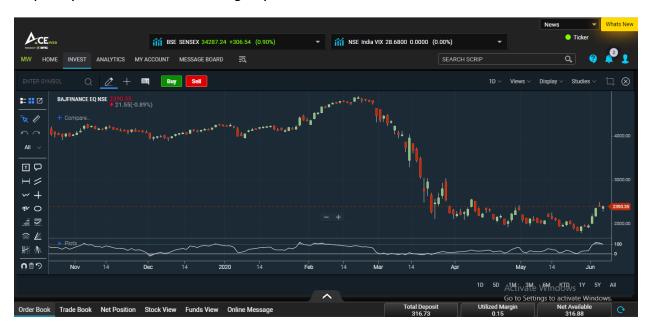

### 14. Inbuilt Feedback Feature:

|         |                          |                  |                |                   |              |           |       |               |               |                        | News                  | 👻 🚽 Wha  | ats New |
|---------|--------------------------|------------------|----------------|-------------------|--------------|-----------|-------|---------------|---------------|------------------------|-----------------------|----------|---------|
| Ac      | Ewee                     | 👬 BSE            | SENSEX 34161.9 | 97 +205.28 (0.60% |              | - iii BSE | SENSE | X 34161.97 +2 | 05.28 (       | 0.60%) 👻               | • т                   | cker     |         |
| /W ⊧    | HOME INVEST ANALYTICS    | MY ACCOUNT       | MESSAGE BOARD  | o <u>r</u> a,     |              |           |       |               |               | SEARCH SCRIP           | Q                     | <b>?</b> | 1       |
| RAHULA  | + ADD SCRIP E.G I        | RELIANCE, BANKNI | FTY ETC        | View All          |              |           |       |               |               |                        |                       |          |         |
| â       | Scrip Desc. 🗘            | Buy Qty. 🗘       | Buy Price 💠    | Sell Qty. 💠       | Sell Price 💠 | LTP       |       | LTQ \$        | LTT           | <b>L</b> 1800-11-0909  |                       | _ow =    |         |
|         | GMRINFRA EQ NSE          | 55099            | 21.40          | 13167             | 21.45        | 21.45     |       | 900           | 09:           | helpdesk@smctradeonl   |                       | 21.20    |         |
|         | BATAINDIA EQ NSE         | 6                | 1404.90        | 21                | 1405.20      | 1405.20   |       | 12            | 09:           | Having Problem? Share  | with us.              | 93.30    |         |
|         | BANDHANBNK EQ NSE        | 102              | 263.75         | 420               | 263.95       | 263.95    |       | 236           | 09:           | Category -             |                       | 59.50    |         |
|         | BAJFINANCE EQ NSE        | 100              | 2436.50        | 8                 | 2436.95      | 2436.95   |       | 30            | 09:           | Remarks                |                       | 17.05    | :       |
|         | TRIDENT EQ NSE           | 91987            | 6.55           | 192842            | 6.60         | 6.55      |       | 1453          | 09:           |                        |                       | 6.25     |         |
|         | GAIL EQ NSE              | 8461             | 98.20          | 58                | 98.25        | 98.25     |       | 200           | 09:           |                        |                       | 98.05    |         |
|         | YESBANK EQ NSE           | 14364            | 30.55          | 109999            | 30.60        | 30.60     |       | 10            | 09:           |                        |                       | 30.10    |         |
|         | BALLARPUR EQ NSE         | 1201478          | 0.75           |                   |              | 0.75      |       | 21818         | 09:           |                        |                       | 0.75     |         |
|         | TATAMOTORS EQ NSE        | 10795            | 109.70         | 16149             | 109.80       | 109.70    |       | 200           | 09:           | SUBMIT                 |                       | 08.60    |         |
|         | HEROMOTOCO EQ NSE        | 2                | 2347.35        | 12                | 2348.60      | 2347.30   |       | 11            | 09:           |                        |                       | 30.20    | :       |
|         | HFCL EQ NSE              | 5218832          | 14.05          |                   |              | 14.05     |       | 5000          | 09:39         | 9:32 09:39:32 14.0     | 05 14.05              | 14.05    |         |
|         | HDFCBANK EQ NSE          | 1                | 992.85         | 9                 | 992.95       | 992.95    |       | 2             | 09:39         | 9:43 09:39:44 990.0    | 00 999.85             | 987.30   |         |
|         | HDFC EQ NSE              | 7                | 1806.80        | 1730              | 1807.00      | 1806.80   | _/    | 6             | 09:39         | 9:42 09:39:43 1784.0   | 00 1809.80            | 1782.00  |         |
|         | TCS EQ NSE               | 778              | 2085.00        | 285               | 2085.05      | 2085.00   |       | 5             | 09:39         | 0:42 09:39:42 A 2077 g | ≹e Wi <b>209</b> ∂00s | 2073.50  | 2       |
|         |                          |                  |                |                   |              |           | _     |               |               |                        | ettings to activat    |          |         |
| rder Bo | ok Trade Book Net Positi | on Stock View    | Funds View     | Online Message    |              |           |       |               | Deposit<br>00 | Utilized Margin<br>0   | Net Ava               |          | 0°      |

SMC ACE Web has also got Inbuilt Feedback feature which can be used if client has any issue or query related to portal. Client can take snapshot of respective page or can upload image. The mail will directly go to support and they will revert to client after verification.